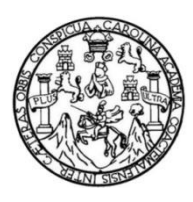

Universidad de San Carlos de Guatemala Facultad de Ingeniería Escuela de Ingeniería Civil

## **DISEÑO DEL SISTEMA DE ABASTECIMIENTO DE AGUA POTABLE PARA LA ALDEA TIERRA LINDA Y DE LA CARRETERA HACIA LA ALDEA SAN ANTONIO, MUNICIPIO DE PANZÓS, ALTA VERAPAZ**

**Moisés Aaron García Chitay**

Asesorado por el Ing. Juan Merck Cos

Guatemala, febrero de 2016

UNIVERSIDAD DE SAN CARLOS DE GUATEMALA

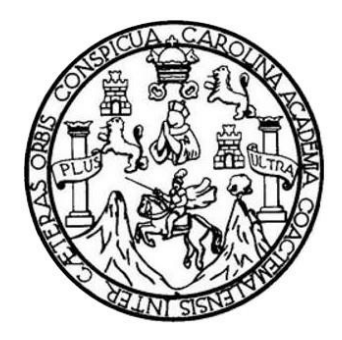

FACULTAD DE INGENIERÍA

## **DISEÑO DEL SISTEMA DE ABASTECIMIENTO DE AGUA POTABLE PARA LA ALDEA TIERRA LINDA Y DE LA CARRETERA HACIA LA ALDEA SAN ANTONIO, MUNICIPIO DE PANZÓS, ALTA VERAPAZ**

TRABAJO DE GRADUACIÓN

PRESENTADO A LA JUNTA DIRECTIVA DE LA FACULTAD DE INGENIERÍA POR

#### **MOISÉS AARON GARCÍA CHITAY**

ASESORADO POR EL ING. JUAN MERCK COS

AL CONFERÍRSELE EL TÍTULO DE

**INGENIERO CIVIL**

GUATEMALA, FEBRERO DE 2016

### UNIVERSIDAD DE SAN CARLOS DE GUATEMALA FACULTAD DE INGENIERÍA

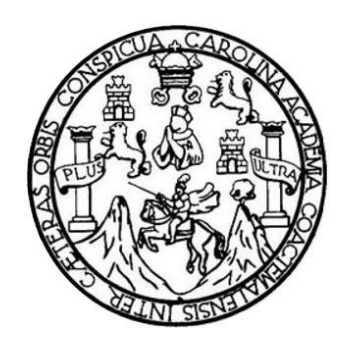

#### **NÓMINA DE JUNTA DIRECTIVA**

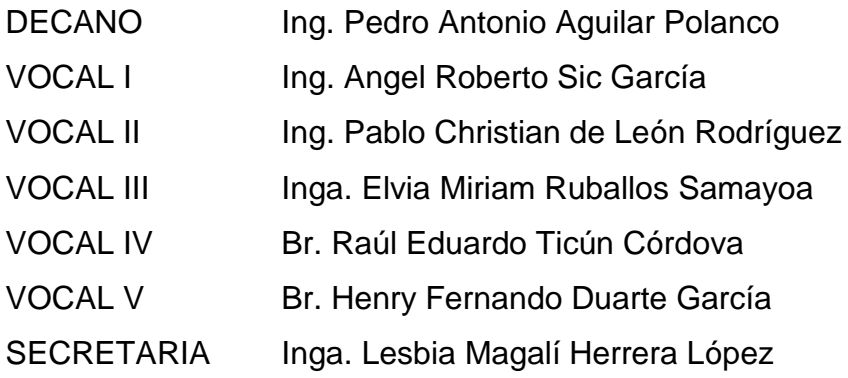

#### **TRIBUNAL QUE PRACTICÓ EL EXAMEN GENERAL PRIVADO**

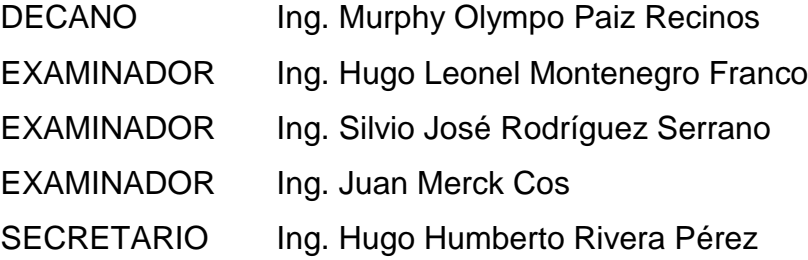

#### HONORABLE TRIBUNAL EXAMINADOR

En cumplimiento con los preceptos que establece la ley de la Universidad de San Carlos de Guatemala, presento a su consideración mi trabajo de graduación titulado:

#### DISEÑO DEL SISTEMA DE ABASTECIMIENTO DE AGUA POTABLE PARA LA ALDEA TIERRA LINDA Y DE LA CARRETERA HACIA LA ALDEA SAN ANTONIO, MUNICIPIO DE PANZÓS, ALTA VERAPAZ

Tema que me fuera asignado por la Dirección de la Escuela de Ingeniería Civil, con fecha 5 de mayo 2014.

Moisés Aaron García Chitay

UNIVERSIDAD DE SAN CARLOS<br>DE GUATEMALA

**FACULTAD DE INGENIERIA** UNIDAD DE EPS

> Guatemala, 22 de octubre de 2014 REF.EPS.DOC.1072.10.2014

Ing. Silvio José Rodríguez Serrano Director Unidad de EPS Facultad de Ingeniería Presente

Estimado Ingeniero Rodríguez Serrano.

Por este medio atentamente le informo que como Asesor-Supervisor de la Práctica del Ejercicio Profesional Supervisado (E.P.S.), del estudiante universitario Moisés Aaron García Chitay con carné No. 199312340, de la Carrera de Ingeniería Civil, procedí a revisar el informe final, cuyo título es DISEÑO DEL SISTEMA DE ABASTECIMIENTO DE AGUA POTABLE PARA LA ALDEA TIERRA LINDA Y DE LA CARRETERA HACIA LA ALDEA SAN ANTONIO, MUNICIPIO DE PANZOS, ALTA VERAPAZ.

En tal virtud, LO DOY POR APROBADO, solicitándole darle el trámite respectivo.

Sin otro particular, me es grato suscribirme.

c.c. Archivo  $\rm JMC/ra$ 

Atentamente,

"Id y Enseñad a Todos" dad de San Carlos de Guate Ing7 Juan Merck  $\cos$ Š Ing. Juan Merck Cos<br>ASESOR - SUPERVISOR DE EPS<br>hidad de Prácticas de Ingeniería y EPS Asesok-Supervisor de SI Áfez de Ingeniería Civi racultad de Ingenie

Edificio de EPS, Facultad de Ingeniería, Ciudad Universitaria, zona 12 Teléfono directo: 2442-3509

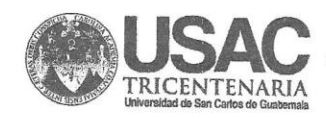

http;//civil.ingenieria.usac.edu.gt

Universidad de San Carlos de Guatemala FACULTAD DE INGENIERÍA Escuela de Ingeniería Civil Guatemala, 5 de noviembre de 2014

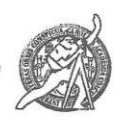

Ingeniero

Hugo Leonel Montenegro Franco Director Escuela Ingeniería Civil Facultad de Ingeniería Universidad de San Carlos

Estimado Ingeniero Montenegro.

Le informo que he revisado el trabajo de graduación DISEÑO DEL SISTEMA DE ABASTECIMIENTO DE AGUA POTABLE PARA LA ALDEA TIERRA LINDA Y DE LA CARRETERA HACIA LA ALDEA SAN ANTONIO, MUNICIPIO DE PANZÓS, ALTA VERAPAZ, desarrollado por el estudiante de Ingeniería Civil Moisés Aaron García Chitay, con Carnet No. 9312340, quien contó con la asesoría del Ing. Juan Merck Cos.

Considero este trabajo bien desarrollado y representa un aporte para la comunidad del área y habiendo cumplido con los objetivos del referido trabajo doy mi aprobación al mismo solicitando darle el trámite respectivo.

Atentamente, **IDYEN** A TODOS SEÑAD FACULTAD DE INGENIERIA DEPARTAMENTO  $\overline{\text{DE}}$ HIDRAULIÇA Ing. Rafael Emique Morales Ochoa USAC Revisor por el D epartamento de Hidráulica ROGRAMA DE<br>MGENERIA NICKIA<br>DITADO POI

Mablice 134 años de Trabajo Académico y Mejora Contínua

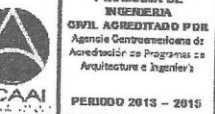

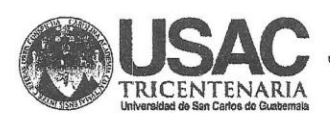

http;//civil.ingenieria.usac.edu.gt

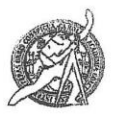

Universidad de San Carlos de Guatemala FACULTAD DE INGENIERÍA Escuela de Ingeniería Civil

Guatemala, 06 de marzo de 2015

**Ingeniero** Hugo Leonel Montenegro Franco Director Escuela Ingeniería Civil Facultad de Ingeniería Universidad de San Carlos

Estimado Ingeniero Montenegro.

Le informo que he revisado el trabajo de graduación DISEÑO DEL SISTEMA DE ABASTECIMIENTO DE AGUA POTABLE PARA LA ALDEA TIERRA LINDA Y DE LA CARRETERA HACIA LA ALDEA SAN ANTONIO, MUNICIPIO DE PANZÓS, ALTA VERAPAZ, desarrollado por el estudiante de Ingeniería Civil Moisés Aaron García Chitay, con Carnet No. 199312340 quien contó con la asesoría del Ing. Juan Merck Cos.

Considero este trabajo bien desarrollado y representa un aporte para la comunidad del área y habiendo cumplido con los objetivos del referido trabajo doy mi aprobación al mismo solicitando darle el trámite respectivo.

Atentamente,

ID Y ENSEÑAD A TODOS

DEFARTAMENTO TRANSPORTES USAC

Ing. Mario Estuardo Arriola Ávila Coordinador del Área de Topografía y Transportes

mrrm.

Mas de 134 años de Trabajo Académico y Mejora Contínua

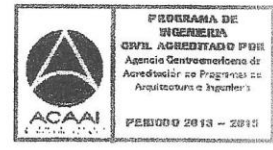

**UNIVERSIDAD DE SAN CARLOS DE GUATEMALA** 

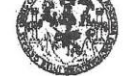

**FACULTAD DE INGENIERIA UNIDAD DE EPS** 

> Guatemala, 12 de marzo de 2015 Ref.EPS.D.126.03.15

Ing. Hugo Leonel Montenegro Franco Director Escuela de Ingeniería Civil Facultad de Ingeniería Presente

Estimado Ingeniero Montenegro Franco:

Por este medio atentamente le envío el informe final correspondiente a la práctica del Ejercicio Profesional Supervisado, (E.P.S) titulado DISEÑO DEL SISTEMA DE ABASTECIMIENTO DE AGUA POTABLE PARA LA ALDEA TIERRA LINDA Y DE LA CARRETERA HACIA LA ALDEA SAN ANTONIO, MUNICIPIO DE PANZOS, ALTA VERAPAZ, que fue desarrollado por el estudiante universitario Moises Aaron García Chitay, carné 199312340, quien fue debidamente asesorado y supervisado por el Ing. Juan Merck Cos.

Por lo que habiendo cumplido con los objetivos y requisitos de ley del referido trabajo y existiendo  $\;$  la aprobación del mismo por parte del Asesor — Supervisor de EPS, en mi calidad de Director apruebo su contenido solicitándole darle el trámite respectivo.

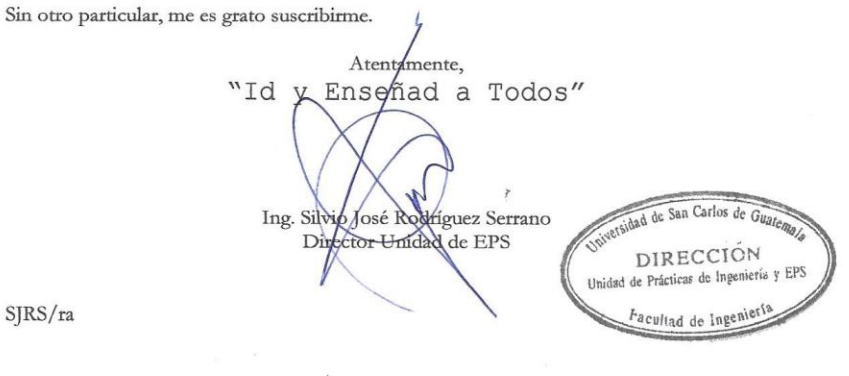

Edificio de EPS, Facultad de Ingeniería, Ciudad Universitaria, zona 12 Teléfono directo: 2442-3509

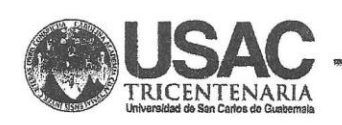

http;//civil.ingenieria.usac.edu.gt

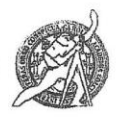

Universidad de San Carlos de Guatemala FACULTAD DE INGENIERÍA Escuela de Ingeniería Civil

El director de la Escuela de Ingeniería Civil, después de conocer el dictamen del Asesor Ing. Juan Merck Cos y del Coordinador de E.P.S. Ing. Silvio José Rodríguez Serrano, al trabajo de graduación del estudiante Moisés Aaron García Chitay, titulado DISEÑO DEL SISTEMA DE ABASTECIMIENTO DE AGUA POTABLE PARA LA ALDEA TIERRA LINDA Y DE LA CARRETERA HACIA LA ALDEA SAN ANTONIO, MUNICIPIO DE PANZÓS, ALTA VERAPAZ, da por este medio su aprobación a dicho trabajo.

IAD DE S **WERD CIVE** RECTOR Eng. Hugo Leonel Montenegro Franco

Guatemala, febrero 2016.

/bbdeb.

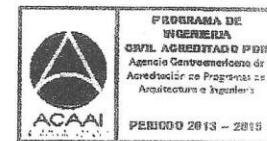

Mas de 134 años de Trabajo Académico y Mejora Contínua

Universidad de San Carlos de Guatemala

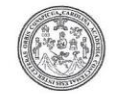

Facultad de Ingeniería Decanato

DTG. 066.2016

El Decano de la Facultad de Ingeniería de la Universidad de San Carlos de Guatemala, luego de conocer la aprobación por parte del Director de la Escuela de Ingeniería Civil, al Trabajo de Graduación titulado: DISEÑO DE SISTEMA DE ABASTECIMIENTO DE AGUA POTABLE PARA LA ALDEA TIERRA LINDA Y DE LA CARRETERA **HACIA** LA **ALDEA** SAN ANTONIO, **MUNICIPIO** DE PANZÓS, **ALTA VERAPAZ,** presentado por el estudiante universitario: Moisés Aaron García y después de haber culminado las revisiones previas bajo la Chitay, responsabilidad de las instancias correspondientes, autoriza la impresión del mismo.

IMPRÍMASE:

Ing. Pedró Aptonio Aguilar Polanco Decano

Guatemala, febrero de 2016

/gdech

OF SAN CARLOS DE GUARD **DECANO FACULTAD DE INGENHERIA** 

Escuelas: Ingeniería Civil, Ingeniería Mecánica Industrial, Ingeniecia Quimica, Ingeniería, Asíanda de Ciencias, Aegional de Ingeniería Sanitaria y Recursos Hidráulicos (ERIS). Post-<br>Grado Maestría en Sistemas Mencính Inge Escuelas: Ingeniería Civil, Ingeniería Mecánica Industrial, Ingeniería Quimica, Ingeniería Mecánica Eléctrica,

#### **ACTO QUE DEDICO A:**

- **Dios Mis padres Mis hermanos** Padre de amor, quien es mi ayudador y mi fortaleza. José Fidel García Blanco y María Dolores de García (q. e. p. d.), por todas sus enseñanzas y amor que mostraron, guiándome siempre por el buen camino. Oswaldo, Nora, David, Elías, Carla y Nancy García, por estar apoyándome en todo momento y alentarme.
- **Mi familia** Por todo el apoyo y cariño mostrado siempre.

### **AGRADECIMIENTOS A:**

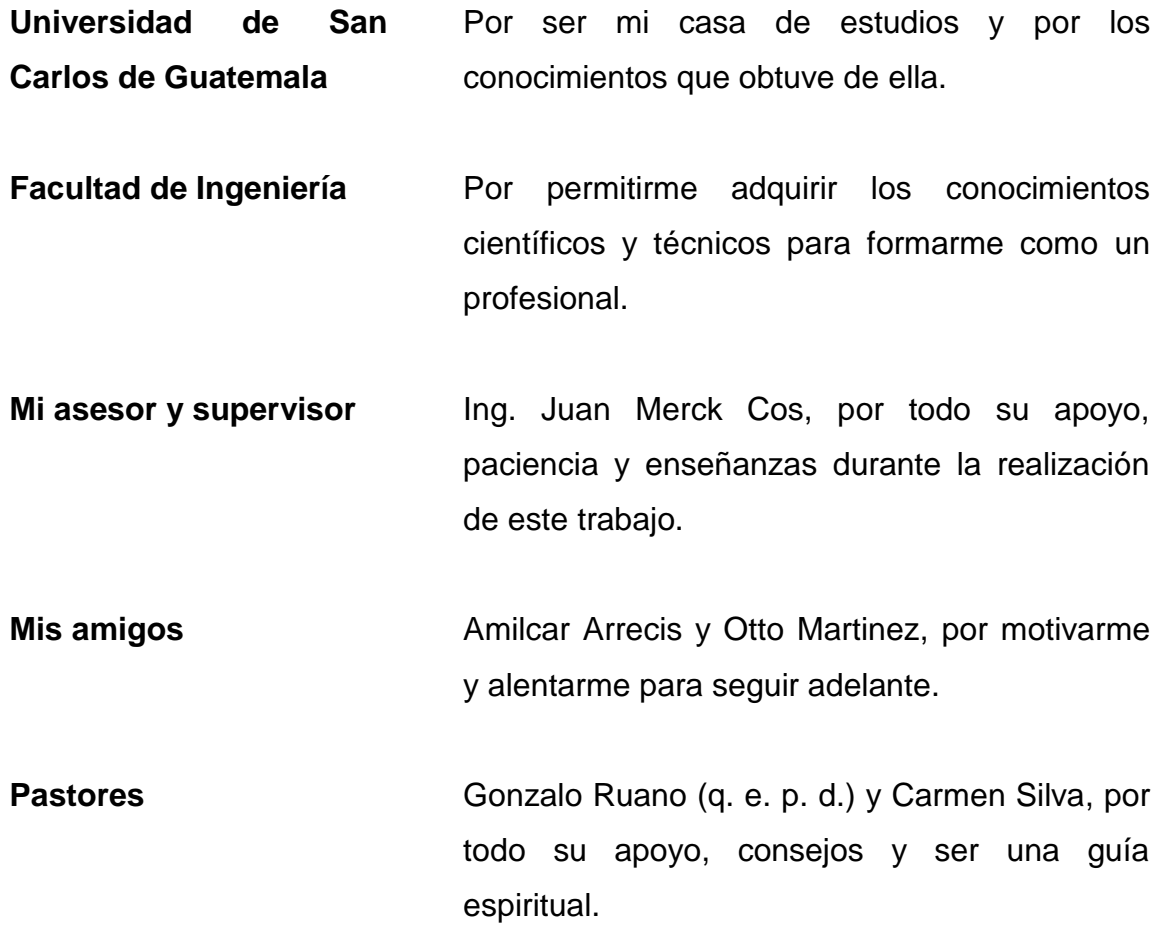

## ÍNDICE GENERAL

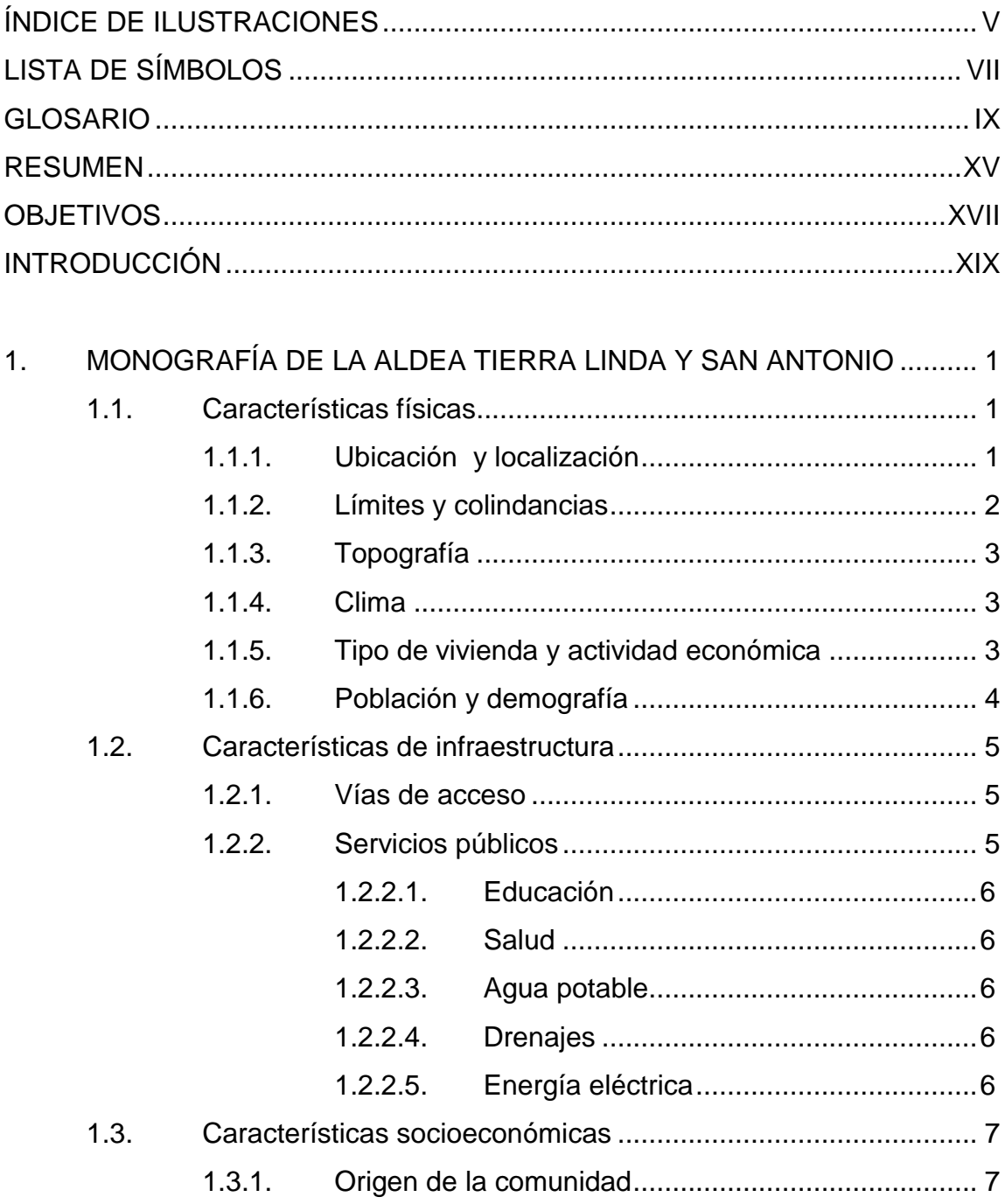

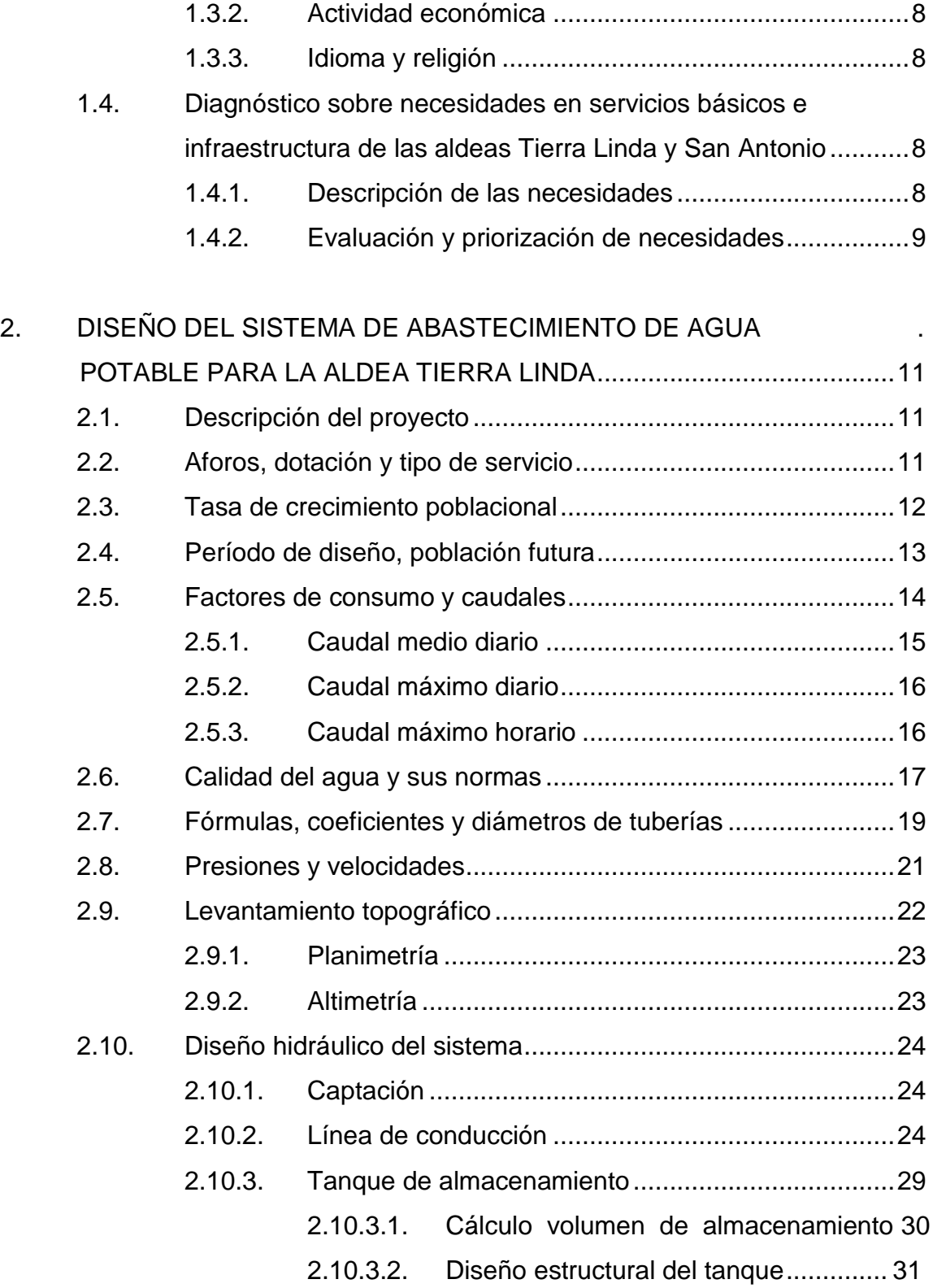

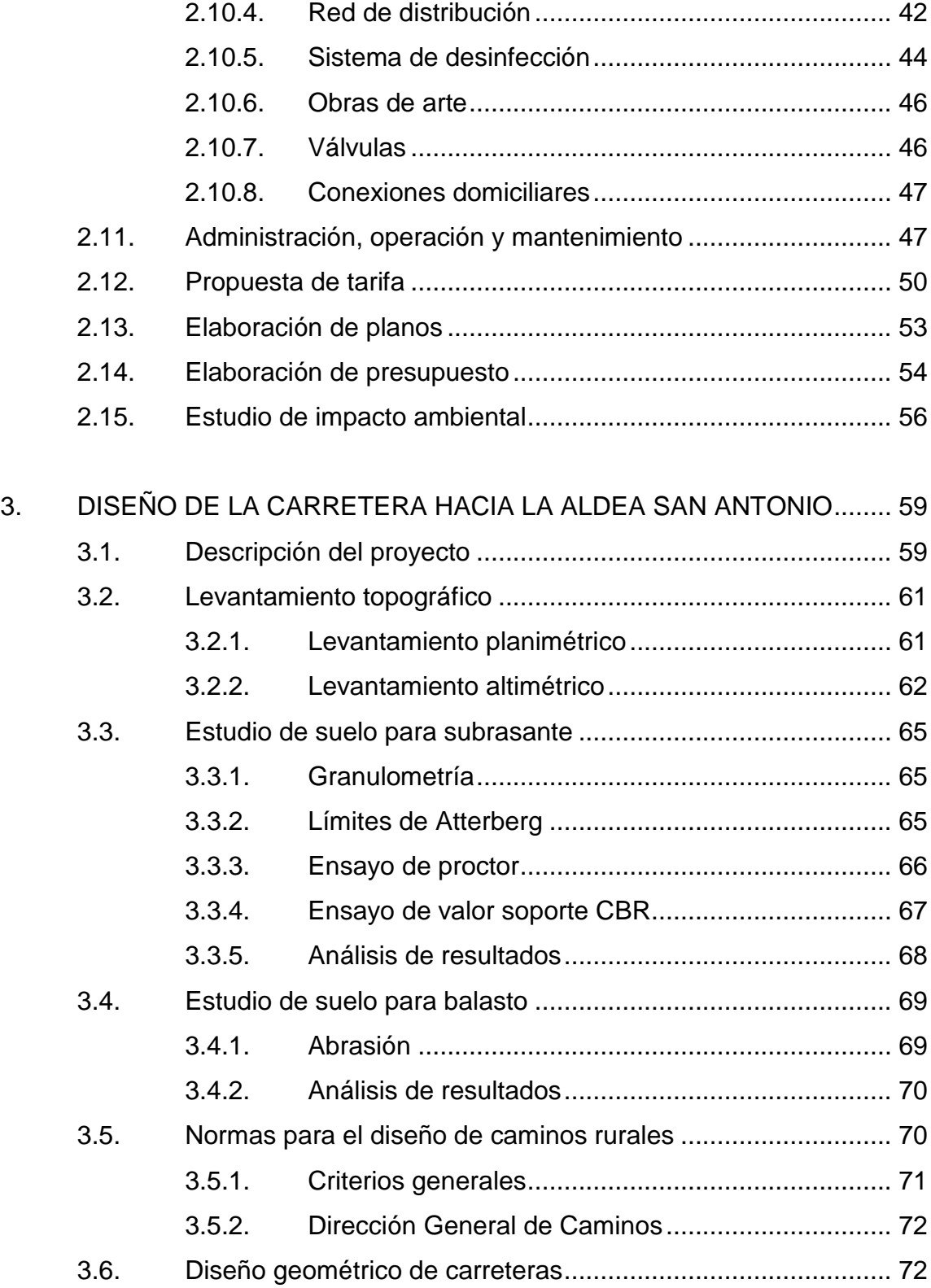

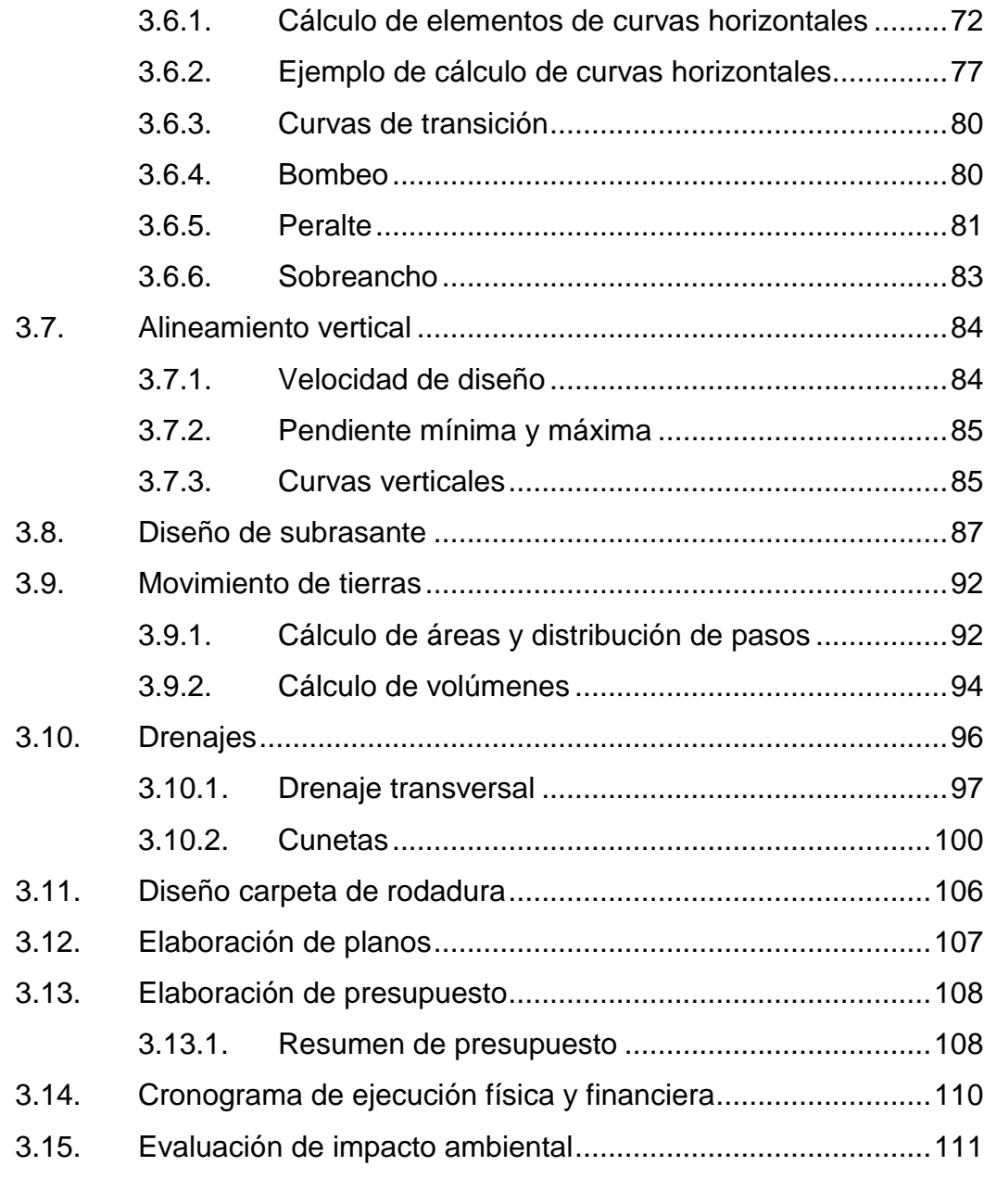

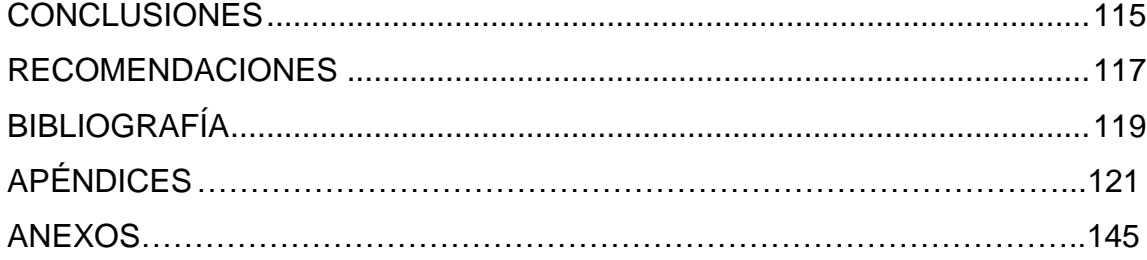

## **ÍNDICE DE ILUSTRACIONES**

#### **FIGURAS**

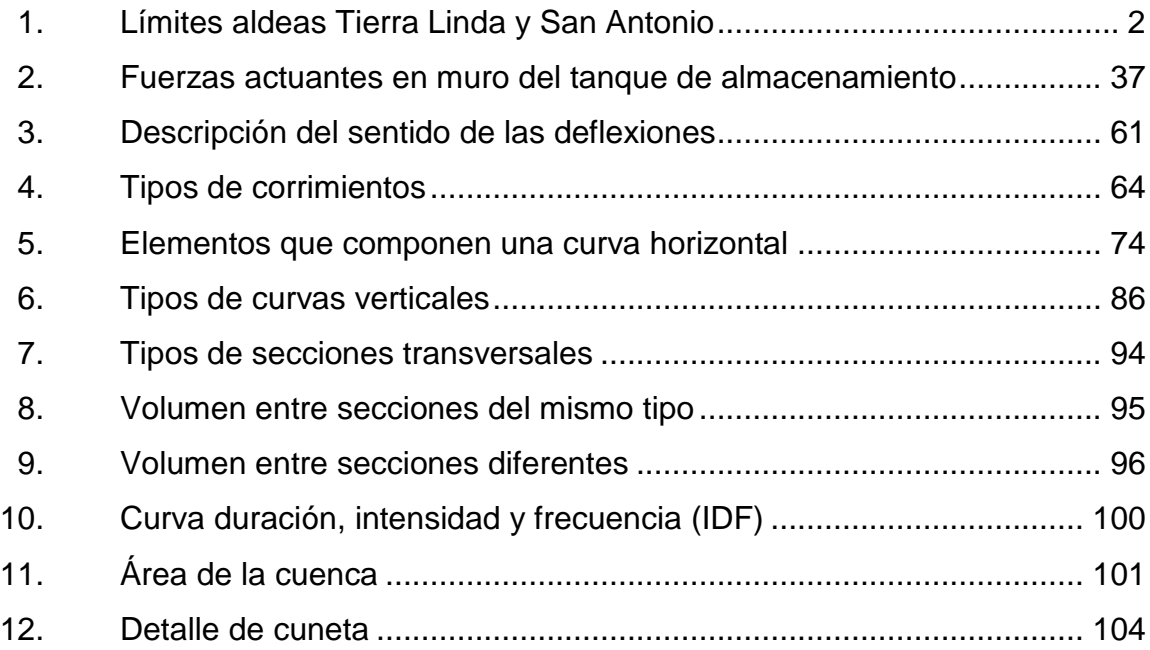

#### **TABLAS**

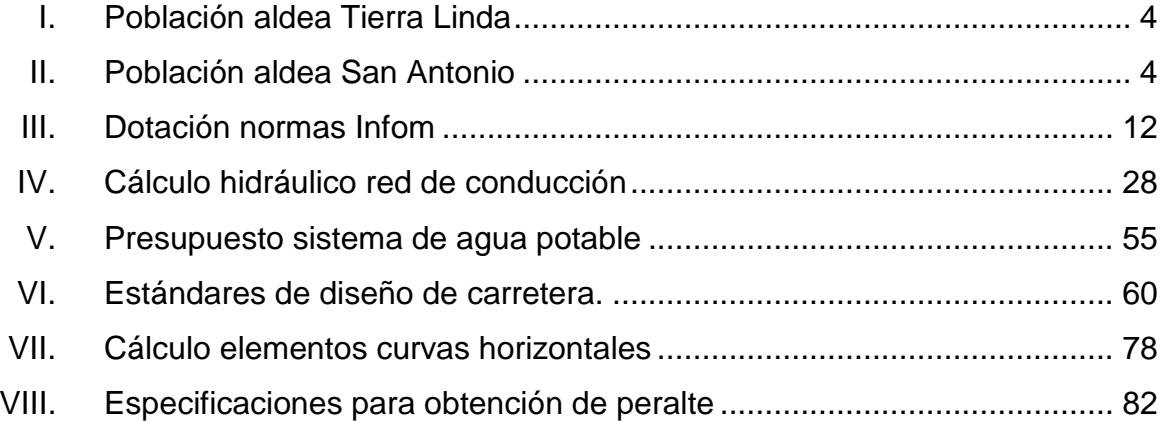

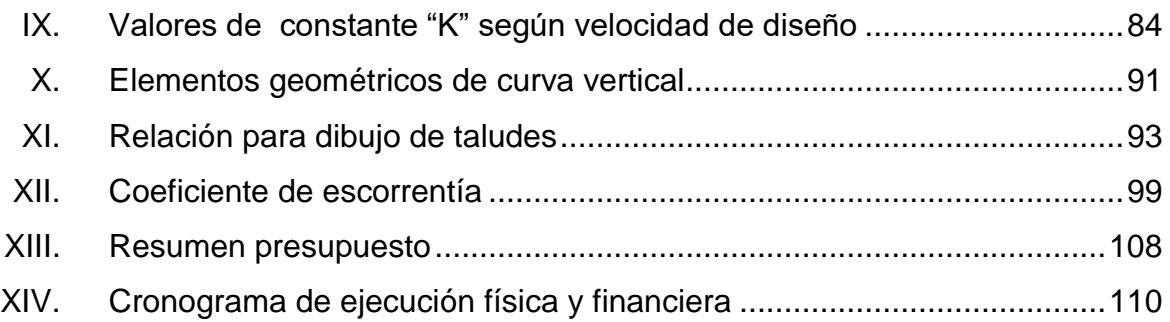

# <span id="page-30-0"></span>**LISTA DE SÍMBOLOS**

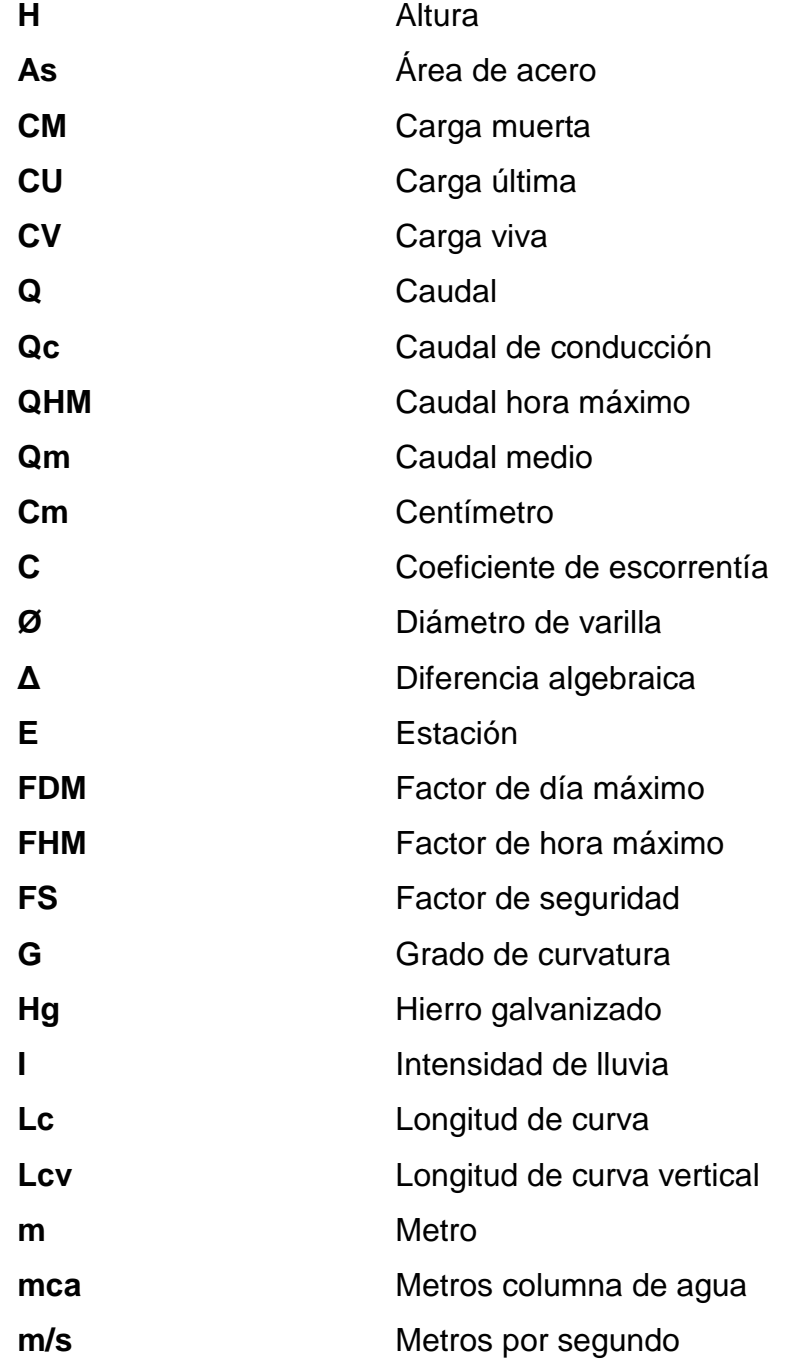

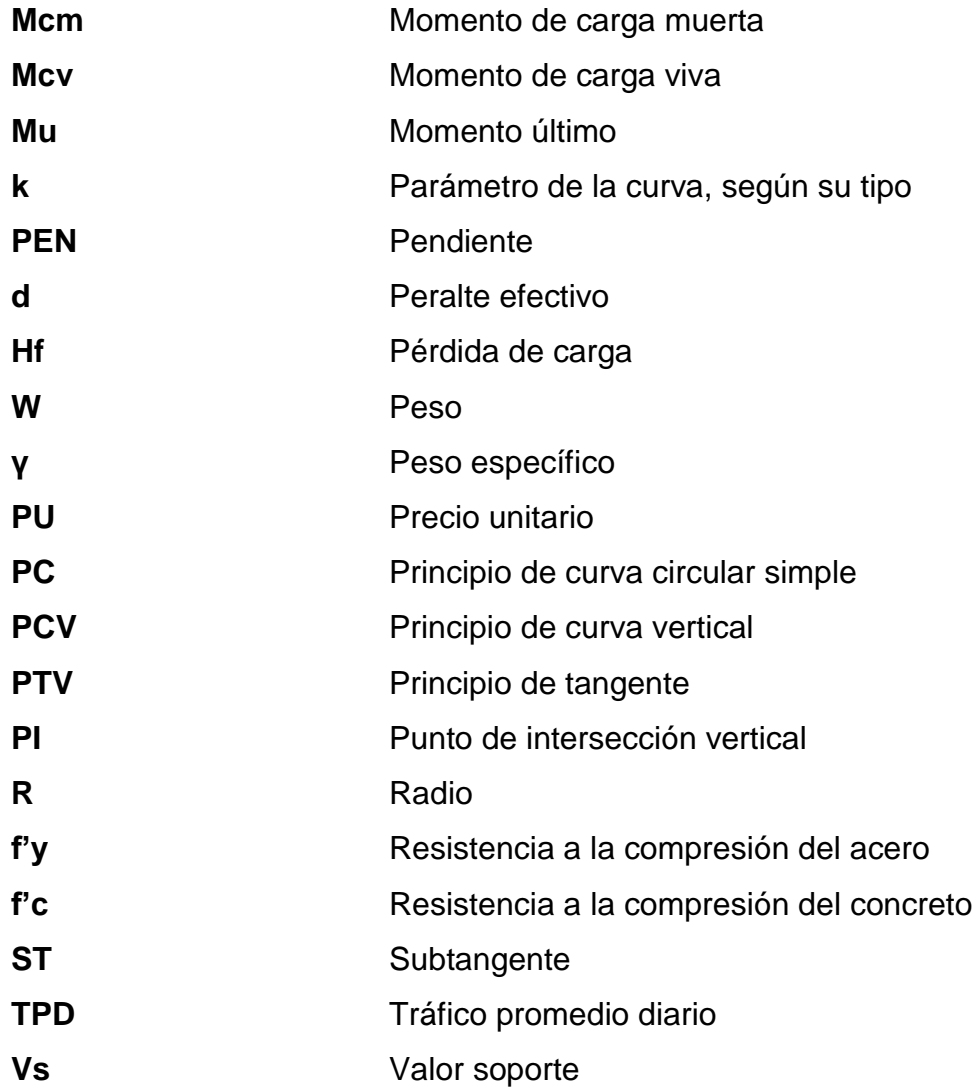

#### **GLOSARIO**

<span id="page-32-0"></span>AASHTO Asociación Americana de Autopistas Estatales y Transportes Oficiales. Aforo **Aforo** Operación que consiste en medir un caudal de agua, es la producción de la fuente. **Agua potable** Es el agua sanitariamente segura y agradable a los sentidos. **Altimetría** Parte de la topografía que enseña a hacer mediciones de alturas. Azimut **Es el ángulo horizontal medido en el sentido de las** manecillas del reloj a partir de un punto de referencia. **Bacteriológico** Examen que determina el número más probable y clase de bacterias que contiene el agua. **Bombeo** Pendiente transversal descendente de la corona o subcorona a partir de su eje y hacia ambos lados. Carga viva **ES la carga que deberá soportar temporalmente la** estructura debido al uso u ocupación de la misma.

- **Carga muerta** Comprende todas las cargas de elementos permanentes en la construcción, incluyendo la estructura en sí, pisos, rellenos, tabiques y equipo permanente**.**
- Carril **Carril Superficie de rodamiento**, que tiene el ancho suficiente para permitir la circulación de una hilera de vehículos.

**Caudal** Volumen de agua que pasa por unidad de tiempo.

- **Concreto** Material pétreo artificial, obtenido de la mezcla elaborada de cemento, agregados finos y gruesos.
- **Consumo** Cantidad de agua real que utiliza una persona; es igual a la dotación.
- **Compactación** Procedimiento de aplicación de energía potencial al suelo para consolidarlo y así eliminar toda relación de vacíos, aumentando así su densidad y en consecuencia su capacidad de soportar cargas cíclicas.
- **Cota de terreno** Altura de un punto del terreno, referido a un nivel determinado.
- **Cota piezométrica** Máxima presión dinámica en cualquier punto de la línea de conducción o distribución, es decir que

X

alcanzaría a una columna de agua si en dicho punto se coloca un manómetro.

**Cuneta** Canal que se ubica en los cortes en uno o en ambos lados de la corona, contiguo a la línea de hombros, para drenar el agua que escurre por la corona y el talud.

**Curva vertical** Arco de parábola de eje que une dos tangentes de alineamiento vertical.

**DGC Dirección General de Caminos.** 

**Dotación** Estimación de la cantidad de agua que se consume diariamente en promedio por habitante.

**Especificaciones** Normas que rigen el diseño geométrico de carreteras.

Pendiente **Relación entre el desnivel y la distancia horizontal** que hay entre dos puntos.

**Permeabilidad** Grado de filtración del agua en el suelo por efecto de la gravedad.

- Planimetría **Parte de la topografía que enseña a medir en forma** horizontal sobre una superficie.
- Rasante **Rasante** Proyección del desarrollo del eje de la corona de una carretera sobre un plano vertical.
- **Sección típica** Es la representación gráfica transversal y acotada, que muestra las partes componentes de una carretera.
- **Subrasante** Capa de terreno de una carretera, que soporta la estructura de pavimento y que se extiende hasta una profundidad que no le afecte la carga de diseño que corresponde al tránsito previsto.
- **Suelo** Capa delgada de la corteza terrestre que proviene de la desintegración alteración física o química de las rocas.
- **Talud** Inclinación de la superficie de los cortes o terraplenes.
- **Tamiz** Cedazo de malla tupida, que se utiliza para separar las partes finas de las gruesas de una masa pulverulenta.
- **Terraplén** Macizo de tierra que sirve para rellenar un terreno accidentado.
- **Tránsito** Sitio por donde se pasa de un lugar a otro. Se dice de la cantidad de vehículos que se trasladan de un lugar a otro.
**Velocidad de diseño** Es la velocidad de máxima en la que un vehículo puede transitar con seguridad, en una carretera trazada con determinadas características.

# **RESUMEN**

El presente trabajo de graduación contiene el informe del Ejercicio Profesional Supervisado. Consta de tres partes, la primera es una monografía de las aldeas Tierra Linda y San Antonio y un diagnóstico sobre las necesidades de infraestructura y de servicios básicos; la segunda es el diseño de un sistema de abastecimiento de agua potable y la tercera el diseño de la carretera.

Para la aldea Tierra Linda se determinó la necesidad de un sistema de abastecimiento de agua potable, el cual está conformado por el tanque de captación, línea de conducción, tanque de distribución y red de distribución.

La carretera se diseñó para la aldea San Antonio y servirá de acceso para otras aldeas aledañas. El proyecto está conformado 4,42 km de longitud, drenajes transversales, capa de balasto de 15 cm de espesor.

Para los dos proyectos, se elaboraron los planos y el presupuesto respectivo, los cuales se adjuntan al final de este trabajo.

XV

# **OBJETIVOS**

# **General**

Diseñar el sistema de abastecimiento de agua potable para la aldea Tierra Linda y la carretera hacia la aldea San Antonio, municipio de Panzós, departamento de Alta Verapaz.

# **Específicos**

- 1. Realizar una investigación monográfica y un diagnóstico sobre necesidades y servicios básicos e infraestructura de las aldeas Tierra Linda y San Antonio.
- 2. Contribuir a mejorar la calidad de vida de los pobladores de la aldea Tierra Linda, proporcionando el diseño de un servicio básico como es el agua potable.
- 3. Contribuir al desarrollo económico de las aldeas beneficiadas por medio del diseño del proyecto de infraestructura vial.

XVIII

# **INTRODUCCIÓN**

El presente trabajo de graduación contiene dos proyectos elaborados mediante el Ejercicio Profesional Supervisado (EPS) de la Facultad de Ingeniería. Los proyectos consisten en el diseño del sistema de abastecimiento de agua potable para la aldea Tierra Linda y la carretera hacia la aldea San Antonio del municipio de Panzós, departamento de Alta Verapaz.

Para conocer las necesidades de las comunidades se hizo una investigación y coordinación con los miembros del Consejo Comunal de Desarrollo (Cocode), y miembros de la finca Bella Flor para determinar las necesidades de infraestructura y servicios básicos de las comunidades ya mencionadas.

En el proyecto de agua potable se realizó un diseño nuevo, ya que la comunidad contaba con uno pero este es muy obsoleto, además se captó el agua de dos nacimientos para un mejor abastecimiento de la comunidad.

Para la aldea San Antonio, se diseño el proyecto de una carretera tipo "F" la que tiene una longitud de 4,42 km que beneficiará a la comunidad mencionada y aldeas aledañas.

# **1. MONOGRAFÍA DE LA ALDEA TIERRA LINDA Y SAN ANTONIO**

### **1.1. Características físicas**

Las aldeas Tierra Linda y San Antonio se encuentran en un área montañosa y difícil acceso.

# **1.1.1. Ubicación y localización**

Las aldeas Tierra Linda y San Antonio pertenecen al municipio de Panzós, Alta Verapaz. Tienen una extensión territorial de 733 kilómetros cuadrados, las coordenadas geográficas son: 15º 23' 11" latitud norte y 89º 38' 27" latitud oeste. Dista de la cabecera departamental 127 kilómetros, y hacia la ciudad capital 278 kilómetros. Colinda al norte con Senahú y Cahabón, al sur con Teculután y Río Hondo del departamento de Zacapa, al este con El Estor municipio de Izabal y al oeste con Tucurú y Santa Catalina La Tinta y parte del municipio de Purulhá, departamento de Baja Verapaz.

El municipio registra una altitud de 19 metros sobre el nivel del mar, sin embargo, el rango de altitudes varía considerablemente ya que la cabecera del municipio se encuentra ubicada en un valle, localizándose al norte y al sur de la misma dos sierras montañosas, Sierra de Santa Cruz y Sierra de las Minas, respectivamente, lo que permite encontrar alturas que van desde los 8 hasta los 10 metros sobre el nivel del mar.

El municipio cuenta con 1 pueblo, 3 aldeas y 43 caseríos. La cabecera Panzós con categoría de pueblo, tiene los caseríos: Buena Vista, Carabajal, El Porvenir.

# **1.1.2. Límites y colindancias**

La aldea Tierra Linda colinda al norte con aldea San Antonio, al este con Concepción II, al sur por caserío Río Hondo.

La aldea San Antonio colinda con Tierra Linda, al norte con aldea Matucuy, al este con aldea Concepción I.

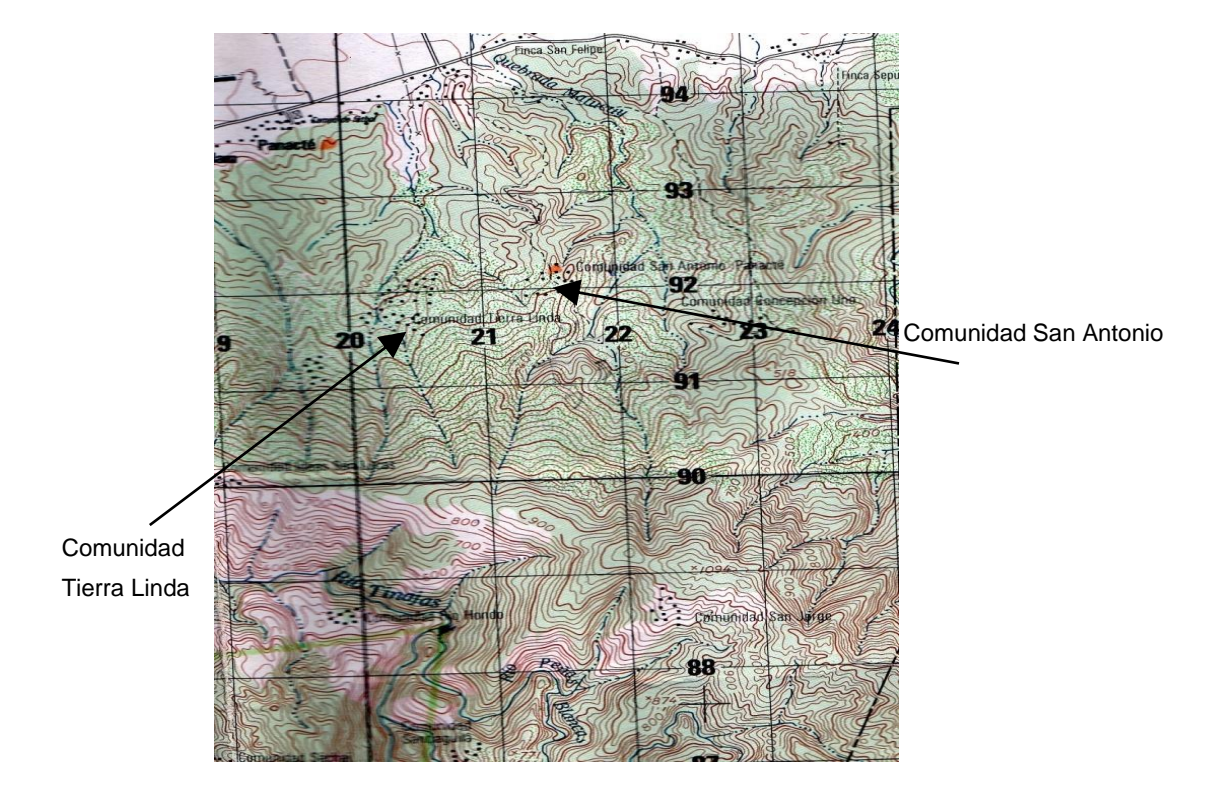

Figura 1. **Límites aldea Tierra Linda y San Antonio**

Fuente: Instituto Nacional de Estadística, Guatemala.

# **1.1.3. Topografía**

El tipo de suelo es limo, la topografía es quebrada en un 90 % debido a que se encuentran cerca de la sierra de Las Minas.

Por medio del Centro de Investigaciones de Ingeniería se realizaron los ensayos para suelo; los resultados respectivos lo clasifican como limo con presencia de arena color café claro.

# **1.1.4. Clima**

La estación meteorológica del Insivumeh más cercana se encuentra en Panzós y muestra los parámetros de promedios anuales siguientes:

- Días de lluvia: 84
- Humedad relativa: 78 %
- Lluvia en mm: 2 267:4
- Presión atmosférica: 757,8 mmHg
- Temperatura máxima: 39,6 °C
- **•** Temperatura máxima absoluta:  $39.6^{\circ}C$
- Temperatura mínima : 24,4  $^{\circ}$ C
- Temperatura mínima absoluta: 22 °C
- Velocidad del viento: 2,1 km/h

## **1.1.5. Tipo de vivienda y actividad económica**

El 80 % de viviendas está construida con paredes de madera que obtienen de los árboles, con techo de lámina y piso de tierra. Un 20 % de las viviendas tiene casa con paredes de *block*, techo de lámina y piso de cemento.

La mayor parte de la población se dedica a la agricultura en sus propios terrenos. El mayor cultivo de la población es el cardamomo, que por años ha sido el medio de sustento al venderlo por medio de intermediarios. En los últimos años el precio internacional del cardamomo ha tendido a la baja, por lo que los habitantes han tenido que buscar otro tipo de cultivo para poder subsistir, entre los cuales está la siembra de hule, maíz y una parte de siembra de árboles para su comercialización.

Varios miembros de la población han tenido que salir de sus aldeas para buscar empleos en los municipios aledaños y obtener mejores ingresos y una mejor calidad de vida.

## **1.1.6. Población y demografía**

Según los datos de los censos tomados en las aldeas, se tiene la siguiente información:

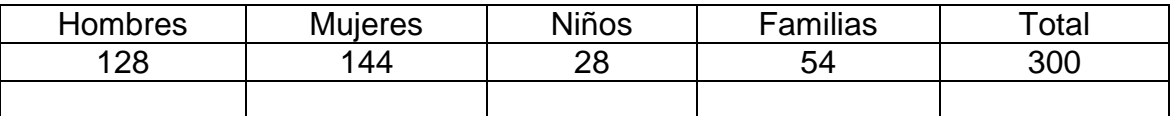

Tabla I. **Población aldea Tierra Linda**

Fuente: elaboración propia.

# Tabla II. **Población aldea San Antonio**

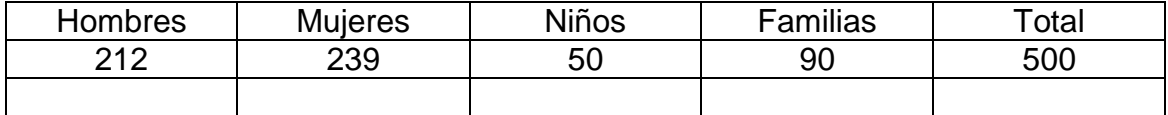

Fuente: elaboración propia.

La tasa de crecimiento es del 2,1 %

El 60 % de la población es católica y el 40 % evangélica

# **1.2. Características de infraestructura**

A continuación se describe el tipo de infraestructura que poseen las aldeas.

### **1.2.1. Vías de acceso**

La distancia desde la capital a Cobán es de 211 kilómetros, por la carretera CA-9 ruta al Atlántico, hasta llegar al cruce de El Rancho, en el departamento de El Progreso, localizado en el kilómetro 84,5. Se cruza a la izquierda y se sigue la carretera CA-14 hasta llegar a Cobán. De Cobán a Panzós hay 123 km. Desde Panzós hasta las aldeas Tierra Linda y San Antonio son 9 km de terracería, donde la mayor parte del tiempo está en buenas condiciones, solo en época de invierno se daña un poco, únicamente circulan *pick ups* para poder trasladar a los habitantes de las aldeas para este municipio.

Después de los 9 km de terracería hay que caminar un kilómetro por una vereda para llegar a las aldeas Tierra Linda y San Antonio.

# **1.2.2. Servicios públicos**

Los servicios con que cuentan las aldeas son muy pocas y no se encuentran en buenas condiciones.

### **Educación**

Ambas aldeas cuentan con edificios donde funciona la escuela primaria, debido a que solo llegan a sexto primaria, si alguno quiere seguir sus estudios debe trasladarse hacia la aldea Telemán donde funciona el nivel diversificado.

### **Salud**

No existe centro de salud en ninguna de las comunidades, por lo que se tienen que trasladar hasta la aldea Telemán para obtener servicio de salud.

### **Agua potable**

Ambas comunidades cuentan con un servicio de agua potable proveniente de nacimientos en la montaña, pero el agua no es tratada por lo que existe problemas de enfermedades debido a esta situación. Además el sistema de agua potable está muy deteriorado y es necesario un nuevo diseño del mismo.

### **Drenajes**

No existen drenajes, las aguas servidas corren a flor de tierra, siendo un problema para la salud de las comunidades.

#### **Energía eléctrica**

Las aldeas no poseen servicio de energía eléctrica, algunos miembros poseen plantas que funcionan con gasolina, pero solo las utilizan en la noche debido a que es muy costoso, otros poseen paneles solares económicos, que

les ayudan para obtener alumbrado en las noches. Se han hecho trámites con la municipalidad pero no han recibido ayuda.

### **1.3. Características socioeconómicas**

Ambas aldeas dependen mucho de la agricultura, su principal producto es el cardamomo, aunque también siembran otro tipo de granos para su subsistencia.

### **1.3.1. Origen de la comunidad**

Las comunidades de Tierra Linda y San Antonio se constituyeron en 1955 por 12 familias de distintos lugares de origen, todas de religión católica y empezaron a construir sus casas de palma y madera.

De 1980 a 1982, se inicia la represión, el conflicto de tierra se convirtió en un elemento importante del ejército para reprimirlos, las amenazas y persecuciones eran constantes por lo que se inicia el desplazamiento y la desintegración del grupo. Las familias que se quedaron se organizaron y otros se fueron con la guerrilla.

En 1989, solo quedaron 16 familias, iniciando las gestiones para lograr la compra de la tierra donde habitan. En 1990, logran un acuerdo para que el propietario de la finca les venda el terreno. En 1999, se hace la gestión ante el Fondo de Tierras y en el 2003 se convierten en Empresa Campesina Asociativa E C A.

### **1.3.2. Actividad económica**

La mayoría de la población vive de lo que ellos siembran: frijol, maíz, chile y otros. El principal cultivo es el cardamomo, que por muchos años ha sido el sustento para las familias debido a que lo venden a intermediarios que llegan a la comunidad. Desafortunadamente en estos últimos años el precio del cardamomo a nivel internacional ha disminuido de una forma considerable y ya no representa un beneficio por los costos altos que tiene la siembra; debido a esto se ha tenido que buscar otras fuentes de ingresos, como la siembra de árboles controlados, emigrar de la comunidad hacia la capital o municipios cercanos para obtener mejores ingresos para las familias.

### **1.3.3. Idioma y religión**

La población de Tierra Linda y San Antonio es 100 % quekchí, siendo esta su lengua materna. Un 70 % de la población habla el español. Un 40 % de la población es católica y 40 % es cristiana, el otro porcentaje no profesa ninguna religión.

# **1.4. Diagnóstico sobre necesidades en servicios básicos e infraestructura de las aldeas Tierra Linda y San Antonio**

Se consultó con las autoridades de ambas aldeas para hacer el diagnóstico sobre cuáles son las principales necesidades que tienen las comunidades.

# **1.4.1. Descripción de las necesidades**

Las principales necesidades de las aldeas son:

8

- Agua potable: es una necesidad que afecta a la población, para la salud de la misma y la supervivencia, así como la producción de alimentos y para las actividades económicas.
- Vías de comunicación: es un problema de infraestructura que afecta al desarrollo económico de las comunidades, ya que con la misma lograrán que sus productos se vendan a un mejor precio y no usando intermediarios.
- Sistemas de alcantarillado sanitario: la falta de solución a la problemática de las aguas servidas afecta la higiene del ser humano, por la propagación de virus y bacterias patógenas al ser humano.
- Servicio de energía eléctrica: es un servicio importante para ambas comunidades. No han logrado obtener el servicio a pesar de haberlo gestionado en la municipalidad, hasta el momento no han obtenido respuesta.

# **1.4.2. Evaluación y priorización de necesidades**

La priorización se realizó de acuerdo a los criterios que las comunidades y sus dirigentes quienes conjuntamente con autoridades municipales, externaron las siguientes:

- Agua potable
- Vías de comunicación
- Sistemas de alcantarillado sanitario
- Energía eléctrica

10

.

# **2. DISEÑO DEL SISTEMA DE ABASTECIMIENTO DE AGUA POTABLE PARA LA ALDEA TIERRA LINDA**

# **2.1. Descripción del proyecto**

El presente proyecto consiste en el diseño del sistema de agua potable que brindará servicio a la aldea Tierra Linda. La aldea cuenta con un sistema de agua, pero con el paso del tiempo y debido a que la población ha crecido, es necesario un nuevo sistema para satisfacer las necesidades de la población, debido a esto se incorporarán dos nacimientos nuevos de agua. El proyecto tiene una longitud de 2 552,84 metros y comprende dos captaciones, caja reunidora de caudales, caja rompe presión, tanque de distribución, red de distribución, válvulas, sistema de desinfección y conexiones para 27 familias actuales.

# **2.2. Aforos, dotación y tipo de servicio**

Aforo es el procedimiento para medir un caudal, es decir estimar el volumen de agua en un determinado tiempo. Existen varios métodos para realizarlo como: aforo directo, volumétrico, por vertederos, por medio de flotador, de pozos y tipo molinete. En este caso el método utilizado fue el volumétrico, dando un valor promedio de 0,78 y 0,11 l/s.

Dotación es el procedimiento por unidad de tiempo de agua asignada a cada habitante. Esta se establece en función de aspectos importantes como: el clima, actividades productivas y la demanda de la comunidad.

11

# Tabla III. **Dotación normas Infom**

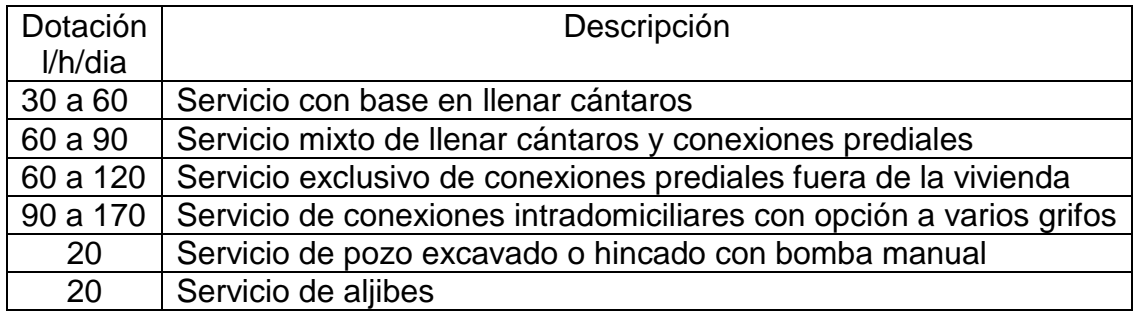

Fuente: elaboración propia.

De acuerdo a estas normas, clima y los aforos de las fuentes, que son muy pequeñas, se adoptó una dotación de 90 l/h/d.

El tipo de servicio que se recomienda para el área rural es el predial (un chorro en cada casa), siendo este el que se utilizará en el proyecto.

# **2.3. Tasa de crecimiento poblacional**

El crecimiento de la población está determinado por factores de tipo socioeconómico. Según el Instituto Nacional de Estadística la tasa de crecimiento a nivel departamental es de 2,1 % anual.

### **2.4. Período de diseño, población futura**

Es el tiempo durante el cual el sistema de agua potable va a prestar servicio eficiente a la población. Para adoptar este servicio se deben tomar en cuenta varios aspectos, como: la población de diseño, la vida útil de los materiales, facilidad de ampliación de la obra y costos de conexión.

De acuerdo a las normas, el período de diseño es de 20 años, pero también se debe tomar en cuenta el tiempo que se lleva en realizar el diseño, gestión y ejecución de la obra, por lo que se agregaron dos años más.

La población futura del área que cubrirá el sistema de agua, se calcula según la ecuación de crecimiento geométrico siguiente:

$$
Pf = Pa(1+i)^n
$$

Donde:

Pf = población futura Pa= población actual = 300 habitantes  $i=$  tasa de crecimiento = 2,1 % n = período de diseño (años) = 22 años

Sustituyendo datos en la ecuación anterior se tiene:

Pf=300(1+0,021)<sup>22</sup>

Pf=474 habitantes

# **2.5. Factores de consumo y caudales**

Los factores de consumo son utilizados para garantizar el buen funcionamiento del sistema de abastecimiento, incluyendo imprevistos como: una actividad cotidiana no estimada, malas condiciones del clima o alguna emergencia.

Factor de día máximo

Este factor se basa en garantizar en garantizar el funcionamiento del sistema, cuando exista un consumo máximo en un día. Está relacionado con la cantidad de habitantes del proyecto. El factor tiene dos valores para áreas rurales y se expresa de la siguiente forma:

- o 1,2 a 1,5 para una población < 1 000 habitantes
- $\circ$  1,2 para una población > 1 000 habitantes

El factor utilizado para este proyecto es de 1,4

Factor de hora máximo

Este factor se basa en garantizar el funcionamiento del sistema cuando exista un consumo máximo en una hora. Depende de la población y sus respectivas costumbres de vida. Según normas de Unepar el factor está entre:

 $\circ$  2,0 a 3,0 para una población < 1 000 habitantes

o 2,0 para una población > 1 000 habitantes

El factor utilizado para este proyecto es de 2,5

14

### **2.5.1. Caudal medio diario**

Es el caudal que consume a diario una población, generalmente se obtiene del promedio de consumos de un año. También llamado caudal de demanda y es la cantidad de agua que consume una población durante 24 horas. Si no hay disposición de datos estadísticos de consumos diarios, este caudal está en función de la población futura y la dotación asignada en un día.

Se expresa como el producto de multiplicar la dotación por el número de habitantes estimado al final del período de diseño, dividido entre el número de segundos que contiene un día.

$$
Qm = \frac{Dotación x \text{ Pf}}{86,400 \text{ seg}}
$$

Sustituyendo datos se tiene:

 $Qm = \frac{90 \text{ I/h/d} \times 474 \text{ habitantes}}{86\ 400 \text{ seg}}$ 

 $Qm = 0,49$  I/s

### **2.5.2. Caudal máximo diario**

Es el máximo consumo de agua observado que se produce en un día observado en el período de un año. Se obtiene al multiplicar el caudal medio diario por el factor de día máximo, como se muestra a continuación:

 $Qmd = Qm \times Fdm$ 

Donde:

Qmd= caudal máximo diario (l/s)

Fdm= factor de día máximo

Qm= caudal medio diario

Sustituyendo se tiene:

Qdm= 0,49 l/s x 1,4

Qdm= 0,69 l/s

### **2.5.3. Caudal máximo horario**

Este caudal se utiliza para el diseño de la red de distribución. Se define como el máximo consumo de agua que se da en una hora del día en un período de un año. Se obtiene multiplicando el caudal medio diario por el factor de hora máximo, como se muestra a continuación:

$$
Qmh = Qm \times Fhm
$$

Donde:

Qmh= caudal máximo horario Fhm= factor hora máximo Qm = caudal medio diario

Sustituyendo datos:

Qmh =  $0,49$  I/s x 2,5

Qmh= 1,23 l/s

# **2.6. Calidad del agua y sus normas**

El agua es el elemento indispensable para la vida, por lo que su calidad debe ser sanitariamente segura para el consumo humano. Para determinar su calidad es necesario efectuar los exámenes físicoquímico, sanitario y bacteriológico, los cuales deben acatar las Normas Coguanor NGO 4010 Y NGO 29001.

En las áreas rurales es indispensable que sean respetados los límites mínimos de potabilidad, que garanticen la calidad bacteriológica de las aguas de abastecimiento, proporcionando agua sanitariamente segura.

Estos análisis se realizaron en el Centro de Investigaciones de Ingeniería de la Universidad de San Carlos de Guatemala.

### Análisis bacteriológico

Es conveniente realizar el examen bacteriológico para determinar la potabilidad del agua, porque existen un grupo de organismos que provocan las enfermedades hídricas, su vía de transmisión se debe a la ingestión de agua contaminada. El análisis se basa en la investigación de bacterias coliformes como indicadores de contaminación fecal.

El agua que contenga bacterias de ese grupo se considera potencialmente peligrosa, en cualquier momento puede llegar a transmitir bacterias patógenas provenientes de portadores sanos, individuos enfermos o animales.

Análisis físicoquímico

Permite la identificación de los componentes como: sabor, color, olor, pH, turbiedad, entre otros. Estos componentes son provocados por reacciones químicas y físicas.

Cuando las aguas no llenan los requisitos de potabilidad, según especificaciones Coguanor NGO 29001, estas deberán ser tratados mediante procesos adecuados, entre los que se pueden mencionar: el desarenamiento, sedimentación, filtración y desinfección. Este último debe adoptarse en todos los sistemas públicos para asegurar la calidad del agua, principalmente si se determina que existe contaminación bacteriológica. El resultado obtenido del examen físicoquímico sanitario indica que el agua es potable y todas las determinaciones se encuentran dentro de los límites máximos aceptables.

# **2.7. Fórmulas, coeficientes y diámetros de tuberías**

Ecuación de Hazen Williams

La ecuación de Hazen Williams es válida solamente para agua que fluye a temperaturas ordinarias (5 – 25 °C). La ecuación es sencilla y su cálculo es simple, debido a que el coeficiente de rugosidad "C" no es función de la velocidad, ni del diámetro de la tubería. Es útil en el cálculo de pérdidas de carga en tuberías para líneas y redes de distribución de diversos materiales.

$$
Hf = \frac{1743,811 \times L \times Q^{1,852}}{C^{1,852} \omega^{4,87}}
$$

Donde:

Hf = pérdida de carga o de energía (m)

 $Q =$  caudal (m<sup>3</sup>/s)

C = coeficiente de rugosidad (adimensional)

 $\varnothing$  = diámetro interno de la tubería (pulg)

 $L =$  longitud de la tubería (m)

Carga disponible

Es la diferencia de nivel de terreno, que se estima en un tramo dado. Que es igual a la sumatoria de todas las pérdidas que se realizan en el tramo. Esa expresión proviene de la aplicación del principio de Bernoulli.

Hdisp + Pa - Pb + 
$$
\left(\frac{V^2}{2g}\right) = \sum
$$
 pérdidas

Como la presión es la misma en un tramo, entonces Pa – Pb = 0, la energía cinética es muy pequeña y se estima  $\left(\frac{V^2}{2g}\right)$  = 0, por lo tanto;

H<sub>disp</sub> = 
$$
\sum
$$
 pérdidas

Coeficiente de rugosidad

Es una función principalmente del material de la tubería y del espacio de las paredes del tubo. Con el tiempo se presentarán incrustaciones de calcio y magnesio (contenidos en el agua) en las paredes de la tubería, modificando su rugosidad, este fenómeno es especialmente crítico para tuberías de acero o hierro fundido.

Los tubos de concreto, asbesto cemento, cobre y plástico, mantienen por un mayor período de tiempo sus características originales de rugosidad. Otro factor de la rugosidad es la corrosión de la tubería, que aparece en la superficie interna. Este fenómeno es más controlable que el de la incrustación, ya que es posible revestir adecuadamente la superficie interna de la tubería.

Para PVC se adopta C=150 y para HG, C= 100, que según fabricantes y experiencia son conservadores.

Habiendo conocido la altura máxima disponible a perder, se asume como Hf disponible, con lo cual es posible encontrar el diámetro teórico necesario para la conducción del agua. Al despejarlo de la fórmula de Hazen Williams queda la siguiente expresión:

$$
\emptyset = \sqrt[4.87]{\frac{1743,811 \times L \times Q^{1,852}}{C^{1,852} \times Hf}}
$$

Con el diámetro teórico, se selecciona el diámetro comercial superior y se calcula la Hf real.

### **2.8. Presiones y velocidades**

- Presión estática: es la presión debida al peso de un fluido, en este caso se habla del agua. Se le llama presión hidrostática cuando un fluido se encuentra en reposo. Dicha presión no debe sobrepasar la capacidad de la tubería, para evitar el riesgo de ruptura y que fallen las uniones de accesorios utilizados en la construcción del sistema, principalmente en válvulas y grifos.
- Presión dinámica: es cuando el fluido se encuentra en movimiento. Se le llama presión hidrodinámica relacionada con la velocidad del fluido. En la red de distribución debe estar entre los 40 a 10 mca, aunque en algunos casos se podría considerar hasta 6 mca cuando la topografía sea irregular.
- Velocidades del sistema: es recomendable que las velocidades del sistema se mantengan dentro de ciertos límites. La velocidad mínima será de 0,6 m/s, esta se establece para evitar la sedimentación en las tuberías, pero queda a criterio del diseñador y las condiciones del proyecto.

El valor máximo recomendable puede ser de 3 m/s, este no puede ser mayor para evitar el desgaste de las tuberías o que pueda surgir golpe de ariete. El golpe de ariete es el aumento brusco de la presión de agua que se produce dentro de la tubería, es frecuente en líneas de conducción por gravedad para el abastecimiento de agua a poblaciones. Es ocasionado por causas imprevistas como son: cierres bruscos de válvulas ante las turbinas causados por averías en los mecanismos de amortiguamiento.

Para calcular la velocidad del agua dentro de una tubería se utiliza la ecuación de continuidad que establece que la descarga de un fluido a través de una tubería es:

$$
V = \frac{Q}{A}
$$

Donde:

 $V=$  velocidad (m/s)  $Q =$  caudal  $(m^3/s)$ A= área de la sección de la tubería (pulg<sup>2</sup>)

# **2.9. Levantamiento topográfico**

El levantamiento topográfico se realizó para una red por ramales abiertos, debido a la dispersión de las viviendas dentro de la comunidad. La topografía se realizó en calles y puntos estratégicos de tal forma que comprendió a todas las viviendas beneficiadas del servicio.

# **2.9.1. Planimetría**

Para este estudio se utilizó el método de conservación de azimut, con referencia al norte magnético.

Este método como su nombre lo indica, consiste en conservar el azimut de un lado leído en una estación. Está basado en que, si en una estación cualquiera se orienta el instrumento y se visa la estación siguiente, la lectura del limbo dará directamente el azimut de la línea que une las dos estaciones.

# **2.9.2. Altimetría**

Es el procedimiento que se aplica para determinar la elevación de puntos situados sobre la superficie terrestre, este concepto es necesario puesto que la elevación de un punto solo puede establecerse con relación a otro punto o un plano.

El método a utilizar fue el taquimétrico el cual permite definir las cotas del terreno, tanto en los cambios de pendiente más importantes como en los sitios donde posiblemente se ubicarían obras complementarias.

El levantamiento topográfico se realizó con el siguiente equipo:

- Teodolito T2, marca Wild
- Cinta métrica de 50 metros
- Plomada
- Estadal
- Estacas de madera
- Martillo

### **2.10. Diseño hidráulico del sistema**

Comprende todos los elementos en que consistirá el sistema de agua potable.

#### **2.10.1. Captación**

Esta obra sirve para recolectar el agua proveniente de fuentes o nacimientos. En este proyecto el agua se recolectará de dos nacimientos tipo acuífero de brote definido en ladera, localizados en la cota 15 000 y 14 927,35 respectivamente. Para el diseño se utilizará una captación típica con galería de infiltración, válvulas de compuerta, muro de contención de mampostería, tapadera de inspección, contracuneta revestida y rebalse.

### **2.10.2. Línea de conducción**

Se coloca después de la caja reunidora de caudales. Esta tubería conduce el agua a un tanque de almacenamiento o de distribución.

La tubería de este tramo será elegida tomando en cuenta factores tales como: diámetro, la presión estática y presión dinámica.

Para el diseño de la línea de conducción se toma en cuenta lo siguiente:

- La capacidad de la tubería deberá ser suficiente para transportar el caudal deseado.
- La selección de la clase y diámetro de tubería a emplear, deberá ajustarse a la máxima economía y soportar las presiones hidrostáticas.
- Carga disponible o diferencia de altura entre la captación y el tanque de almacenamiento.
- Considerar obras necesarias en el trayecto de la línea de conducción.

A continuación se muestra el cálculo para un tramo, de la estación E–1 a la E–16:

COTA E-1 = 15 000 COTA E-2 = 14 927,35

Qc= es la suma de los aforos de ambos nacimientos  $Qc = 0.78 + 0.11$ Qc= 0,89 l/s

Coeficiente de rugosidad (PVC) = 150

 Cálculo de la carga disponible La carga disponible es la diferencia de cota entre el nivel inicial y el nivel en el cual termina el diseño, se calcula de la siguiente manera:  $Hf = Co - Cf$  $Hf = 15000 - 14927,35$  $Hf = 72,65$  metros

Donde:

 Hf = presión hidrostática  $Co = \text{cot}a$  inicial  $Cf = \cot \theta$  final

Cálculo del diámetro teórico de la tubería

Para calcular el diámetro de la tubería, se utiliza la ecuación de Hazen Williams, sustituyendo valores:

$$
\varnothing = \left(\frac{1\ 773,811 \ \text{x}\ 388,52 \ \text{x}\ 1,05 \ \text{x}\ 0,78^{1,85}}{150^{1,85} \ \text{x}\ 72,75}\right)^{1/_{4,87}}
$$

$$
\emptyset = 0.89
$$
 pulgadas

Se utilizó el caudal de 0,78 l/s porque es del nacimiento 1 a la caja reunidora de caudales.

Se consideran las pérdidas de fricción, probando con diámetros, se utilizará un diámetro de 3/4".

Los diámetros internos para PVC utilizados en el diseño hidráulico se obtienen de las tablas proporcionadas por el fabricante, para  $\varnothing = 3/4"$ interno es igual a 0,926 pulgadas.

Pérdidas por fricción real

$$
Hf = \frac{1743,811 \times 388,52 \times 0,78^{1,85}}{150^{1,85} 0,926^{4,87}}
$$

$$
Hf = 58,63 \, \text{m}
$$

Comparando con Hf disponible, es aceptable el diámetro propuesto.

Cota piezométrica

La cota piezométrica final del tramo se calcula restando la cota inicial del terreno menos las pérdidas del tramo, se calcula de la siguiente manera:

 $P = Co-Hf$  $P = 15000$  m-58,63 m  $P = 14$  941,4 metros

Donde:

 $P = \text{cot}a$  piezométrica final del tramo (m)  $Co = \cot a$  inicial del tramo  $(m)$ Hf = pérdida por fricción (m)

Presión hidrodinámica

La presión hidrodinámica al inicio del tramo es cero, debido a la presión atmosférica, y la presión hidrodinámica final del tramo se calcula de la siguiente manera:

Phidro = P–Cf

Phidro = 14 941,4–14 427,35

Phidro =  $14,05$  m

Donde:

Phidro = presión hidrodinámica final del tramo (m)

 $P = \text{cot}a$  piezométrica final del tramo (m)

 $Cf = \cot \theta$  final del terreno (m)

 Cálculo de la velocidad Sustituyendo valores se tiene:

$$
V = \frac{1,974 \times 0,78}{0,926^2} = 1,16 \text{ m/s}
$$

Conclusión: tanto la velocidad como la presión hidrodinámica son aceptables, por lo tanto el diámetro seleccionado es el adecuado.

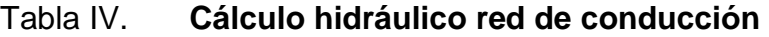

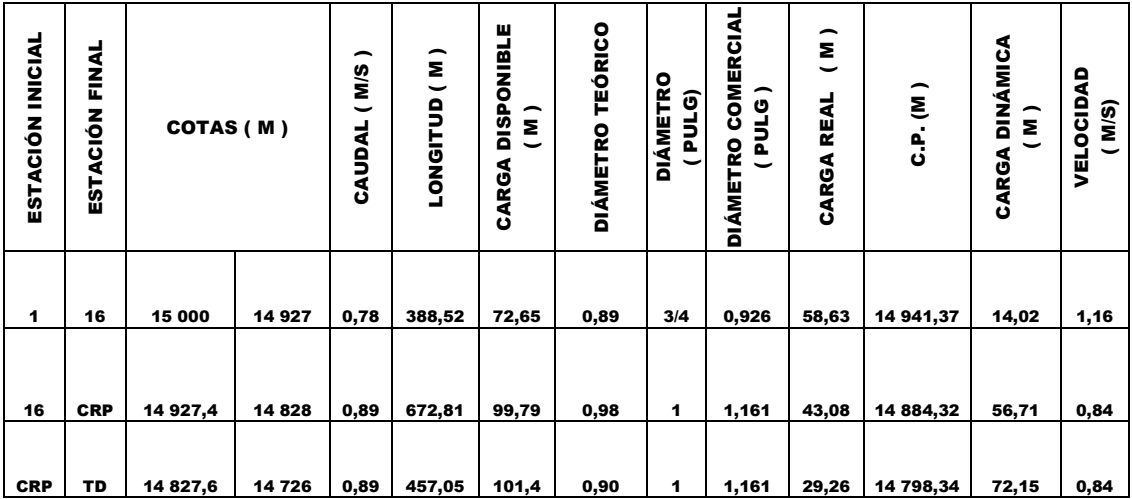

Nota: CPR = caja rompe presión

TD= tanque de distribución

Fuente: elaboración propia.
# **2.10.3. Tanque de almacenamiento**

La función del tanque de almacenamiento es mantener el buen funcionamiento hidráulico y un servicio eficiente; luego cumplir con tres propósitos fundamentales:

- Tener capacidad de mantener las variaciones horarias del consumo o demanda, considerando la capacidad de producción de la fuente.
- Las dimensiones del predio donde se ubicará.
- Tipo de suelo y condiciones de anegabilidad.
- Conocer la capacidad soporte del suelo donde se cimentará.
- Ventilación: tubería de 2" como mínimo.

Para el diseño del tanque de distribución debe considerarse la capacidad que estará en función del caudal y de las variaciones horarias. Su ubicación debe ser idónea de tal forma que el agua pueda llegar a todos los puntos de la red y el tipo de tanque (que puede ser enterrado, semienterrado y elevado), puede construirse de concreto armado, concreto ciclópeo, metal y recientemente también de plástico.

Debe diseñarse para conservar la potabilidad del agua, por consiguiente estar cubierto y dejar aberturas para permitir acceso en casos necesarios. El tanque debe impedir la entrada de lluvia, polvo, animales y otros que sean ajenos al sistema de agua, también debe tener un rebalse.

#### **Cálculo volumen de almacenamiento**

Con base en la normas Infom-Unepar el volumen de diseño estará entre un 25 a 40 % del caudal medio en el caso de sistemas por gravedad, en este caso se adopta un factor del 40 %.

> $V =$ 40 % x Qm x 86 400 1 000

Sustituyendo datos:

 $V=\frac{0,40 \times 0,49 \times 86 \times 400}{1000}$ 

 $V = 16,93 \text{ m}^3$ 

El tanque tendrá las dimensiones de

Ancho: 3 metros Largo : 6 metros Alto : 2,30 metros

# **Diseño estructural del tanque**

Determinación del sentido de la losa

El cálculo del sentido de la losa se determina por la relación entre lado menor y lado mayor;

$$
m = a/b
$$

Donde: a = ancho

b= largo

sustituyendo datos:

 $m = 3/6$  $m = 0,5$ 

debido a que el valor de m es igual a 0,5 se diseña losa en dos sentidos.

Espesor de losa

t = perímetro / 180

$$
t = 18/180
$$

$$
t=0,10\;m
$$

- Integración de cargas
	- o Carga muerta (C.M.)**:** es el peso propio de la losa

CM = Wlosa + sobrecarga

Wlosa = γ concreto  $*$  t

Sobrecarga = 100 kg/m Wlosa = 2 400 kg/m $^2$  \* 0,10 m = 240 kg/m $^2$  $CM = 240$  kg/m<sup>2</sup> + 100 kg/m<sup>2</sup>  $CM = 340 \text{ kg/m}^2$ 

- o Carga viva (C.V.):es la suma de cargas eventuales que podría tener la losa, se consideró un valor de 100 kg/ $m<sup>2</sup>$
- o Carga última (C.U.): es la suma de cargas muertas y vivas afectadas por factores de seguridad. El factor para la carga muerta es de 40 % más y para la carga viva es 70 %.

 $C.M.U.= 1,40 (C.M.) = 1,40 (340 kg/m<sup>2</sup>) = 476 kg/m<sup>2</sup>$  $C.V.U = 1,70 (C.V.) = 1,70 (100 kg/m<sup>2</sup>) = 170 kg/m<sup>2</sup>$ 

C.U. = 476 kg/m<sup>2</sup> + 170 kg/m<sup>2</sup> = 646 kg/m<sup>2</sup>

**Momentos** 

Para determinar los momentos positivos y negativos se necesitan los puntos críticos de la losa, se emplean las ecuaciones específicas por el código ACI método 3, como es una losa discontinua en los cuatro lados, se realizó el diseño como losa tipo 1.

o Momentos positivos  $M(+)$  = factor \*lado<sup>2</sup> ( CMU + CVU )

Donde:

MA( + ) = (0,095)(3m)<sup>2</sup> (646 kg/m<sup>2</sup> ) = 552,33 kg-m MB( + ) = (0,006)(6m)<sup>2</sup> (646 kg/m<sup>2</sup> ) = 139,54 kg-m

o Momentos negativos

Los momentos negativos son cero, porque es una losa simplemente apoyada, por lo tanto se toma 1/3 del valor del momento positivo tanto en A como en B.

 $M(-) = M(+)/3$ 

 $MA(-) = 552,33 kg, m/3 = 184,11 kg-m$ 

 $MB(-) = 139,54 \text{ kg}, m/3 = 46,51 \text{ kg} \cdot m$ 

Calculando el área de acero necesaria, con la ecuación siguiente:

$$
As = \left(bd\left[\sqrt{bd^2 - \frac{Mu^*b}{0.003825^*F^*c}}\right]\right) * \left(\frac{0.85 * F^*c}{Fy}\right)
$$

 $MA( + ) = 2,79 \text{ cm}^2$ 

$$
MB(+) = 0.69
$$
 cm<sup>2</sup>

 $MA(-) = 0.92$  cm<sup>2</sup>

 $MA(-) = 0,23$  cm<sup>2</sup>

Peralte efectivo de la losa (d)

 $d = t - \text{recubrimiento}$ 

 $d = 10$  cm  $- 2$  cm  $= 8$  cm

 Acero mínimo (As min) El acero mínimo se calcula con la siguiente expresión:

$$
As min = \left(\frac{14,1}{fy}\right) x b x d
$$

Donde:

 $f'y = m$ ódulo de fluencia para acero = 2 810

b = banda de 100 centímetros de ancho

Sustituyendo datos

$$
As min = \left(\frac{14,1}{2\,810}\right) \times 100 \times 8
$$

$$
As min = 4,02 cm2
$$

Con los resultados obtenidos del área del momento a flexión, este resulta ser menor que el área de acero mínimo, por tanto se utiliza para el diseño el área de acero mínimo.

 Espaciamiento máximo entre varillas Propuesta usando número de acero 3

Área (cm<sup>2</sup>)  $\epsilon$ separación (cm)

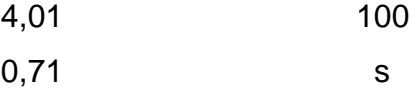

Para losa maciza con carga uniformemente distribuida

 $separation = \frac{\acute{a}rea\ de\ la\ variable}{\acute{a}rea\ requireda\ de\ acero} \times 100$ 

$$
S = \frac{0,71(100)}{4,01}
$$

$$
S = 17{,}70 \text{ cm}
$$

Espaciamiento máximo entre varillas es:

S máx =  $3 \times t = 3 \times 10 = 30$  cm

Se utilizará acero número 3 @ 20 cm

El acero mínimo para esta separación es

 $\acute{A}rea\ de\ acero\ requerida=\frac{\acute{a}rea\ de\ acero\times 100}{espaciamiento}$ 

As min = 
$$
\frac{0,71(100)}{20}
$$

$$
As min = 3,55 cm2
$$

Diseño del muro

El diseño del muro del tanque de almacenamiento será como un muro de gravedad de concreto ciclópeo.

 $\gamma$ concreto = 2 400 kg/m<sup>3</sup>

 $\gamma$ agua = 1 000 kg/m<sup>3</sup>

Y concreto ciclópeo = 2 600 kg/m<sup>3</sup>

# Figura 2. **Fuerzas actuantes en muro del tanque de almacenamiento**

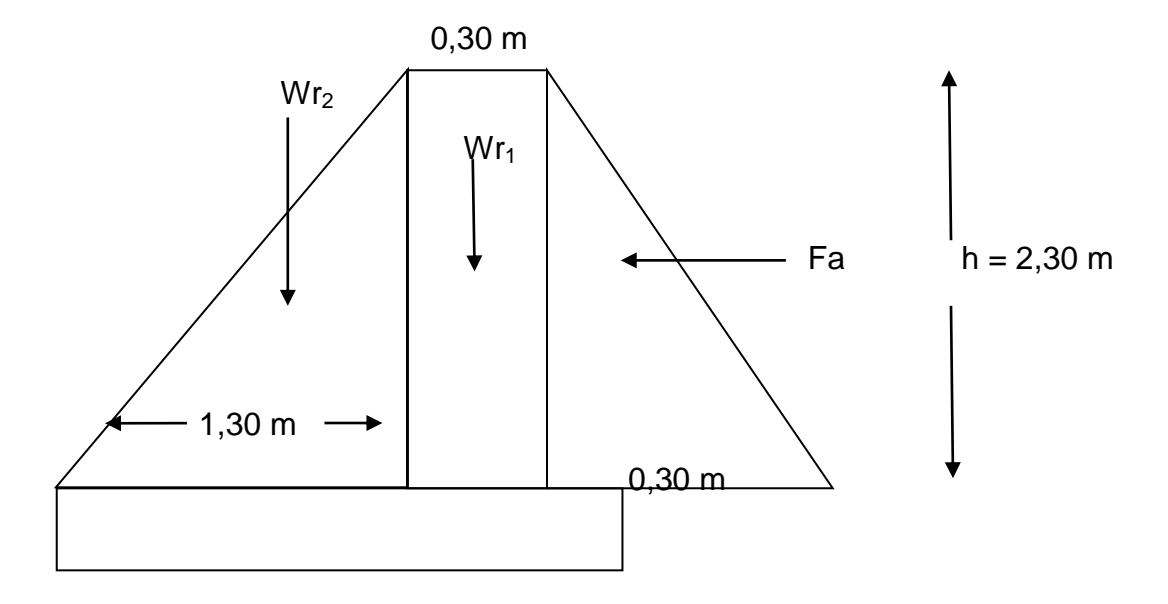

Fuente: elaboración propia.

Empuje activo

$$
Fa = \frac{yagua \times h^2}{2}
$$

# Sustituyendo

$$
Fa = \frac{1.000 \frac{\text{kg}}{\text{m}3} \times 2,30^2}{2}
$$

Momento de volteo

$$
M \, act = Fa \, x \frac{h}{3}
$$

$$
M \text{ act} = 2645 \times \left(\frac{2,30}{3} + 0,30\right)
$$

Momento del muro Wr<sub>1</sub>

Peso  $Wr_1 = 2600 * (0,30*2,60) = 2028$  kg Brazo= 1,45 m Momento = 2 028 kg \* 1,45 = 2 940,6 kg-m Momento del muro Wr<sub>2</sub> Peso  $Wr_2 = 2600*1,30*2,60/2 = 4394$  kg

 $Brazo = 2*1,30/3 = 0,87$  m

Momento = 4 339 kg\*0,87 m

Momento  $= 3774$  kg-m

Peso total =  $6$  422 kg Momento total =  $6714,6$  kg-m

W losa =  $646$  kg  $(6,75) = 4360,5$  kg W viga = 2 400 kg \* 6 \* 0,20 \* 0,15 = 423 kg Total =  $4792,5$  kg

Momento losa= 4 792,5 kg \* (1,30 + 0,30/2) Momento  $losa = 6949,13 kg - m$ 

Peso total =  $6422$  kg + 4 792,5 kg = 11 214,5 kg

Estabilidad contra volteo (Fsv)

$$
Fsv = \frac{\sum M \text{ resistance}}{\sum M \text{ actuante}} \ge 1.5
$$

$$
Fsv = \frac{13663,73 \text{ kg-m}}{2821,33 \text{ kg-m}}
$$

$$
Fsv=4,84\geq1,5
$$

Si resiste el volteo.

Estabilidad contra el deslizamiento (Fsv)

$$
Fsd = \frac{0.90^* \tan \theta^* w}{\rho \text{ suelo}} \ge 1.5
$$

$$
Fsd = \frac{0,90* \tan 30*11 \ 214,5 \ kg}{2.645 \ kg}
$$

$$
Fsd = 2,20 \ge 1,5
$$

Tiene estabilidad contra deslizamiento.

o Presión en el suelo bajo la base del muro

$$
a{=}\ \frac{\text{Mr+Mc-MFa}}{\text{W total}}
$$

$$
a = \frac{6715,53+6949,13-2821,13}{11214,5}
$$

$$
a=0,97
$$

o Excentricidad

$$
e = \left(\frac{\text{base del muro}}{2}\right) - a
$$

$$
e = \left(\frac{1,30+0,30+0,50}{2}\right) - 0,97
$$

$$
e = 0,08 \text{ m}
$$

o Módulo de sección (Sx)

$$
Sx = \frac{1}{6} \text{base}^{2*} \text{longitud}
$$

Donde:

b = base transversal del muro

L = longitud de diseño

 $Wt = p$ eso total

q = presión bajo la base del muro

V.S. = 20 000 kg/m<sup>2</sup> (tipo de suelo: limo con presencia de arena, color café claro)

$$
Sx = \frac{1}{6} \times 2,10^{2} \times 1
$$
  
 
$$
Sx = 0,74m^{3}
$$

Presión máxima y mínima

$$
q = \frac{Wt}{L^*b} \pm \frac{Wt^*e}{Sx}
$$

qmax = 
$$
\frac{11\,214,5}{1*2,10} + \frac{(11\,214,5*0,08)}{0,74}
$$

qmin=
$$
\frac{11\,214,5}{1*2,10}
$$
 -  $\frac{(11\,214,5*0,08)}{0,74}$ 

qmín=4 127,86 > 0

si cumple

#### **2.10.4. Red de distribución**

Para el diseño de la red de distribución se utilizará el método de red abierta, debido a que las viviendas están muy dispersas, además se utilizará el siguiente criterio:

El diseño se hará con el caudal de hora máximo.

Para la verificación de las redes debe tomarse en cuenta lo siguiente:

- El caudal que entra es igual al caudal que sale, en cada nudo.
- La presión dinámica estará entre 10 y 40 mca. excepto en puntos donde exista poco desnivel, se puede tener un mínimo hasta 7 mca.

Cálculo ramal 3(E-47)

 $Qd = 0,15$   $1/s$  $L = 65,2 m$  $CT$  inicial = 14 627,18 m  $CT$  final = 14 608,75 m CpinicialE - 47 = 14 689,38 m  $C = 150$  (tubería PVC)

Hf=14 627,18-14 608,75

 $Hf = 18,43 m$ 

El diámetro teórico es:

$$
\varnothing = \frac{^{4,87}}{\sqrt{\frac{1743,811 \times 65,2 \times 0,15^{1,852}}{150^{1,852} \times 18,43}}}
$$

# Ø=0,435 cm

Obtenido el diámetro teórico se establece un diámetro comercial que más se acerque al teórico y el que mejor se adapte al diseño hidráulico.

El diámetro comercial es de 1/2", luego se calcula la pérdida real del tramo

$$
Hf = \frac{1743,811 \times 65,2 \times 0,15^{1,852}}{150^{1,852} \times 0,716^{4,87}}
$$

# $Hf=1,63$  m

La cota piezométrica final se calcula restando la cota piezométrica inicial del tramo menos la pérdida de carga Hf.

Cp final = 14 689,38 m–1,63 m Cp final = 14 625,5 m

La presión o carga dinámica al final del terreno es la resta de la cota piezométrica y la cota del terreno final.

 $P = Cp$  final–CT final

 $P = 14625, 5 m - 14608, 75 m$ 

 $P = 16,80 \text{ m}$ 

La velocidad del agua en el tramo es:

$$
V = \frac{0,15}{0,40}
$$
  
V=0.40 m/s

La tabla de la línea de distribución se encuentra en el anexo.

#### **2.10.5. Sistema de desinfección**

El propósito de la desinfección es garantizar la potabilidad del agua, es decir que sea libre de agentes patógenos. El sistema que se propone es a base de cloro y a través de un hipoclorador, que dosifique una solución de hipoclorito de calcio, diluido en agua en pequeñas dosis, directamente al caudal de entrada al tanque de distribución.

Este hipoclorador funciona con tabletas de tricloro, que es una forma de presentación del cloro. Las tabletas se presentan en 200 gr. Con una solución de 90 % de cloro y el 10 % de estabilizador, con dimensiones de 3 pulgadas de diámetro y 1 pulgada de espesor.

Para determinar la cantidad de tabletas necesarias para clorar el caudal del agua para el proyecto, se aplica la fórmula que se utiliza para hipocloritos, la cual es:

$$
G = \frac{C \times M \times D}{\% CI}
$$

Donde:

- G = gramos de tricloro
- C = miligramos por litro
- M = litros de agua a tratarse por día
- $D = n$ úmero de días
- Cl = concentración de cloro

Para este proyecto, la cantidad de tabletas de tricloro que se necesitan para un período de 30 días:

> M=Qm x 86 400 seg M=0,49 l/s x 86 400 seg

M=42 336 litros por día

G= $\frac{0,001 \times 42\,336 \times 30}{0.9}$ 

G=1 411,20 gramos por mes

Número de tabletas por mes:

1 411,20 gramos 200 gramos

7 tabletas por mes

#### **2.10.6. Obras de arte**

También son llamadas obras hidráulicas, se utilizan en el recorrido de la tubería, según la necesidad que se presente en cualquier punto que pueda afectar al sistema hidráulico, las obras de arte que se utilizaron son:

- Caja reunidora de caudales: se ubica en la cota 14 927,13, en donde se reunirá el caudal de los dos nacimientos, tiene las características siguientes: volumen de 1,73 m<sup>3</sup>, rebalse, paredes de concreto ciclópeo, tapadera de concreto reforzada con hierro número 3, válvula de compuerta.
- Caja rompe presión: se ubica en la cota 14 827,4, con las siguientes características: paredes de concreto ciclópeo, rebalse, tapadera de concreto reforzada con acero número 3 y válvula de compuerta.

#### **2.10.7. Válvulas**

- Válvula de aire: estas tienen la función de permitir que se expulse aire acumulado en la tubería en sus puntos altos, para evitar así la formación de aire comprimido que bloquean el libre paso del agua. Estas principalmente se colocan en la línea de conducción. Se ubican en la cotas 14 935, 14 894 y 14 840.
- Válvulas de limpieza: son aquellas que se usan para extraer los sedimentos en los puntos bajos de la tubería; para su instalación se requiere agregar una te a la niple que al final tiene una válvula de compuerta. Se ubican en las cotas 14 948 y 14 900.

 Válvula de compuerta: las válvulas tiene la función de abrir o cerrar el paso del agua. Se encuentran en los tanques de captación, caja reunidora de caudales, tanque rompepresión y en tanque de distribución.

#### **2.10.8. Conexiones domiciliares**

Son las que suministran el servicio de agua potable a las viviendas. El servicio terminará con un grifo instalado dentro del lote o terreno indicado.

Los elementos para una conexión son: un grifo de bronce, una llave de paso de bronce, un niple, un adaptador hembra de PVC, dos adaptadores machos de PVC, codo H.G. de 90º y un codo de PVC de 90º, todos los accesorios con un diámetro de 1/2" y una base de concreto de 60 cm por 15 cm.

#### **2.11. Administración, operación y mantenimiento**

Mantenimiento preventivo

Se le llama así a la acción de proteger los componentes de un sistema, en este caso es el sistema de agua potable, con la finalidad de evitar daños y asegurar la continuidad del servicio de agua potable.

Mantenimiento correctivo

Se refiere a la reparación de los componentes de un sistema, en este caso el sistema de agua potable; estos pueden ocurrir por accidentes naturales (crecidas de ríos, derrumbes y otros) deterioro o desgaste de accesorios.

# Mantenimiento de válvulas

Para la buena operación de un sistema de agua potable, se requiere el mantenimiento de los diferentes mecanismos y accesorios que forman parte del acueducto (válvulas de chorro y caja de válvulas). Lo recomendable es realizar un chequeo cada tres meses donde se verificaría el buen funcionamiento de las mismas.

# Tanque de distribución

Realizar un chequeo cada tres meses para revisar las estructuras, limpiando el piso y paredes con agua y cepillo. Se realizará de la siguiente manera:

Cerrar las válvulas de compuerta tanto en la entrada como en la salida del tanque y abrir el desagüe para vaciar el tanque.

Abrir la escotilla, entrar al tanque y limpiar con el cepillo las paredes, fondo y esquinas del tanque, limpiando luego con agua limpia proveniente de la conducción.

Abrir la válvula de entrada al tanque para poner a funcionar el sistema.

Los escalones de entrada al tanque se deben recubrir con pintura anticorrosiva, para evitar la corrosión de los mismos y contaminación del agua.

Mantenimiento del hipoclorador

Es recomendable realizar un chequeo cada semana para revisar la dosificación del hipoclorito en el tanque de distribución, a la vez revisar si existen fugas y verificar el nivel de la solución en el depósito. También se sugiere realizar un chequeo cada tres días para limpiar el residuo existente en el fondo del hipoclorador y verificar la dosificación correspondiente.

Captación, caja reunidora de caudales y rompe presión

Cada mes deberá limpiarse el área adyacente de plantas, basura o materiales extraños que puedan obstruir el fácil paso del agua y evitar su contaminación.

Controlar posibles fugas, tapaderas rotas o con fisuras reparándose según sea el caso.

En época de verano aforar los caudales producidos por las fuentes.

La limpieza de las cajas deberá realizarse cada mes. Esto lo realizarán limpiando las paredes de las cajas con cepillo metálico y con una solución compuesta por un bote de cinco galones de agua limpia y un vaso de cloro líquido. La limpieza nunca debe realizarse utilizando jabón en polvo.

#### **2.12. Propuesta de tarifa**

Para que un sistema pueda funcionar en forma eficiente y al mismo tiempo realizar un mantenimiento, se necesitan fondos, el mantenimiento será costeado por los usuarios por medio de un pago mensual, con el objetivo de garantizar la sostenibilidad del mismo y mantener un buen servicio.

Costo de operación

Este es el costo destinado a la operación del sistema, la realizará un fontanero contratado para el efecto con un salario mensual.

Un salario mínimo de Q 76,00 equivalente a Q 2 280,00 mensuales con bonificación de Q 250 lo que hace un total de Q 2 530,00 al mes.

Costo de mantenimiento

Este costo servirá para la compra de materiales necesarios para la reparación, incluye accesorios, así como herramientas e insumos. Se calcula tomando el 4 por millar del costo total de la obra.

 $M = \frac{0,004 \times \text{CostO}_{\text{obra}}}{n_{\text{meases}}}$ 

 $M = \frac{0,004 \times 315 \times 458,37}{20 \times 12}$ 

 $M=Q$  5,25 por mes

Costo de tratamiento

Este es el costo que cubrirá la compra del suministro de cloro para el sistema de desinfección e incluye el gasto de mantenimiento de dicho sistema.

 $Tr = Costo_{tabletas}$  x #tabletas $_{mes}$ 

# $Tr=Q$  20 x 7

# $Tr = Q140,00$  por mes

Costo de administración

Servirá para cubrir los gastos de oficina, además de la facturación y cobro del pago mensual que los vecinos realizarán. Para este proyecto se toma el 5 % de la suma de los costos anteriores

A= 0,05(O+M+Tr)

A=0,05 (2 530,00+5,25+140)

A=Q 133,76 por mes

Costo de reserva

Este costo está reservado para cubrir los imprevistos que surjan, se calcula tomando el 5 % de la suma de los tres primeros costos

R=0,05 (O+M+Tr)

R=0,05(2 530,00+5,25+140)

# R=Q 133,76 por mes

Tarifa adoptada

Considerando las características económicas y socioculturales de la aldea Tierra Linda se optará por aplicar el sistema de tarifa uniforme. En el cálculo de la tarifa se suman los gastos ocasionados en el sistema y se divide por el número de conexiones domiciliares.

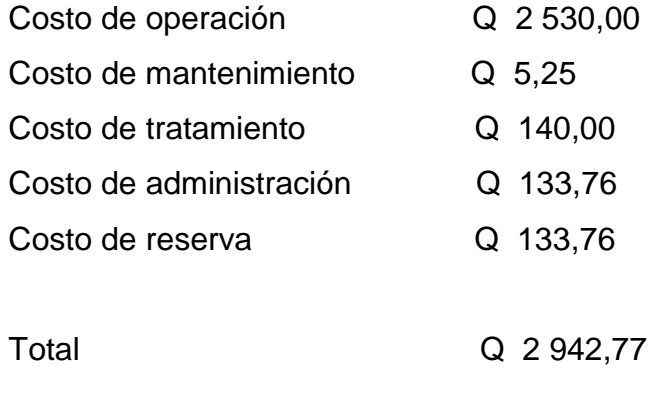

Número de conexiones 80

Tarifa por vivienda mensual= $\frac{2942,77}{80}$ 

 $tarifa = Q 36,78$ 

Tarifa propuesta por servicio de agua.

# **2.13. Elaboración de planos**

Los planos elaborados para el sistema de abastecimiento de agua potable son:

- Planta general
- Planta perfil de los ramales
- Tanque de distribución
- Captación
- Obras de arte utilizadas

# **2.14. Elaboración de presupuesto**

El presupuesto del proyecto es una valoración sobre lo que podría costar la construcción de la obra, en este se calculan los costos directos que incluyen los materiales y mano de obra. Los costos indirectos que incluyen la dirección y administración. Para el presente proyecto el presupuesto se elaboró con base en precios unitarios y se tomaron en cuenta los siguientes criterios:

- Los rendimientos de mano de obra, de acuerdo con la experiencia en proyectos de agua potable.
- Los costos de mano de obra y los precios de materiales cotizados en el lugar.
- La ejecución del proyecto se realizará con la ayuda de la municipalidad del lugar.
- La mano de obra no calificada será aportada por los habitantes de la comunidad.
- El costo indirecto incluye los renglones de administración, dirección, utilidad e imprevistos, equivalentes al 30 %.

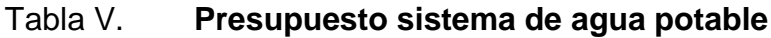

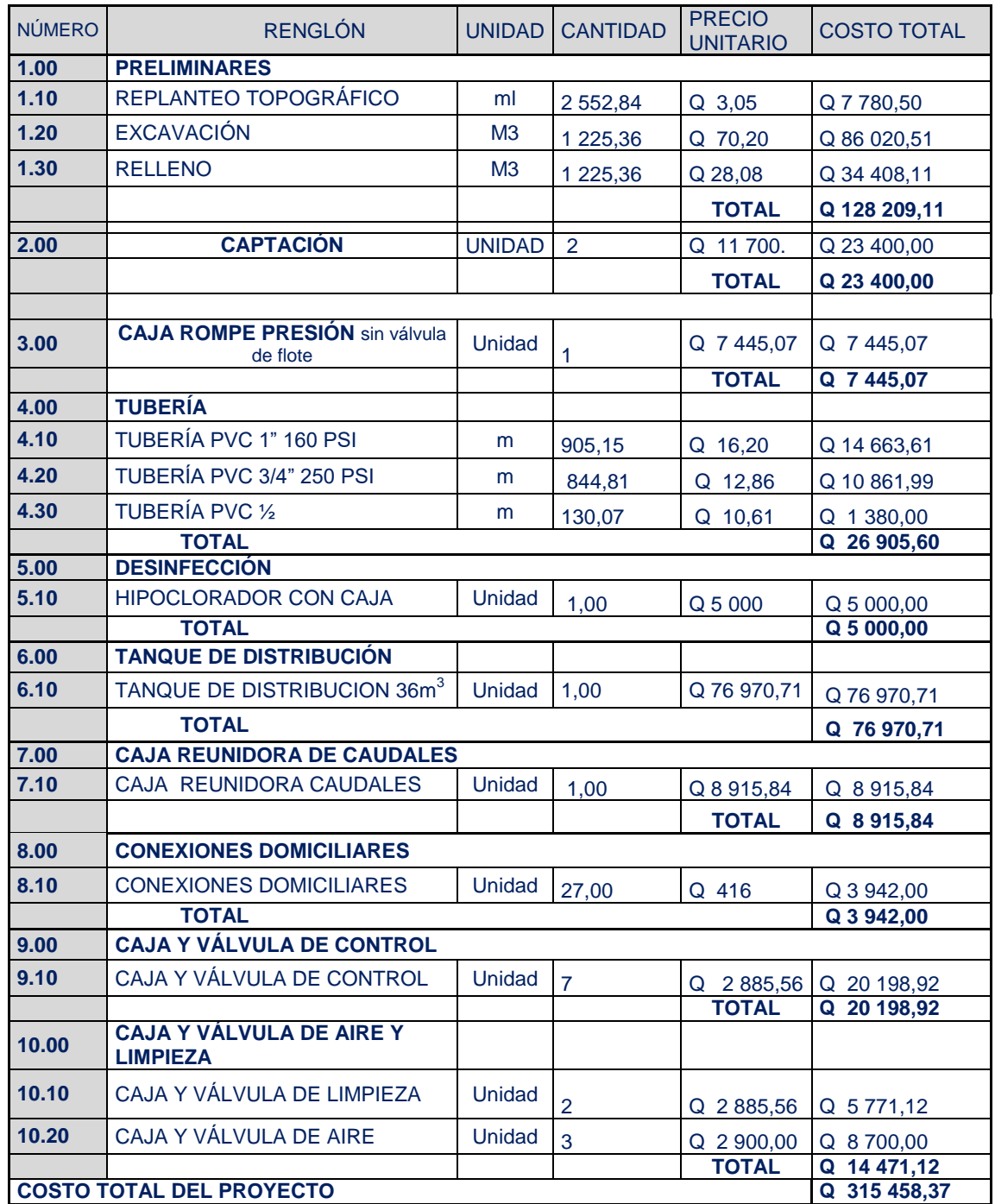

Fuente: elaboración propia.

#### **2.15. Estudio de impacto ambiental**

Conocida también como evaluación ambiental, es una manera estructurada de obtener y evaluar la información ambiental antes de su uso, en la toma de decisiones como parte del proceso de desarrollo.

Esta información consiste básicamente de predicciones de cómo se espera que el resultado cambie, si ciertas alternativas de acción se implementan que se podría esperar; para saber cómo manejar de la mejor manera los cambios ambientales, se provee a los responsables de la toma de decisión con información sobre las consecuencias de sus acciones.

Este estudio ayuda a conocer los impactos que sufre el medio ambiente con la construcción de una obra. El principal objetivo es mantener un equilibrio entre el medio ambiente y la actividad humana, sin afectar el desarrollo humano y sin sobrepasar la explotación de la naturaleza, debido a que las consecuencias pueden ser perjudiciales para las poblaciones futuras.

Fuente de suministro, requerimiento de energía y combustible a utilizar no será necesario para el funcionamiento del sistema, debido a que es por gravedad.

El suelo removido durante el zanjeo, se aprovechará para cubrir la tubería; además que el agua del nacimiento servirá para consumo de los trabajadores en el momento de realizar el proyecto.Se utilizará tubería PVC, hierro, arena, piedrín, agua, piedra bola y madera.

Durante el proceso de construcción será generado suelo suelto y polvo, el cual será remojado para miminizar dicho impacto.

56

Tanto en la etapa de construcción como en la de operación, no se generará ningún tipo de emisión de gases, ni humo de atmósfera.

Durante la construcción de cajas para protección de accesorios se irán acumulando bolsas de cemento y sobrantes de otros materiales como tubos, y otros los cuales serán llevados a otro sitio para desecharlos o volverlos a utilizar si se fuera posible.

Los únicos ruidos que se pudieran generar son los producidos por los trabajadores en el momento de realizar los trabajos de zanjeo, colocación de tubos, colocación de accesorios o fundición de alguna caja. Estos niveles de ruido y vibración no son dañinos en ninguna forma para el entorno.

Se generará algún tipo de contaminación visual por la acumulación de material en el suelo, el cual al rellenar las zanjas se reutilizará y el resto se recogerá y depositará en algún lugar adecuado.

# **3. DISEÑO DE LA CARRETERA HACIA LA ALDEA SAN ANTONIO**

## **3.1. Descripción del proyecto**

El proyecto consiste en el diseño del tramo carretero que comprende 4 420 metros de longitud. Inicia en la aldea Matucuy, pasa por la aldea Tierra Linda y llega a la aldea San Antonio. Esta carretera será de beneficio para las comunidades mencionadas para poder tener un crecimiento comercial y permitir un fácil acceso al lugar en cualquier época del año, además de un mejor traslado de sus productos agrícolas.

Se realizaron los estudios topográficos, toma de muestra de suelo, ensayos de laboratorio, planos, especificaciones y presupuesto del mismo.

Para este diseño, según las especificaciones de la Dirección General de Caminos para los diferentes tipos de carretera, se seleccionó una carretera tipo "F", además la topografía del lugar presenta características muy difíciles debido a que es una región montañosa.

- Tráfico promedio (TPD) según proyección es de 10 a 100 vehículos
- Velocidad de diseño: 20 KPH
- Ancho de calzada de 5,50 metros
- Radio mínimo de 18 metros
- Pendiente máxima 14 %

En la siguiente tabla se encuentran los valores recomendados para las características de la carretera final.

| <b>EP-D.DE</b>        | <b>CARRETERA</b>  | VELOCIDAD DE<br>DISENO | ANCHO DE CALZADA<br>(m(s)) | <b>TERRACERÍA</b><br><b>ANCHO DE</b> |                          | DERECHODE VIA            | RADIO MÍNIMO     | PENDIENTE MÁXIMA<br>(mrs.) | DISTANCIA DE<br>VINBILIDAD<br><b>DEPARADA</b> |                                   | DISTANCIA DE<br><b>VISIBILIDAD</b><br>DE PASO |                            |
|-----------------------|-------------------|------------------------|----------------------------|--------------------------------------|--------------------------|--------------------------|------------------|----------------------------|-----------------------------------------------|-----------------------------------|-----------------------------------------------|----------------------------|
|                       |                   |                        |                            | CORTE<br>(mts.)                      | <b>RELLENO</b><br>(mts.) |                          |                  |                            | MINIMA<br>(nns.)                              | RECOMEN-<br><b>DADA</b><br>(mts.) | MÍNIMA<br>(mts.)                              | RECOMEN-<br>DADA<br>(mts.) |
| 3.000<br>$\lambda$    | TIPO "A"          |                        | 2x720                      | 25                                   | 24                       | 50                       |                  |                            |                                               |                                   |                                               |                            |
|                       | <b>REGIONES</b>   |                        |                            |                                      |                          |                          |                  |                            |                                               |                                   |                                               |                            |
|                       | <b>ILANAS</b>     | 100                    |                            |                                      |                          |                          | 375              | 3                          | 160                                           | 200                               | 700                                           | 750                        |
| 5.000                 | <b>ONDULADAS</b>  | S <sub>0</sub>         |                            |                                      |                          |                          | $\overline{225}$ | $\overline{1}$             | 110                                           | 150                               | 520                                           | 550                        |
|                       | <b>MONTANOSAS</b> | 60                     |                            |                                      |                          |                          | 110              | $\mathbf{5}$               | 70                                            | 100                               | 350                                           | 400                        |
|                       | TIPO "B"          |                        | 7.20                       | 13                                   | 1 <sup>2</sup>           | 25                       |                  |                            |                                               |                                   |                                               |                            |
| 1.500                 | <b>REGIONES</b>   |                        |                            |                                      |                          |                          |                  |                            |                                               |                                   |                                               |                            |
| $\mathbf{A}$<br>3,000 | <b>LLANAS</b>     | S <sub>0</sub>         |                            |                                      |                          |                          | $\overline{225}$ | 6                          | 110                                           | 150                               | 520                                           | 550                        |
|                       | <b>ONDULADAS</b>  | 60                     |                            |                                      |                          |                          | 110              | Ŗ                          | 70                                            | 100                               | 350                                           | 400                        |
|                       | <b>MONTAÑOSAS</b> | 40                     |                            |                                      |                          |                          | 47               | S                          | 40                                            | 50                                | 180                                           | 200                        |
|                       | <b>TIPO</b> "C"   |                        | 6.50                       | $\overline{12}$                      | 11                       | $\overline{\mathcal{P}}$ |                  |                            |                                               |                                   |                                               |                            |
|                       | <b>REGIONES</b>   |                        |                            |                                      |                          |                          |                  |                            |                                               |                                   |                                               |                            |
| 900 A<br>1.500        | <b>LLANAS</b>     | \$0                    |                            |                                      |                          |                          | 225              | 6                          | 110                                           | 150                               | 520                                           | 550                        |
|                       | <b>ONDULADAS</b>  | 60                     |                            |                                      |                          |                          | 110              | Ţ.                         | 70                                            | 100                               | 350                                           | 400                        |
|                       | MONTANOSAS        | 40                     |                            |                                      |                          |                          | 47               | Ŝ                          | 40                                            | 50                                | 180                                           | 200                        |
| 500 A<br>900          | TIPO D"           |                        | 6.00                       | 11                                   | 10                       | 25                       |                  |                            |                                               |                                   |                                               |                            |
|                       | <b>REGIONES</b>   |                        |                            |                                      |                          |                          |                  |                            |                                               |                                   |                                               |                            |
|                       | <b>ILANAS</b>     | S <sub>0</sub>         |                            |                                      |                          |                          | 225              | 6                          | 110                                           | 150                               | 520                                           | 550                        |
|                       | <b>ONDULADAS</b>  | 60                     |                            |                                      |                          |                          | 110              | Ŧ                          | $\overline{70}$                               | 100                               | 350                                           | $\frac{100}{100}$          |
|                       | MONTAÑOSAS        | 40                     |                            |                                      |                          |                          | 47               | S                          | 40                                            | 50                                | 180                                           | 200                        |
| 100 A<br>500          | TIPO "E"          |                        | 5.50                       | 9.50                                 | 8.50                     | 25                       |                  |                            |                                               |                                   |                                               |                            |
|                       | <b>REGIONES</b>   |                        |                            |                                      |                          |                          |                  |                            |                                               |                                   |                                               |                            |
|                       | <b>LLANAS</b>     | 50                     |                            |                                      |                          |                          | 75               | 8                          | 55                                            | 70                                | 260                                           | 300                        |
|                       | <b>ONDULADAS</b>  | 40                     |                            |                                      |                          |                          | 47               | 9                          | 40                                            | 50                                | 180                                           | 200                        |
|                       | MONTAÑOSAS        | 30                     |                            |                                      |                          |                          | 30               | 10                         | 30                                            | 35                                | 110                                           | 150                        |
|                       | TIPO "F"          |                        | 5.50                       | 0.50                                 | 8.50                     | 15                       |                  |                            |                                               |                                   |                                               |                            |
| 10A<br>100            | <b>REGIONES</b>   |                        |                            |                                      |                          |                          |                  |                            |                                               |                                   |                                               |                            |
|                       | <b>LLANAS</b>     | 40                     |                            |                                      |                          |                          | 47               | 10                         | 40                                            | 50                                | 180                                           | 200                        |
|                       | <b>ONDULADAS</b>  | 30                     |                            |                                      |                          |                          | 30               | 12                         | 30                                            | 35                                | 110                                           | 150                        |
|                       | MONTANOSAS        | 20                     |                            |                                      |                          |                          | 18               | 14                         | 20                                            | 25                                | 50                                            | 100                        |
|                       |                   |                        |                            |                                      |                          |                          |                  |                            |                                               |                                   |                                               |                            |

Tabla VI. **Estándares de diseño de carretera**

Fuente: Dirección General de Caminos.

#### **3.2. Levantamiento topográfico**

El levantamiento topográfico se realizó con el fin de determinar la configuración del terreno y la posición sobre la superficie de la tierra, de elementos naturales o instalaciones construidas por el hombre. Constituye uno de los elementos básicos para realizar el diseño geométrico de una carretera, donde se establece el punto de partida, azimut o rumbo de salida, kilometraje de salida y la cota de salida del terreno. Su aplicación es importante para obtener las libretas de campo y planos que reflejen la conformación real del lugar en donde se realizará el proyecto.

# **3.2.1. Levantamiento planimétrico**

Se desarrolló mediante una poligonal abierta con estacionamientos numerados, aplicando el método de dobles deflexiones. El método consiste en medir el ángulo de deflexión en cada vértice, estableciendo el sentido en que se va a recorrer el polígono (derecha e izquierda).

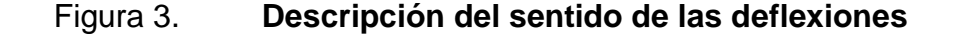

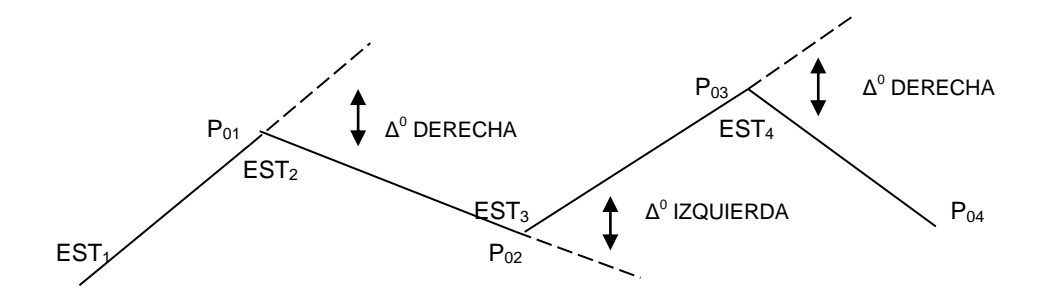

Fuente: elaboración propia.

# **3.2.2. Levantamiento altimétrico**

Se utilizó el método taquimétrico, obteniendo información de todos los puntos relevantes e importantes. El equipo utilizado tanto para la planimetría como altimetría, fue el mismo que se empleó para la línea de distribución de agua potable.

El levantamiento topográfico se realizó con el siguiente equipo:

- Teodolito T2, marca Wild
- Cinta métrica de 50 metros
- Plomada
- Estadal
- Estacas de madera
- **Martillo**
- Secciones transversales

Las secciones transversales son las que definen las elevaciones y depresiones que el terreno posee en una franja de 20 metros. Se calculó el área para cada sección y obtener los volúmenes de corte y relleno. Esto se realizó por medio del programa AutoCAD Civil 3D 2012.

Curvas de nivel

Las curvas de nivel son la forma más común para una representación de la topografía del terreno en estudio, donde una curva de nivel es una línea imaginaria que conecta puntos de igual elevación o cota.

La ventaja de las curvas de nivel es que una vez ya determinadas se puede dibujar el perfil de la rasante, también sirven para la estimación de la cantidad de movimiento de tierra.

Obtenidas todas la cotas del terreno, se procede a dibujar las curvas de nivel que se encuentran alrededor del alineamiento preliminar. Esto se realizó con AutoCAD Civil 3D 2012.

Diseño de localización

Consiste en definir el alineamiento de la carretera, horizontal y vertical con la ayuda de las curvas de nivel y tomando en cuenta si existen casas durante el recorrido.

Para el alineamiento vertical se debe prestar atención en la pendiente, que para este proyecto no debe ser mayor al 14 % propuesto por la Dirección General de Caminos, y que el nivel de la carretera no sobrepase el de las viviendas. Para el alineamiento horizontal y vertical, se debe cuidar la visibilidad del conductor. El diseño de la carretera debe transmitir seguridad al conductor, procurando que nunca pueda experimentar un accidente inesperado.

Corrimiento de línea

El corrimiento de línea es una modificación o cambio del caminamiento preliminar, que no llene los requerimientos del proyecto por razones de: especificaciones del diseño geométrico, suelos rocosos, barrancos, y otros. La mayoría de los corrimientos se realizan en gabinete, con ayuda del dibujo planimétrico que contiene las curvas de nivel.

Existen tres tipo de corrimiento de línea, el primero que cambia totalmente el azimut y la distancia de dos tangentes de la poligonal; el segundo cuando la intersección cambia únicamente la distancia sobre una tangente y conserva su mismo azimut; y el tercero consiste en obviar una o más estaciones del levantamiento para formar una sola tangente, en este caso se realizó el primer tipo de corrimiento en algunos puntos y el tercero para otros.

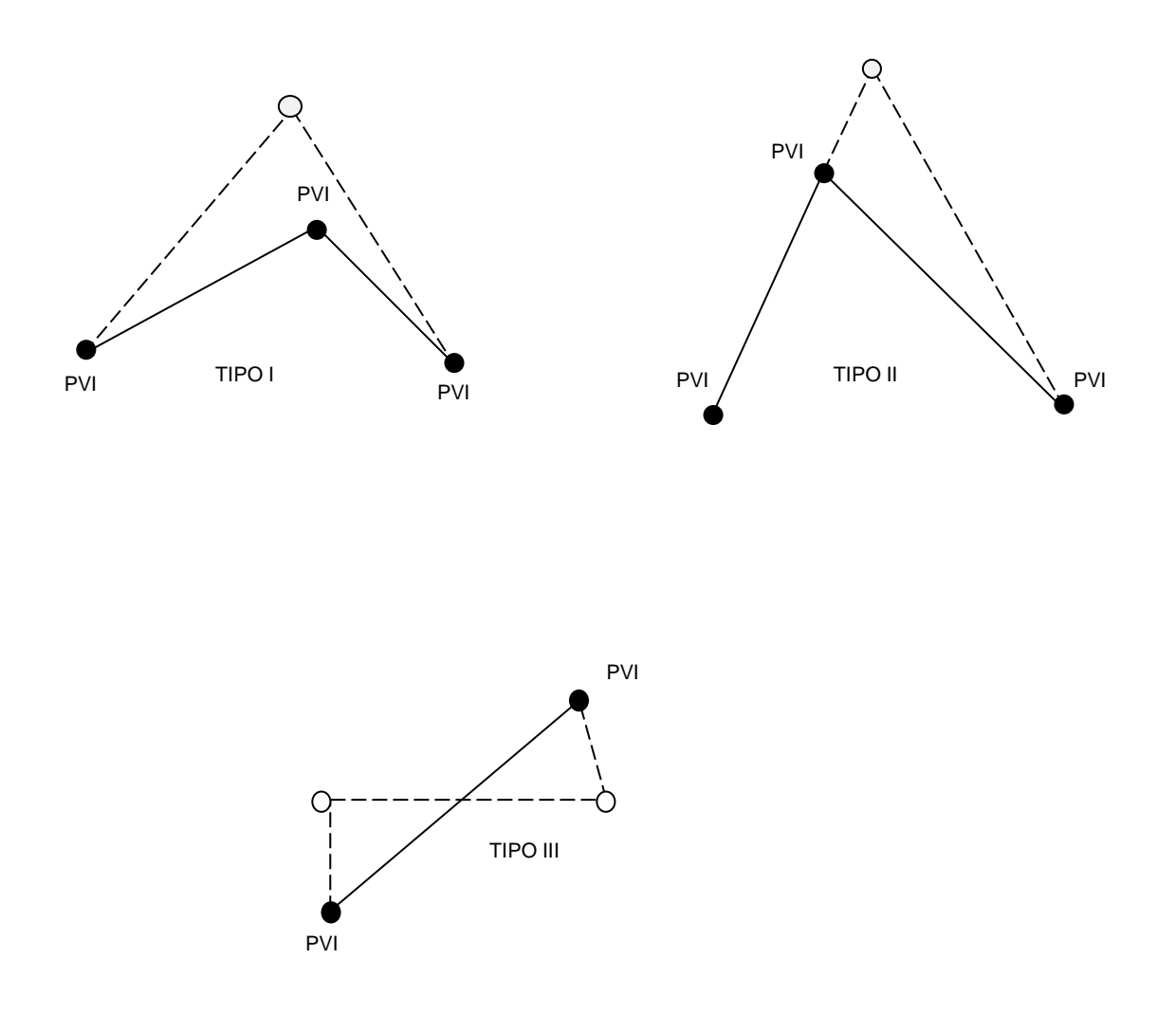

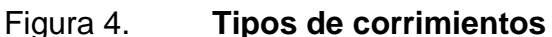

Fuente: elaboración propia.
## **3.3. Estudio de suelo para subrasante**

El suelo es un factor determinante para la estabilidad de la carretera. Las pruebas se realizan para clasificar el tipo del suelo, son esenciales para el diseño de la carpeta de rodadura, los ensayos que se realizaron son: análisis granulométrico, límites de Atterberg, Proctor, abrasión y valor soporte CBR.

## **3.3.1. Granulometría**

Es la propiedad que tienen los suelos naturales de mostrar diferentes tamaños en su composición.

El análisis granulométrico se hace en dos etapas; la primera se realiza por medio de una serie de tamices convencionales para suelos de granos grandes, medianos o suelos granulares como: piedra triturada, grava y arenas.

La segunda es un proceso de vía húmeda para suelo de granos finos como: limos, limos-arenosos, limos-arcillosos y arcillas. Este análisis mecánico vía húmeda se basa en el comportamiento de material granular en suspensión dentro de un líquido al sedimentarse.

Para el análisis granulométrico deberá ser hecho por vía húmeda según lo descrito en AASHTO T-27 Y T-11.

## **3.3.2. Límites de Atterberg**

Los límites de Atterberg determinan el comportamiento y las propiedades de los suelos de granos finos, cuando estos entran en contacto con el agua.

Cada uno se define por la variación de humedad que produce una consistencia determinada en el suelo, siendo estos: límite líquido, plástico, de contracción y de cohesión.

Límite de contracción, es la humedad máxima a la que una reducción de la proporción de agua no produce una disminución de volumen de la masa del suelo, se mantiene constante.

Límite plástico, se define como el contenido de humedad cuando el suelo se comporta como un material plástico. Para determinar se moldea un cilindro de 3 mm de diámetro. La humedad es mayor si el suelo puede moldearse hasta la forma del cilindro y es menor si el suelo se desmorona antes de poder moldearlo.

Límite líquido, es el contenido de humedad cuando el suelo se comporta como una pasta fluida. Este límite se fija en la división entre el estado semilíquido al estado plástico. El ensayo consiste en colocar el suelo semilíquido en la copa del aparato de Casagrande, producirle 25 golpes aproximadamente, hasta que se cierre una ranura de 12,7 mm de ancho.

## **3.3.3. Ensayo de proctor**

Permite conocer las características de compactación del suelo que son la humedad óptima y la densidad máxima, con el fin de conseguir la mayor estabilidad mecánica posible en la construcción, para que las tensiones se transmitan uniforme y progresivamente y no se produzcan asentamientos excesivos o incluso el colapso del suelo que sirve como cimiento del pavimento.

66

Estos ensayos se dividen en: proctor estándar y proctor modificado, la diferencia entre estos dos ensayos es la energía de compactación, utilizada en cada una de ellos, el modificado es cinco veces mayor que el estándar.

## **3.3.4. Ensayo de valor soporte CBR**

Fue creado como una forma de clasificación de la capacidad de un suelo para ser utilizado como subrasante o material de base en la construcción de carreteras. Mide la resistencia al corte de un suelo bajo condiciones de humedad y densidad controladas. El índice de CBR es la relación de la carga unitaria (lb/pulg<sup>2</sup>) necesaria, para lograr una cierta profundidad de penetración del pistón de penetración (con área = 19,4 cm<sup>2</sup>), dentro de la muestra compactada de suelo a un contenido de humedad y densidad dadas, con respecto a la carga unitaria requerida, para obtener la misma profundidad de penetración en una muestra estándar de material triturado. El CBR es un porcentaje de la carga unitaria patrón y se expresa de la siguiente manera:

$$
CBR = \left(\frac{Carga unitaria del ensayo}{Carga unitaria patrón}\right) *100
$$

Según los resultados, el suelo posee un índice de CBR de 9,2 al 99,9 % de compactación, este valor es utilizado para determinar las propiedades mecánicas del suelo.

## **3.3.5. Análisis de resultados**

Análisis granulométrico

Descripción del suelo: limo con presencia de arena color café claro.

Porcentaje de grava = 1,45

Porcentaje de arena = 11,54

Porcentaje de finos = 87,01

Clasificación SCU = ML

 $PRA = A-7,5$ 

Límites de Atterberg

L.L.  $(%) = 48,6$ 

 $I.P. (%) = 14.2$ 

Clasificación = M.L.

Descripción del suelo: limo de baja plasticidad con presencia de arena color café claro.

Ensayo de compactación ( proctor modificado )

Densidad seca máxima = 1 520,30 kg/m<sup>3</sup>(94,90 lb/pie<sup>3</sup>)

Humedad óptima = 26,50 %

Ensayo de razón soporte California (CBR)

- Número 1 3,3 %
- Número 2 3,9 %
- Número 3 9,2 %

## **3.4. Estudio de suelo para balasto**

Los estudios para el material balasto son: granulometría, límite líquido, ensayo de compactación de Proctor y abrasión.

#### **3.4.1. Abrasión**

La resistencia a la abrasión, desgaste o dureza de un agregado es una propiedad que depende principalmente de las características de la roca madre. Este factor cobra importancia cuando las partículas van a estar sometidas a un roce continuo, como en el caso de la carpeta de rodadura por lo cual los agregados deben estar duros.

Este método es más conocido como máquina de Los Angeles, consiste básicamente en colocar una cantidad específica de agregado dentro de un tambor cilíndrico de acero que está montado horizontalmente. Se añade una carga de bolas de acero y se le aplica un número determinado de revoluciones. El choque entre el agregado y las bolas de acero da por resultado la abrasión y los efectos se miden por la diferencia entre la masa inicial de la muestra seca y la masa del material desgastado expresándolo como porcentaje incial

Porcentaje de desgaste = 
$$
\frac{(Pa-Pb)}{Pa}
$$

Donde:

Pa = masa de la muestra seca antes del ensayo (grs.) Pb = masa de la muestra seca después del ensayo, lavada sobre el tamiz 1,67 mm.

## **3.4.2. Análisis de resultados**

Análisis granulométrico

Descripción del suelo:

Porcentaje de grava = 63,72

Porcentaje de arena = 8,72

Porcentaje de finos = 27,57

Clasificación SCU = GM  $PRA = A - 1 - b$ 

Descripción del suelo: grava verdosa con limo arenoso color café.

Ensayo de límites de Atterberg  $L.L. = NP$ Ensayo de compactación Densidad seca máxima = 1 520,30 kg/m<sup>3</sup> Humedad óptima = 9,42 %

Ensayo de abrasión Porcentaje de desgaste = 53 El porcentaje indica según las normas que el material es adecuado para utilizarlo como balasto.

## **3.5. Normas para el diseño de caminos rurales**

Para todo tipo de carretera se deben seguir ciertas normas específicas, dependiendo de la utilización de los mismos.

#### **3.5.1. Criterios generales**

Al realizar el trabajo de campo, se inicia el estudio para trazar el eje de la carretera o diseño de la línea de localización. Un trazo óptimo será aquel que se adapte económicamente a la topografía del terreno, dependiendo del criterio adoptado, que a su vez dependen del volumen del tránsito y la velocidad de diseño establecida.

Una vez establecidas las especificaciones que regirán el diseño geométrico, se busca una combinación de alineamientos que mejor se adapten a las condiciones del terreno y cumplan con los requisitos establecidos.

Existen varios factores que pueden forzar una línea, influyendo en la determinación de los alineamientos horizontal y vertical de una carretera, por lo que es necesario tomar una serie de normas generales, que se toman en la práctica y de sentido común.

Dada la dependencia entre sí de los alineamientos, que deben guardar una relación que permita la construcción, con el menor movimiento de tierras posible y con el mejor balance entre los volúmenes de excavación y relleno que se produzcan, obliga en determinadas circunstancias al no cumplimiento de estas normas, únicamente cuando sean justificables por razones económicas pero sin olvidar la importancia de estas recomendaciones para lograr el diseño de una carretera segura y de tránsito cómodo.

Según la tabla V para un T.P.D.A. de 10 a 100 vehículos, se define una carretera tipo "F", con velocidad de diseño de 20 km/h para una región montañosa, radio mínimo de 18 metros, pendiente máxima de 14 % y ancho de calzada por 5,50 metros.

71

## **3.5.2. Dirección General de Caminos**

La Dirección General de Caminos utiliza las *Especificaciones Generales de Construcción de Carreteras y Puentes*. Es la que norma en forma general las relaciones entre la Dirección General de Caminos y los contratistas para todas sus obras.

## **3.6. Diseño geométrico de carreteras**

Alineamiento horizontal

El alineamiento horizontal es la proyección sobre un plano horizontal del eje de la carretera. Debe ser capaz de ofrecer seguridad y permitir, asimismo, uniformidad de operación a velocidad aproximadamente uniforme. Los elementos que definen al alineamiento horizontal son los siguientes:

- Tangentes: son las proyecciones rectas sobre un plano horizontal que unen las curvas circulares.
- Curvas circulares: son proyecciones sobre un plano horizontal de arcos de círculo. La longitud de una curva circular está determinada desde el principio de una curva, hasta el principio de la tangente o el final de la misma curva.

## **3.6.1. Cálculo de elementos de curvas horizontales**

Consiste en el diseño de la línea final de localización en planimetría, mediante el cálculo de las curvas horizontales, las cuales definirán la ruta a seguir. En el proceso de diseño y cálculo se deben considerar varios aspectos técnicos, que son los siguientes:

72

- Todo el diseño debe estar basado en el principio de comodidad y seguridad en una carretera.
- Una carretera diseñada para seguir las ondulaciones de las curvas a nivel es preferible a una con tangentes, pero con repetidos cortes y rellenos, ya que estos disminuyen los costos.
- Para una velocidad de diseño dada, debe evitarse, dentro de lo razonable, el uso de radio mínimos en el cálculo de curvas horizontales.
- En carreteras del área rural es conveniente evaluar si se usa un radio menor al mínimo permitido por la velocidad de diseño, a cambio de incrementar considerablemente el costo de la obra al utilizar radios mayores.
- Se deben evitar curvas donde se localicen puentes, ya que estos se deberán ubicar preferiblemente en tangentes, pero en situaciones especiales se ampliará la curva con un sobreancho o se diseñará un puente en curva.
- No deberán diseñarse curvas con radio mínimos antes de entrar a un puente.
- En terrenos llanos es conveniente evitar el diseño de tangentes demasiado largas, ya que la atención del conductor se pierde y pueden provocar accidentes.

El cálculo de las curvas horizontales se realizó con la ayuda de AutoCad Civil 3D con las respectivas especificaciones técnicas.

## Figura 5. **Elementos que componen una curva horizontal**

PUNTO DE INTERSECCIÓN  $(PI)$ 

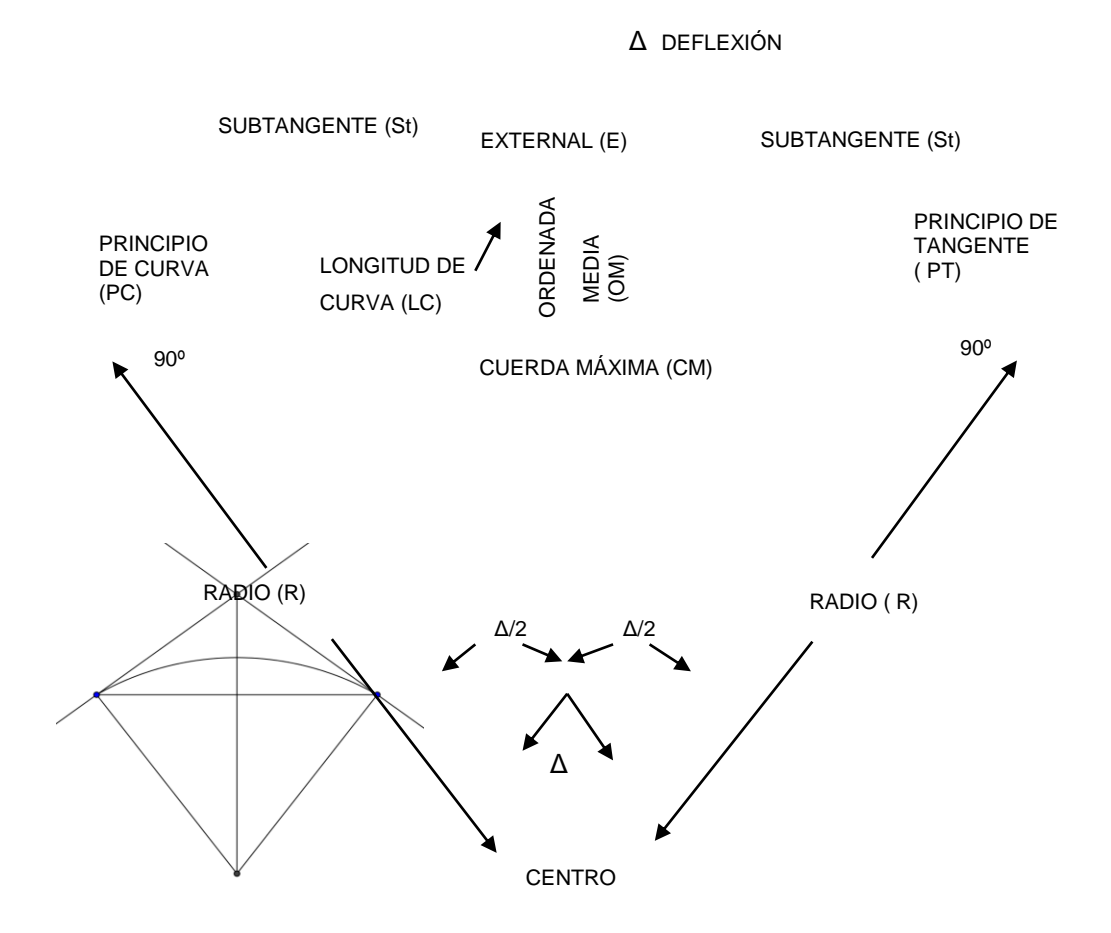

Fuente: elaboración propia, empleando AutoCAD 2012.

Grado de curvatura

Es el ángulo que subtiende un arco de 20 m se representa con la letra G.

$$
\frac{G}{360} = \frac{20}{2\pi R}
$$

$$
G = \frac{1.145,9156}{R}
$$

 Radio de la curva Es el radio de la curva circular. Se simboliza con una R y se obtiene de la expresión anterior.

$$
R = \frac{1145,9156}{G}
$$

• Ángulo central

En las curvas circulares simples, es igual a la deflexión o cambio de dirección que se da entre las tangentes. Es igual al ángulo central subtendido por el arco, se simboliza como  $\Delta$ .

Longitud de curva

Distancia desde el PC hasta el PT recorriendo el arco de la curva o bien, una poligonal abierta formada por una sucesión de cuerdas rectas de una longitud relativamente corta.

$$
\frac{Lc}{2\pi R} = \frac{\Delta}{360}
$$

• Subtangente

Es la distancia entre el principio de curva (PC) y el punto de intersección (PI), ya que la curva es simétrica, la distancia entre el punto de intersección (PI) y el principio de tangencia (PT) es igual.

# St=R\*Tg $\left(\frac{\Delta}{2}\right)$

Cuerda máxima

Es la distancia en línea recta desde el principio de curva (PC) al principio de tangencia (PT):

$$
Cm=2^*R^*sen\left(\frac{\Delta}{2}\right)
$$

 External Es la distancia desde el PI al punto medio de la curva.

$$
E = R^* \left[ \sec \left( \frac{\Delta}{2} \right) - 1 \right]
$$

Ordenada media

Es la distancia dentro del punto medio de la curva y el punto medio de la cuerda máxima.

$$
OM = R^* \left[ 1 - \cos\left(\frac{\Delta}{2}\right) \right]
$$

## **3.6.2. Ejemplo de cálculo de curvas horizontales**

Datos de curva 1 Delta =  $15^{\circ}$  10'12"  $Radio = 200 m$ Pc= 0+169,27 m Pt = 0+222,23 m

Grado máximo de curvatura

$$
G = \frac{1145,9156}{R} = \frac{1145,9156}{200} = 5,73
$$

Longitud de curva

$$
Lc = \frac{20 \times 4}{G} = \frac{20 \times 15^{0} 10^{1} 12^{1}}{5,73} = 52,96 \text{ m}
$$

• Subtangente

St=R\*tan
$$
\left(\frac{\Delta}{2}\right)
$$
=200\*tan $\left(\frac{15^{\circ}10^{\prime}12^{\prime}}{2}\right)$ =26,64 m

Cuerda máxima

Cm=2\*R\*sen
$$
\left(\frac{\Delta}{2}\right)
$$
=2\*200\*tan $\left(\frac{15^010^112^0}{2}\right)$ =52,71 m

External

$$
E = R^* \left[ \sec \left( \frac{\Delta}{2} \right) - 1 \right] = 200^* \left[ \sec \left( \frac{15^{\circ} 10^{\circ} 12^{\circ}}{2} \right) - 1 \right] = 1,77 \text{ m}
$$

Ordenada media

$$
Om=R^*\left[1-\cos\left(\frac{\Delta}{2}\right)\right]=200^*\left[1-\cos\left(\frac{15^010^112^1}{2}\right)\right]=1,75 \text{ m}
$$

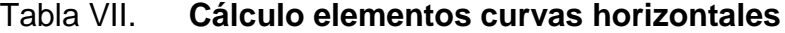

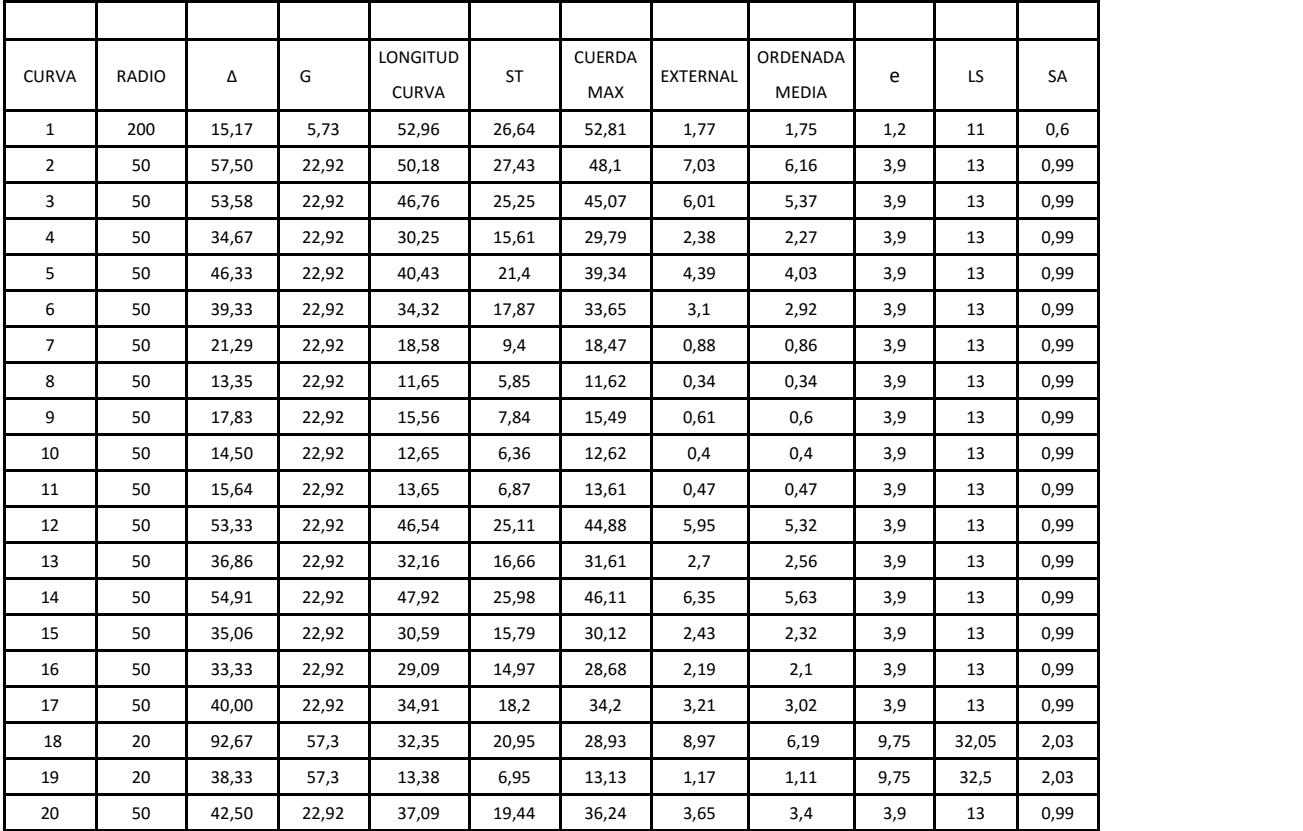

# Continuación de la tabla VII.

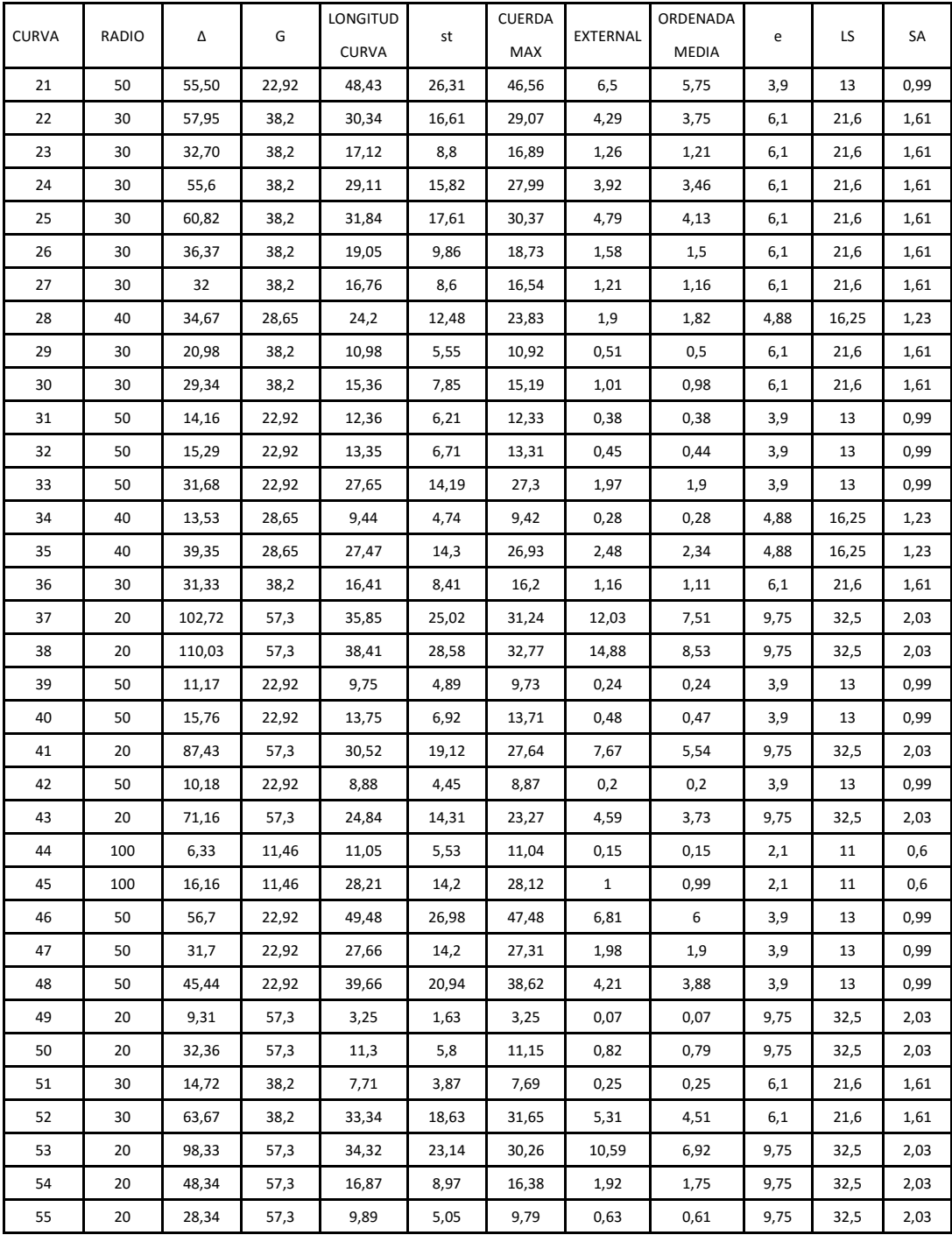

Fuente: elaboración propia.

## **3.6.3. Curvas de transición**

Es la curva que va variando de radio según se avanza de longitud. Aparece debido a la necesidad de interponer un elemento que garantice una continuidad dinámica y geométrica.

La continuidad dinámica apunta al hecho de que la aparición de la fuerza centrífuga, ocasionada al modificar la trayectoria, se haga de manera gradual, de forma que el conductor efectúe un giro suave con velocidad angular constante, para adecuarse a este cambio.

La continuidad geométrica va ligada a la anterior y se refiere a la inexistencia de discontinuidades o puntos angulosos entre los elementos geométricos de dos alineaciones consecutivas, como puede ser la curvatura y el peralte.

La curva de transición se constituye como una alineación más, donde puede existir tramos de vía compuestos exclusivamente por este tipo de curvas.

#### **3.6.4. Bombeo**

Es la pendiente que se le da al camino, para evitar que el agua de lluvia se estanque en la superficie y se filtre en la subbase y subrasante, ocasione problemas provocando la saturación del terreno y ablandándolo, generando daños a la capa de rodadura.

El bombeo evacua el agua hacia las cunetas para que no corra longitudinalmente sobre la superficie. En caminos de terracería el bombeo varía entre 0,50 a 3 %, para este proyecto se utilizó el 2 %.

80

#### **3.6.5. Peralte**

Es la sobre elevación de la parte exterior de un tramo de la carretera en curva, con relación a la parte interior del mismo, con el fin de contrarrestar la acción de la fuerza centrífuga. Las curvas horizontales deben ser peraltadas. El valor máximo normal es de 8 % y como valor excepcional 10 %.

Para pasar de una sección transversal con bombeo normal a otra con peralte, es necesario realizar un cambio de inclinación de la calzada, este cambio no puede realizarse bruscamente, sino gradualmente a lo largo de la vía, donde a este tramo se le llama transición de peralte. La transición se acostumbra realizar una parte en la recta y otra sobre la curva. Se recomienda que entre el PC y el PT deben tener entre el 60 y el 80 % del peralte máximo.

Para determinar el peralte de cada curva debe basarse en las Especificaciones de la Dirección General de Caminos, en su tabla VIII.

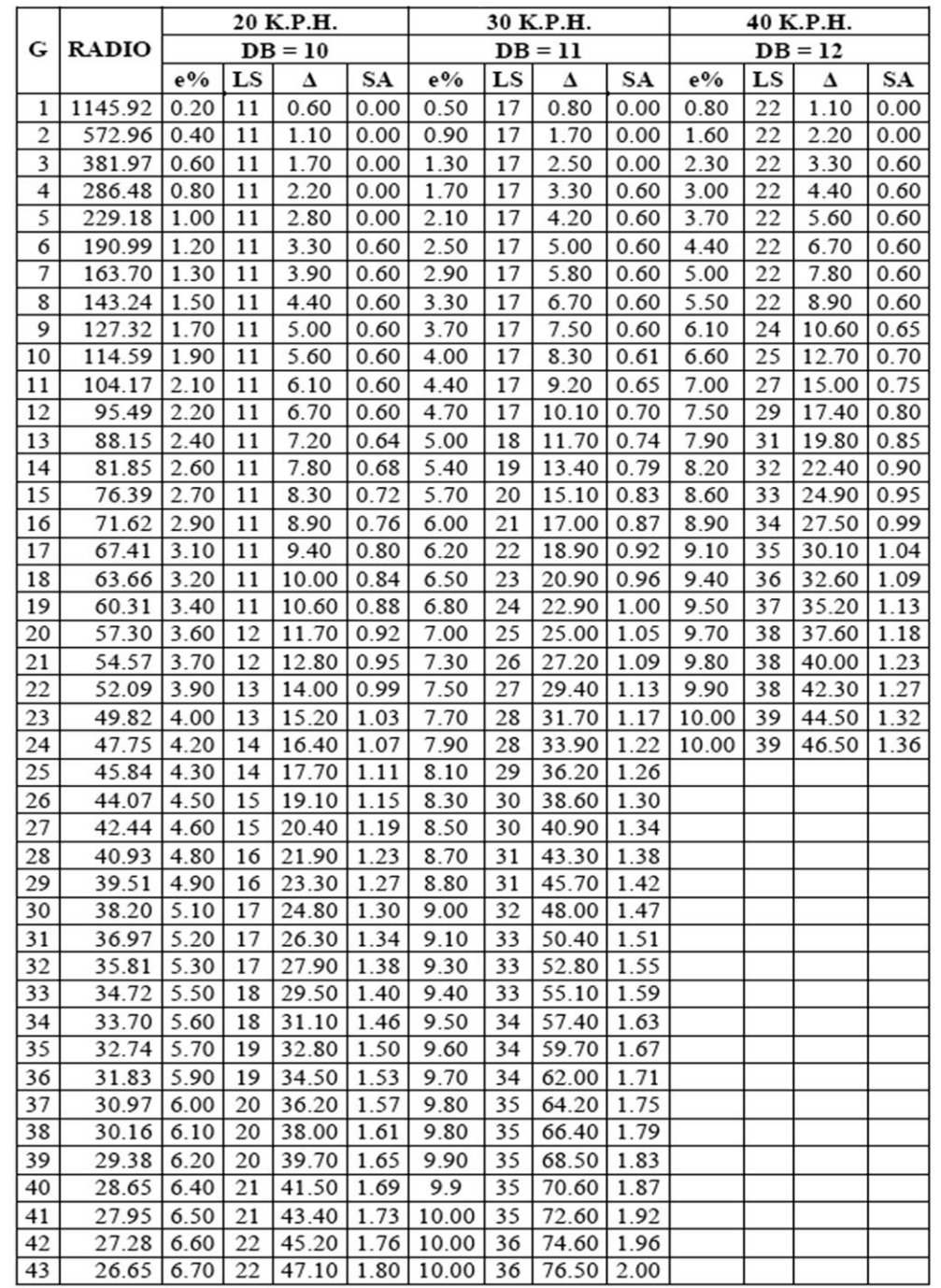

## Tabla VIII. **Especificaciones para obtención de peralte**

т

٦

Fuente: Dirección General de Caminos.

 $\overline{43}$ 

Como ejemplo se procede a diseñar el peralte de la curva número 7, con los siguientes datos:

Radio = 50 metros  $G = 22,92 \, m$ 

Según la tabla y con la velocidad de diseño de 20 km/h, se obtiene un peralte máximo 3,90 %, una longitud de transición (LS) de 13 m, un ángulo de deflexión mínimo (Δ) de 14º, un sobreancho (SA) de 0,99 m y la distancia mínima (DB) igual a 10 m, que es el desarrollo de bombeo.

## **3.6.6. Sobreancho**

Cuando un vehículo circula por una curva horizontal, ocupa un ancho de calzada mayor que en la recta. Esto es debido a que por la rigidez y dimensiones del vehículo, sus ruedas traseras siguen una trayectoria distinta a la de las ruedas delanteras, ocasionando dificultad a los conductores para mantener su vehículo en el eje de circulación correspondiente.

Con el propósito de que las condiciones de operación de los vehículos en las curvas sean muy similares a las de la recta, la calzada en la curva debe ensancharse. A este aumento se le llama sobreancho de la curva.

## **3.7. Alineamiento vertical**

Es la proyección del desarrollo del centro de línea de una vía terrestre sobre un plano vertical; sus elementos son las tangentes verticales y las curvas verticales. Las tangentes verticales están definidas por su longitud y su pendiente (la longitud de cualquier tramo del proyecto geométrico es la distancia horizontal entre sus extremos). La prolongación hacia adelante de una tangente y la prolongación hacia atrás de la tangente siguiente, se cortan en un punto de inflexión vertical (PIV), cuyos elementos son cadenamiento y la elevación.

## **3.7.1. Velocidad de diseño**

Las velocidades de diseño van de acuerdo a la velocidad de diseño de la planta, y de allí que la Dirección General de Caminos ha tabulado constantes "K", para determinar la longitud mínima de las curvas verticales a usar, según sea la velocidad de diseño y si la curva es cóncava o convexa.

Tabla IX. **Valores de constante "K" según velocidad de diseño**

| Velocidad<br>de diseño<br>(km/h) | Cóncava<br>valores de<br>Κ | Convexa<br>valores de<br>Κ |
|----------------------------------|----------------------------|----------------------------|
| 10                               |                            | ი                          |
| 20                               | $\overline{2}$             |                            |
| 30                               | 4                          | $\overline{2}$             |
| 40                               | 6                          | 4                          |
| 50                               | 9                          | 7                          |
| 60                               | 12                         | 12                         |
| 70                               | 17                         | 19                         |

Continuación de la tabla IX.

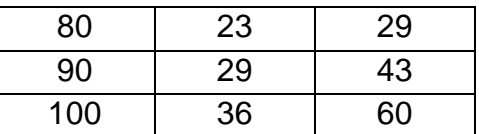

Fuente: COLOP, Walfre. *Planificación y diseño de tramo carretero*. p. 33.

## **3.7.2. Pendiente mínima y máxima**

La pendiente mínima se fija para permitir el drenaje. En los terraplenes puede ser nula, dado que en ese caso actúa el drenaje transversal; en los cortes se recomienda el 0,5 % mínimo, para garantizar el buen funcionamiento de las cunetas, en algunas ocasiones la longitud de los cortes y la precipitación pluvial podría llevar a aumentarla.

La pendiente máxima es la mayor pendiente que se permite en el proyecto y que está determinada por el volumen, la composición del tránsito y la topografía del terreno. Se emplea cuando convenga desde el punto de vista económico, para salvar obstáculos, siempre que no sobrepase la longitud crítica.

#### **3.7.3. Curvas verticales**

En la parte de la altimetría se estudian las curvas verticales, la finalidad de las curvas verticales es proporcionar suavidad al cambio de pendientes, estas curvas pueden ser circulares o parabólicas aunque las más usadas en el país por la Dirección General de Caminos es la parabólica simple, debido a la facilidad del cálculo y la adaptación a las condiciones del terreno.

Las especificaciones para curvas verticales dadas por la D G C están en función de la diferencia algebraica de pendientes y de la velocidad de diseño.

 El paso de una tangente vertical a otra, se realiza por medio de las curvas verticales, cuya característica principal es que la componente horizontal de la velocidad de los vehículos es constante a través de ella. La curva que cumple con esta peculiaridad es la parábola; para esto hay dos tipos de curvas:

- Convexa (cresta)
- Cóncava (columpio)

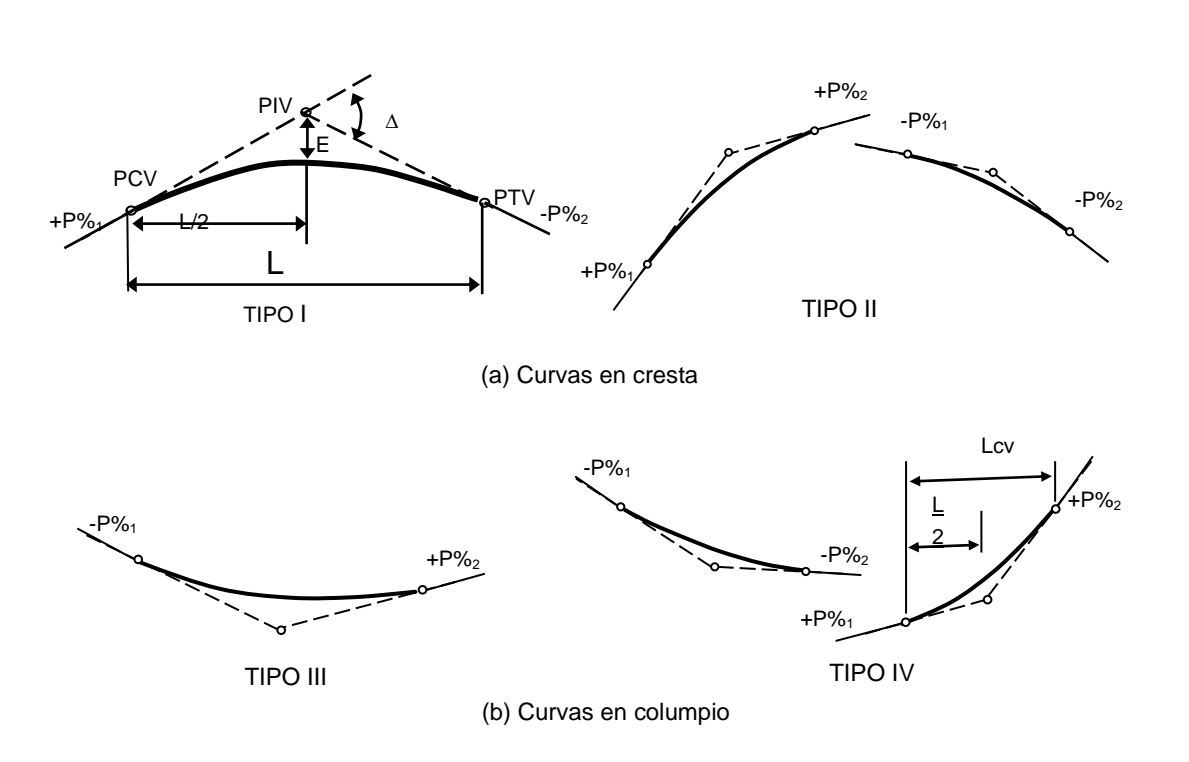

Figura 6. **Tipos de curvas verticales**

Fuente: GARBER, Nicholas J. *Ingeniería de tránsito de carreteras*. p. 714.

Donde :

 $\Delta$  = diferencia algebraica LCV = longitud de curva vertical PCV = punto de comienzo vertical PIV = punto de intersección vertical PTV= punto de término vertical

La longitud de curva vertical debe garantizar el drenaje, tener buena apariencia y proporcionar comodidad al usuario; además el diseño de carreteras para áreas rurales se ha normalizado entre los diseñadores, usar como longitud mínima de curva vertical la que sea igual a la velocidad de diseño. Esto ha de reducir de una forma amplia los costos del proyecto, ya que curvas amplias repercuten en grandes movimientos de tierra. La longitud de curva vertical se calcula de la siguiente manera:

## $Lcv=K^*\Delta$

Donde:

Lcv = longitud de curva vertical

 $K =$  constante que depende de la velocidad de diseño

 $\Delta$  = diferencia algebraica de pendientes

#### **3.8. Diseño de subrasante**

En el perfil de una carretera, la subrasante es la línea de referencia que define los alineamientos verticales. Aparte de la topografía del terreno, también la determinan las características del alineamiento horizontal, la seguridad, visibilidad, velocidad del proyecto y paso de vehículos pesados en pendientes

fuertes. Un alineamiento vertical está formado por tangentes y curvas, las tangentes se caracterizan por su pendiente que sirve para delimitar el diseño de la subrasante.

Para efectuar el diseño de la subrasante de un tramo, se debe contar con la siguiente información:

- Haber definido el ancho de la carretera (sección típica).
- Conocer el alineamiento horizontal del tramo.
- Tener el perfil longitudinal del tramo.
- Conocer las secciones transversales, las especificaciones necesarias y los datos de la clase del terreno.
- Haber determinado puntos obligados.

Para tener una visualización rápida del desarrollo de alineamiento horizontal, debe chequearse que en la parte inferior del perfil sean anotados los PC, PT y los grados de curva.

Además se siguen los criterios de seguridad, apariencia y comodidad y en los casos de no cumplirse se justifica debido a la topografía montañosa del lugar y la velocidad de diseño del proyecto.

Criterio de seguridad

Es la visibilidad de parada, la longitud de curva debe permitir que a lo largo de ella la distancia de visibilidad sea mayor o igual que la de parada. Se aplica a curvas cóncavas y convexas.

## $Icv=K^*\Lambda$

88

Criterio de apariencia

Para curvas verticales con visibilidad completa y cóncavas, sirve para evitar al usuario la impresión de un cambio súbito de pendiente.

$$
K = \frac{Lcv}{\Delta} \ge 30
$$

 Criterio de comodidad Para curvas verticales cóncavas en donde la fuerza centrífuga que aparecen en el vehículo, al cambiar de dirección, se suma al peso propio del vehículo.

$$
K = \frac{Lcv}{\Delta} \ge \frac{V^2}{395}
$$

Ejemplo de cálculo de curvas verticales

Curva vertical número uno, curva cóncava.

Datos :

Porcentaje Pe = 3,65 Porcentaje Ps = 13,09 Velocidad de diseño = 20 km/h  $K = 15,88$ 

Ecuaciones:  $\Delta$  = Ps – Pe  $LCV = k * \Delta$ 

## Cálculo

$$
\Delta = 13,09 - 3,65 = 9,44\%
$$
  
LCV = 15,88 \* 9,44 = 149,93

$$
OM = \frac{Ps-Pe}{800} \cdot LCV
$$

$$
OM = \frac{13,09-3,65}{800} \times 149,93=1,77
$$

Criterio de apariencia

$$
K = \frac{LCV}{\Delta} \ge 30 = \frac{149.93}{9.44} = 15.88
$$
 No cumple

Criterio de seguridad

$$
LCV = K^* \Delta = 15,88^* 9,44 = 149,93
$$

Criterio de comodidad

$$
K = \frac{LCV}{\Delta} \ge \frac{V^2}{395} = \frac{149,93}{9,44} \ge \frac{20^2}{395}
$$

Criterio de drenaje

$$
K = \frac{LCV}{\Delta} \le 43 = \frac{149.93}{9.44} = 15.88 \text{ si cumple}
$$

A continuación se muestra el cuadro completo.

|                | К              | <b>DELTA</b> | <b>TIPO DE</b><br><b>CURVA</b> | <b>LCV REAL</b> | <b>APARIENCIA</b><br>>30 | <b>SEGURIDAD</b> | <b>COMODIDAD</b><br>K>V2/395 | OМ   | <b>DRENAJE</b><br>K < 43   |
|----------------|----------------|--------------|--------------------------------|-----------------|--------------------------|------------------|------------------------------|------|----------------------------|
|                |                |              |                                |                 |                          |                  |                              |      |                            |
| $\mathbf{1}$   | 15,88          | 9,44 %       | CONCAVA                        | 149,93          | <b>CUMPLE</b>            | 149,93           | <b>CUMPLE</b>                | 1,77 | <b>SI</b><br><b>CUMPLE</b> |
| $\overline{2}$ | 7,08           | $-4,56%$     | <b>CONVEXA</b>                 | $-32,29$        | <b>NO APLICA</b>         | $-32,29$         | <b>NO APLICA</b>             | 0,18 | SI<br><b>CUMPLE</b>        |
| 3              | 16,21          | 5,4%         | CONCAVA                        | 87,53           | <b>CUMPE</b>             | 87,53            | <b>CUMPLE</b>                | 0,59 | <b>SI</b><br><b>CUMPLE</b> |
| 4              | 17,4           | $-6,11%$     | CONVEXA                        | $-106,34$       | NO APLICA                | $-106,34$        | <b>NO APLICA</b>             | 0,81 | SI<br><b>CUMPLE</b>        |
| 5              | 6              | 5,21%        | CONCAVA                        | 31,25           | <b>CUMPLE</b>            | 31,25            | <b>CUMPLE</b>                | 0,2  | <b>SI</b><br><b>CUMPLE</b> |
| 6              | 50             | $-2,86%$     | CONVEXA                        | $-143$          | NO APLICA                | $-143$           | <b>NO APLICA</b>             | 0,51 | <b>SI</b><br><b>CUMPLE</b> |
| 7              | 36,13          | $-6,17%$     | CONVEXA                        | $-222,94$       | NO APLICA                | $-222,94$        | <b>NO APLICA</b>             | 1,72 | <b>SI</b><br><b>CUMPLE</b> |
| 8              | 125,68         | 1,04 %       | CONCAVA                        | 130,71          | <b>CUMPLE</b>            | 130,71           | <b>CUMPLE</b>                | 0,17 | SI<br><b>CUMPLE</b>        |
| 9              | 16,91          | $-11,65%$    | CONVEXA                        | $-196,99$       | NO APLICA                | $-196,99$        | <b>NO APLICA</b>             | 2,87 | <b>SI</b><br><b>CUMPLE</b> |
| 10             | 2,32           | 14,86 %      | CONCAVA                        | 34,46           | <b>CUMPLE</b>            | 34,46            | <b>CUMPLE</b>                | 0,64 | SI<br><b>CUMPLE</b>        |
| 11             | 50             | $-4,76%$     | CONVEXA                        | $-238$          | NO APLICA                | $-238$           | NO APLICA                    | 1,42 | SI.<br><b>CUMPLE</b>       |
| 12             | 57,6           | 2,61%        | CONCAVA                        | 150,33          | <b>CUMPLE</b>            | 150,33           | <b>CUMPLE</b>                | 0,49 | SI<br><b>CUMPLE</b>        |
| 13             | 50             | $-0.01%$     | CONVEXA                        | $-0,5$          | NO APLICA                | $-0,5$           | <b>NO APLICA</b>             | 0    | SI.<br><b>CUMPLE</b>       |
| 14             | 21,23          | $-12,44%$    | CONVEXA                        | $-264,1$        | NO APLICA                | $-264,1$         | <b>NO APLICA</b>             | 4,11 | <b>SI</b><br><b>CUMPLE</b> |
| 15             | $\overline{2}$ | 10,51%       | CONCAVA                        | 21,02           | <b>NO CUMPLE</b>         | 21,02            | <b>CUMPLE</b>                | 0,28 | <b>SI</b><br><b>CUMPLE</b> |
| 16             | 38,46          | $-11,5%$     | CONVEXA                        | -442,34         | NO APLICA                | $-442,34$        | <b>NO APLICA</b>             | 6,36 | <b>SI</b><br><b>CUMPLE</b> |
| 17             | 2,28           | 10,17%       | CONCAVA                        | 23,14           | <b>NO CUMPLE</b>         | 23,14            | <b>CUMPLE</b>                | 0,29 | SI<br><b>CUMPLE</b>        |
| 18             | 50             | $-2,35%$     | CONVEXA                        | $-117,5$        | NO APLICA                | $-117,5$         | NO APLICA                    | 0,35 | SI.<br><b>CUMPLE</b>       |
| 19             | 11,12          | 13,5%        | CONCAVA                        | 150,05          | <b>CUMPLE</b>            | 150,05           | <b>CUMPLE</b>                | 2,53 | <b>SI</b><br><b>CUMPLE</b> |

Tabla X. **Elementos geométricos de curva vertical**

Fuente: elaboración propia.

#### **3.9. Movimiento de tierras**

En la construcción de carreteras, esta es una de las actividades de mayor importancia, ya que afecta considerablemente en el costo de la misma. Por esto mismo el movimiento de tierras debe ser lo más económico posible, dentro de los requerimientos que el tipo de camino especifique.

## **3.9.1. Cálculo de áreas y distribución de pasos**

Para el cálculo de las áreas de las secciones transversales, de la línea de localización, primero se dibujan estas a cada 20 metros, con la sección típica de la carretera tipo "F" para regiones montañosas. Para esta sección se tienen establecidos taludes de corte y relleno según su altura. Se puede utilizar el método gráfico, el cual permite medir las áreas por medio de un planímetro graduado, para la realización de la medida de las secciones que deben estar dibujadas en papel milimetrado.

Otro método utilizado para el cálculo de áreas es el de determinantes, en el que con las coordenadas de los puntos que delimitan las áreas de corte y relleno se calcula el área, este es el método utilizado por el programa AutoCAD Civil 3D.

Cuando las secciones a tratar contemplan áreas de corte y relleno, deben calcularse las distancias de paso, que corresponden al punto donde el área de la sección cambia de corte a relleno o viceversa.

Para determinar la distancia de paso, se realiza una relación de triángulos con la distancia entre estaciones.

92

$$
\frac{C+R}{D} = \frac{R}{D_1}
$$

Donde:

- $C = \text{área de corte}$
- $R =$ área de relleno
- $D =$  distancia entre estaciones
- D1 = distancia de paso

Despejando D1 queda:

$$
D_1 = \frac{R}{C+R} * D
$$

## Tabla XI. **Relación para dibujo de taludes**

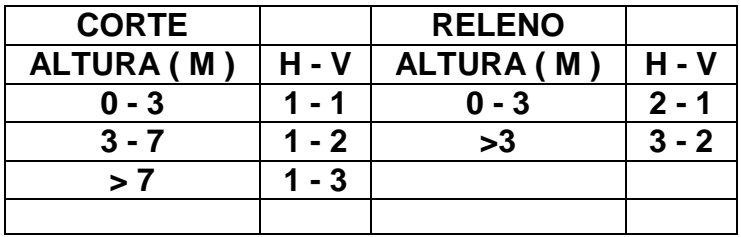

Fuente: PÉREZ MENDEZ, Augusto René. *Metodología de actividades para el diseño geométrico de carreteras*. p. 65.

Los resultados de las áreas de secciones transversales se presentan en los planos de detalles de la carretera.

#### **3.9.2. Cálculo de volúmenes**

Este se realiza a partir de secciones transversales tomadas perpendicularmente a lo largo del eje central a cada 20 metros. Las secciones transversales pueden ser: corte en trinchera, corte en ladera, en relleno o terraplén y a media ladera.

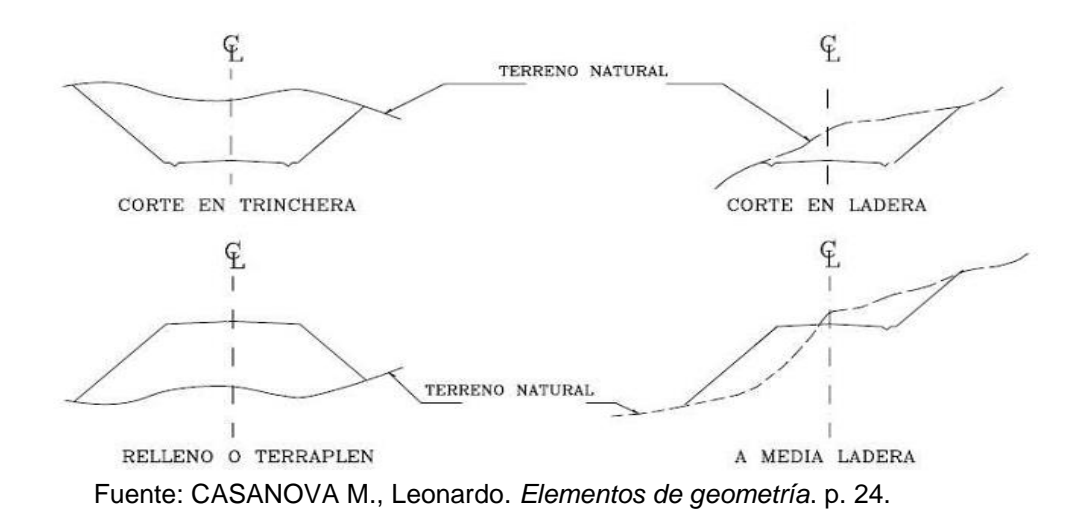

Figura 7. **Tipos de secciones transversales**

Cada una de las áreas calculadas anteriormente, constituye un lado de un prisma de terreno que debe rellenarse o cortarse, suponiendo que el terreno se comporta en una manera uniforme entre las dos estaciones, se hace un promedio de sus áreas y se multiplica por la distancia horizontal entre ellas, se obtienen así los volúmenes de corte y relleno en ese tramo. De igual manera que la obtención de áreas, el programa AutoCAD Civil 3D proporciona los volúmenes de corte y de relleno.

Los métodos más utilizados para el cálculo de los volúmenes correspondientes al movimiento de tierra, son el método de las áreas medias y el método del prismoide.

$$
V = \frac{1}{2} (A_1 + A_2)^* d
$$

Donde:

V= volumen entre ambas secciones en  $m<sup>3</sup>$ 

 $A_1$ ,  $A_2$ = áreas de secciones consecutivas en m<sup>2</sup>

d = distancia entre secciones en metros (en este caso 20 m)

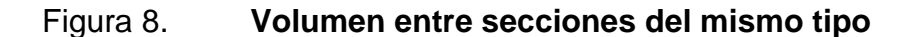

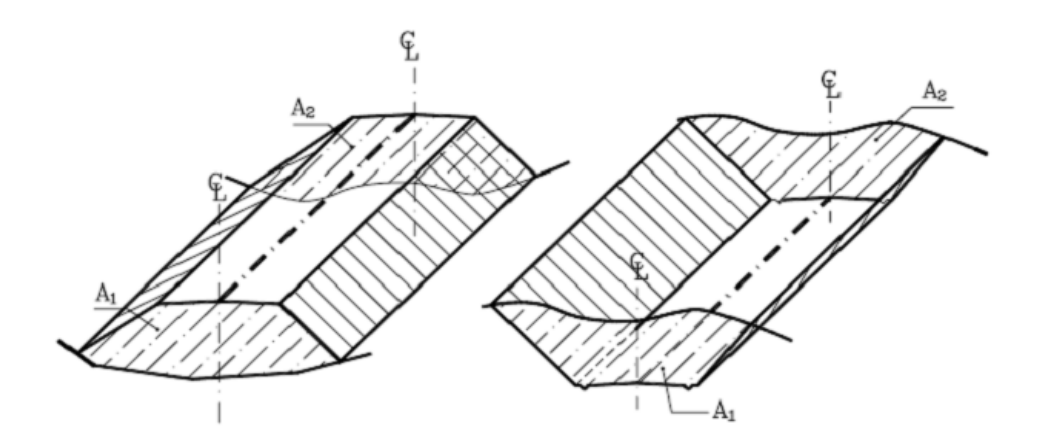

Fuente: CASANOVA M., Leonardo. *Elementos de geometría*. p. 25.

Cuando existen dos secciones consecutivas de distinto tipo, se genera una línea de paso a lo largo de la cual la cota del terreno coincide con la cota de la superficie de subrasante, se generará un volumen de corte y relleno entre ambas secciones.

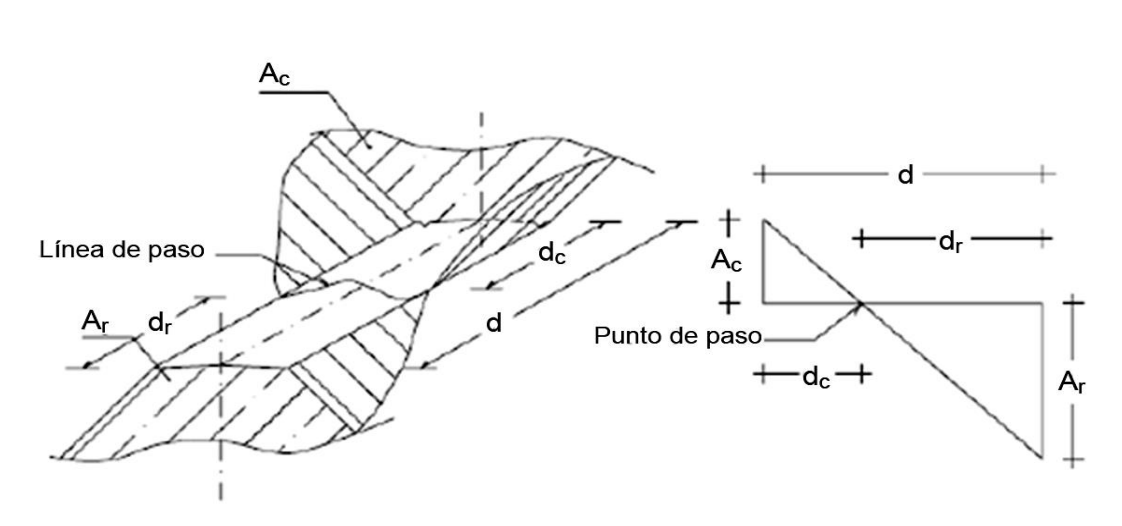

Figura 9. **Volumen entre secciones diferentes**

Fuente: CASANOVA M., Leonardo. *Elementos de geometría*. p. 25.

Ver total de movimiento de tierras en plano 10/12.

#### **3.10. Drenajes**

La vida útil de la carretera dependerá mucho de los drenajes, estos evitan derrumbes o deslizamientos y para que funcionen eficientemente deben tener un mantenimiento constante.

Entre los objetivos que tienen los drenajes en una carretera se pueden mencionar:

- Conducir el agua fuera de la superficie de la carretera, sin hacer daño a la misma y a su estructura.
- Disminuir o reducir al mínimo la velocidad del agua y la distancia que el agua tiene que recorrer.
- Conducir el agua subterránea que se encuentre, cuando sea necesario.
- Prevenir impactos negativos al ambiente a ambos lados de la carretera.

En las carreteras existen los drenajes transversales (tuberías, bóvedas, puentes, badenes, y otros) y longitudinales (cunetas y contracunetas).

## **3.10.1. Drenaje transversal**

Son tuberías que se colocan para aliviar el agua que viene de las cunetas. Se encuentran a lo largo de la carretera, son necesarios en tramos de corte y sirven para conducir agua al otro lado de la carretera. Se componen de las siguientes partes:

 Caja recolectora de caudal Recibe el agua proveniente de la ladera de la carretera para trasladarla a la tubería.

## Muro cabezal de salida

Protege la tubería y el relleno de la carretera para que no se erosione y si la pendiente del terreno en corte es muy fuerte, se colocan adicionalmente disipadores de energía al final de la tubería que servirán para que el agua que desfoga no erosione el suelo y provoque hundimientos.

Para el cálculo del caudal con el que se diseñan los drenajes transversales se utiliza el método racional, donde se asume que el caudal máximo, para un punto dado, se alcanza cuando el área tributaria está contribuyendo con su escorrentía superficial durante un período de precipitación máxima.

Para lograr esto, la tormenta máxima (diseño) debe prolongarse durante un período igual o mayor que el que necesita la gota de agua más lejana, para llegar hasta el punto considerado (tiempo de concentración).

Determinación del diámetro para el drenaje transversal

Las ecuaciones a utilizar son las siguientes:

$$
Q = \frac{CIA}{360}
$$

Donde:

 $Q =$  caudal de diseño en m $3$ /s

A = área drenada de la cuenca en Ha

I = intensidad de lluvia en mm/hora

C = coeficiente de escorrentía

Los parámetros para la intensidad de lluvia los proporciona el Insivumeh según la región en estudio. La intensidad de lluvia está dada por la ecuación siguiente:

$$
1 \operatorname{Tr} = \frac{A}{(B+t)^n}
$$

 $I_T =$  intensidad de lluvia (mm/h), asociada a una frecuencia de ocurrencia

Tr = período de retorno

 $t =$  duración (minutos)

A, B y n = parámetros de ajuste

# Tabla XII. **Coeficiente de escorrentía**

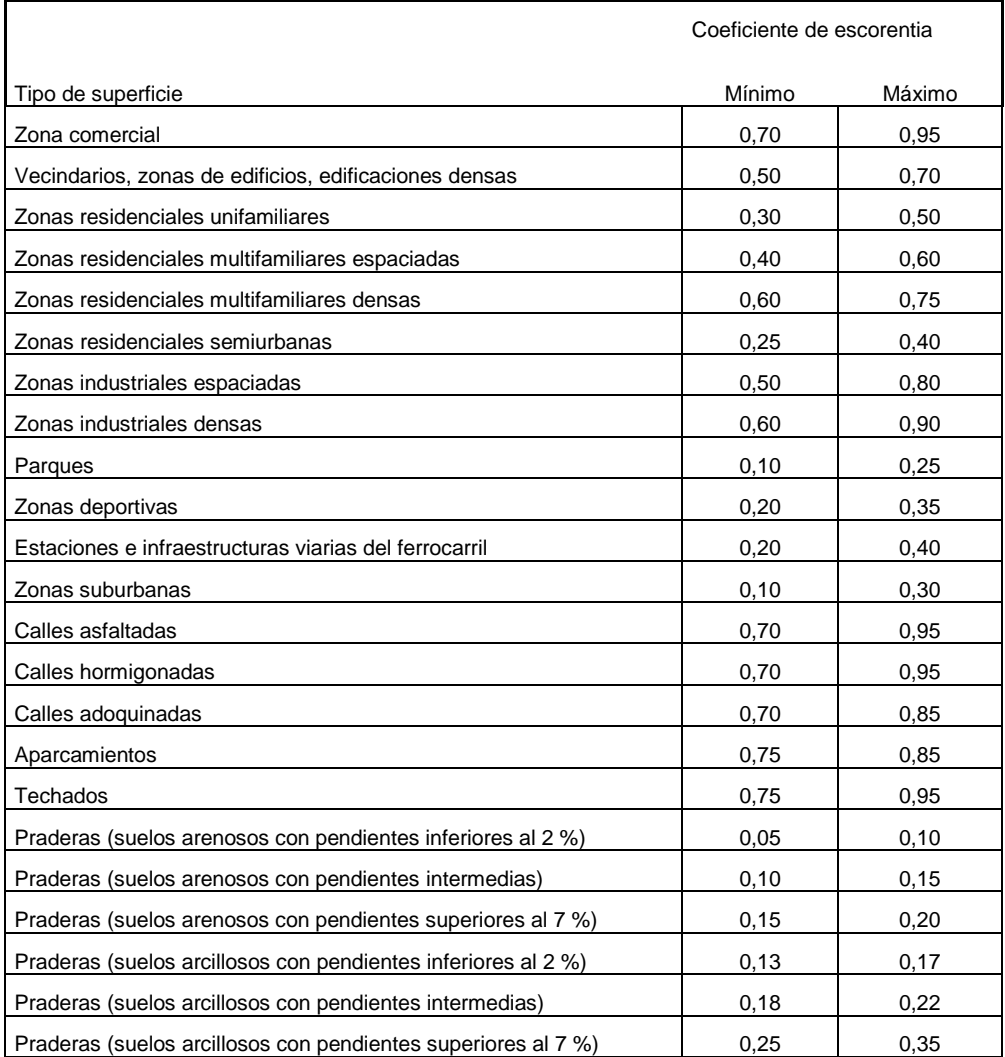

Fuente: APARICIO MIJARES, Francisco J. *Fundamentos de hidrología de superficie*. p. 48.

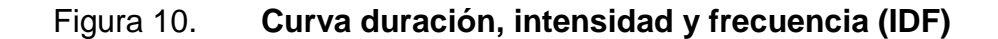

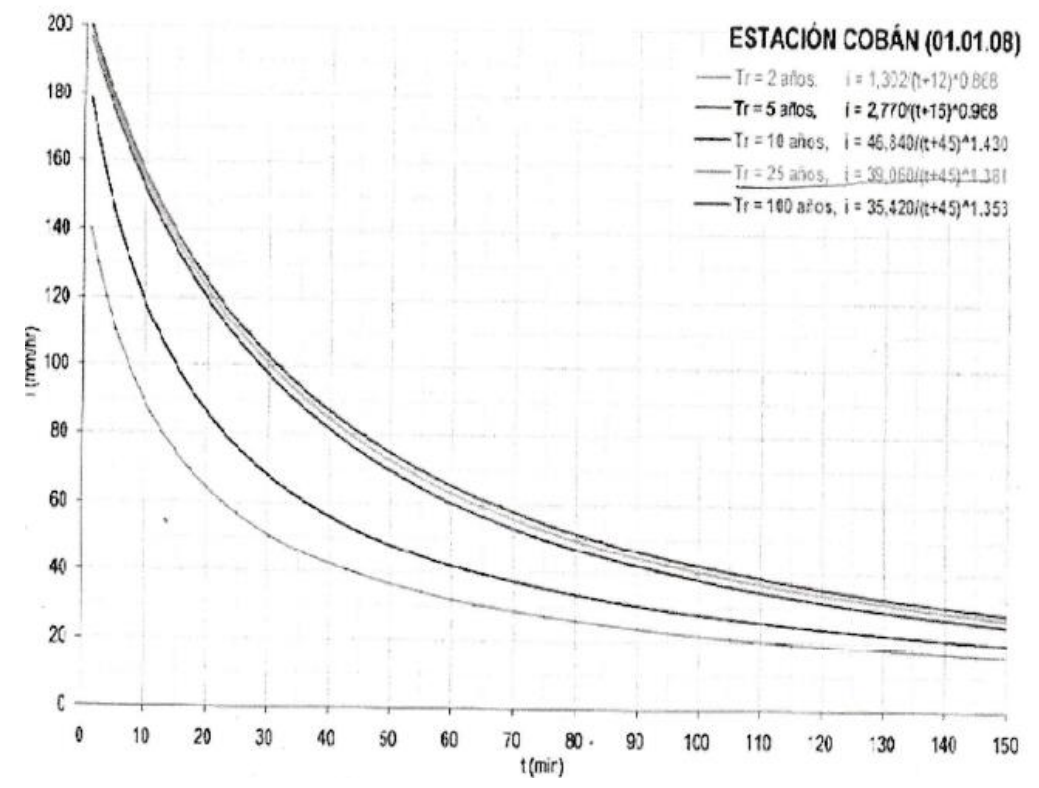

Fuente: Insivumeh. *Estudio de intensidades de precipitación en la República de Guatemala*. p. 30.

#### **3.10.2. Cunetas**

Las cunetas son canales abiertos que se calculan por el método de Manning. Se colocan paralelamente a uno o ambos lados del camino. Sirven para evacuar el agua que cae en la sección de corte en una carretera, este puede ser un canal revestido con un concreto o balasto, para evitar la erosión y el daño a la subbase de la carretera, en caso contrario, se hace pasar por debajo de la carretera con un drenaje transversal.
$$
V = \frac{1}{n} R^{2/3} S^{1/2}
$$

Donde:

 $V =$  velocidad media (m/s)

- N = coeficiente de rugosidad de Manning
- R = radio hidráulico en metros (área de sección del perímetro mojado)
- S = pendiente del canal en metros

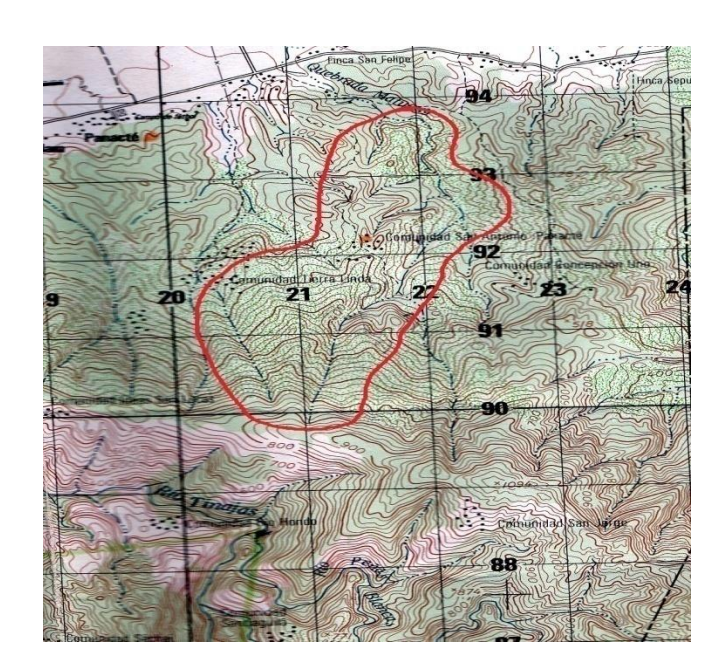

Figura 11. **Área de la cuenca**

#### Fuente: Insivumeh.

 Entre los estudios para el análisis del régimen de lluvias de un país, se encuentra el régimen de intensidades de lluvia, entre las aplicaciones más sobresalientes de este tipo de análisis, lo constituye el diseño hidráulico de diferentes obras hidráulicas, para la evacuación segura de la escorrentía originada por eventos de lluvias, en áreas urbanas y rurales. Las curvas de duración-intensidad-frecuencia (DIF) ofrecen dicha relación.

 Para fines de este trabajo se utilizó la curva IDF de la estación que se encuentra en Cobán (figura 10), para un período de retorno de 25 años, coeficiente de escorrentía para zonas suburbanas y un aguacero de 20 minutos de duración.

Área = 2,43 Hectáreas

 $C =$ zonas suburbanas (0,30 – 0,10) = 0,20

$$
i = \frac{39\,070}{(t+45)^{1,381}}
$$

 $i=\frac{39\,060}{(20+45)^{1,381}}$ 

$$
i = 122,50 \text{ mm/h}
$$

Para estimar caudales por el método racional se emplea la expresión:

$$
Q = \frac{0,2*122,5*2,43}{360}
$$

$$
Q=0.17 \, \mathrm{m}^3/\mathrm{s}
$$

Condiciones de diseño:

 $S = 3 %$ 

Lleno al 90 %

 $n = 0,009$  (PVC)  $\varnothing$  = 30 plg. (diámetro mínimo de diseño)

Velocidad y caudal a sección llena (ecuación de Manning)

$$
V = \frac{0.03429^{*}D^{2/3*}S^{1/2}}{n} = \frac{0.03429^{*}30^{2/3*}0.03^{1/2}}{0.009} = 6.37 \text{ m/s}
$$
  
Q=V\*A=  $\left(\frac{\pi}{4}*(30 \text{ plg})^{2*}\frac{(2.54 \text{ cm})^{2}}{1 \text{ plg}^{2}} * \frac{1 \text{ m}^{2}}{(100 \text{ cm})^{2}}\right) (0.63 \text{ m/s}) = 2.90 \text{ m}^{3}/\text{s}$ 

Relaciones hidráulicas

q diseño  
\nQ secc.llena = 
$$
\frac{0.17 \text{ m}^3\text{/s}}{2.90 \text{ m}^3\text{/s}}
$$
\n
$$
\frac{\text{v}}{\text{V}} = 0.0586
$$

$$
v=0.0586*V=0.0586*6.37
$$

$$
v = 0.37 \frac{m}{s} < 3.00 \frac{m}{s}
$$
 si cumple

• Cunetas

Determinar caudal por método racional

$$
Q = \frac{0,2*122,5*2,43}{360} = 0,17m^3/s
$$

Condiciones de diseño  $S = 3 %$ Lleno al 70 %  $Q =$  caudal

Figura 12. **Detalle de cuneta**

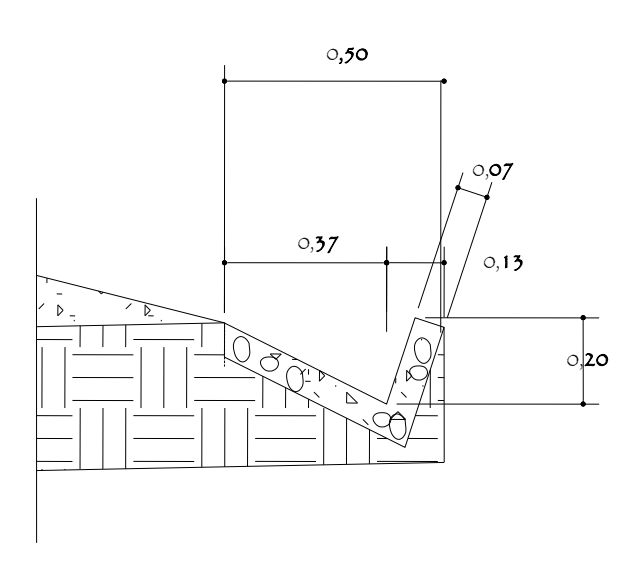

Fuente: elaboración propia, empleando AutoCAD 2012.

Radio hidráulico

$$
R = \frac{A}{P} = \frac{\text{Área}}{\text{Perímetro mojado}}
$$

$$
R = \frac{A}{P} = \frac{0.04375 \text{ m}^2}{0.554 \text{ m}} = 0.079 \text{ m}
$$

$$
Q = \frac{1}{n} *A*R^{2/3}S^{1/2}
$$

Donde, n= 0,015

Q=
$$
\frac{1}{0,015} \times 0.04375 \times 0,079^{2/3} \times 0,1316^{1/2}
$$
  
\nQ= $\frac{1}{n} \times 0.04375 \times 0,184 \times 0,36$   
\nQ=0,19 m<sup>3</sup>/s  
\nQdiseño=0,17 m<sup>3</sup>/s  
\nQ<sub>70% seccion</sub>=0,19 m<sup>3</sup>/s

$$
0.17 \frac{m^3}{s} < 0.19 \frac{m^3}{s}
$$

El área de la cuneta propuesta es suficiente para transportar el caudal de diseño.

Contracunetas

Son zanjas que se hacen en lugares convenientes, para evitar que llegue a las cunetas más agua que aquella para la cual fue diseñada.

Las contracunetas se contruyen transversales a la pendiente del terreno, las que interceptan el paso del agua y la alejan de los cortes y rellenos. Cuando el camino sigue la dirección de la misma pendiente del terreno, no se deben construir contracunetas. En este proyecto no se utilizaron contracunetas.

#### **3.11. Diseño carpeta de rodadura**

Se le llama balasto al material que se coloca sobre la subrasante terminada de una carretera, con el objetivo de protegerla y que sirva como superficie de rodadura. Se compone de un material bien graduado, es decir, que consta de material fino y grueso, con el objetivo de protegerla y que sirva de superficie de rodadura, el cual debe cumplir con las condiciones siguientes:

- Debe ser de calidad uniforme, excenta de residuos de madera, raíces o cualquier material perjudicial.
- Debe tener un peso unitario suelto no menor de 1 450 kg/m<sup>3</sup>, determinado por el método AASHTO T 19.
- El tamaño máximo del agregado grueso, no debe exceder de 2/3 del espesor de la capa, y en ningún caso ser mayor de 10 cm.
- La capa de balasto a colocar no debe ser menor a 15 cm.
- La porción retenida en el tamiz núm. 4 (4,75 mm), debe estar comprendida entre el 40 y el 60 % en peso.
- La porción de que pase el tamiz núm. 40 (0,425 mm) debe tener un límite líquido no mayor a 35 y un índice de plasticidad entre 5 y 11.
- La porción que pase el tamiz núm. 200 (0,075 mm) no debe exceder el 15 % en peso.

Se compactará la capa de balasto según sea el avance del tendido. El suelo de la subrasante en toda el área a reacondicionarse debe humedecerse adecuadamente antes de la compactación. El control de la humedad puede efectuarse secando el material, o con el método carburo, AASHTO T 217.

El espesor de balasto deberá tener un mínimo de 0,15 metros ya compactado. La actividad de colocación de la capa de balasto consiste en tender el material, esto incluye: obtención, explotación, acarreo, escarificación, colocación, homogenización o mezcla, conformación, humedecimiento, compactación y afinamiento de la superficie de rodadura incluyendo cunetas, de acuerdo a la sección típica definida.

#### **3.12. Elaboración de planos**

Planta general de carretera Planta – perfil 0+000 a 0+320 Planta – perfil 0+340 a 0+880 Planta – perfil 0+900 a 2+420 Planta – perfil 2+440 a 3+860 Planta – perfil 3+880 a 4+420 Secciones transversales Tabla de movimiento de tierras Sección típica y drenajes

#### **3.13. Elaboración de presupuesto**

Es una valoración de lo que puede costar la construcción de la carretera, se calculan los costos directos e indirectos.

#### **3.13.1. Resumen de presupuesto**

Para el siguiente presupuesto se tomo como base el precio unitario.

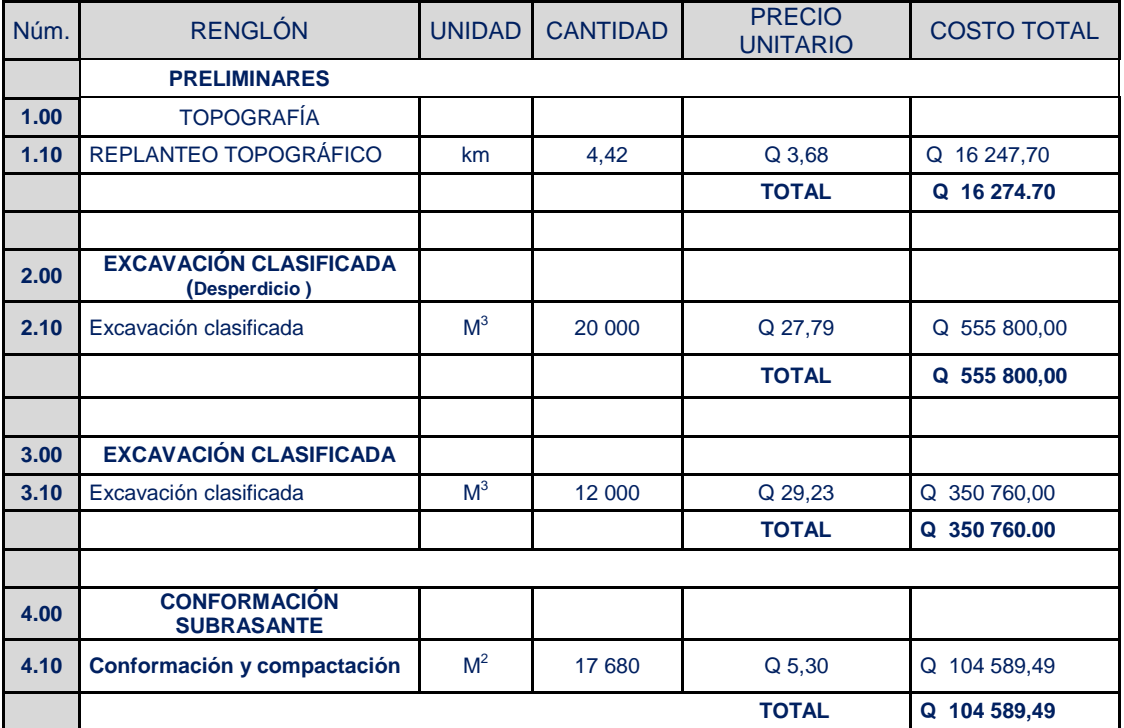

#### Tabla XIII. **Resumen presupuesto**

Continuación de la tabla XIII.

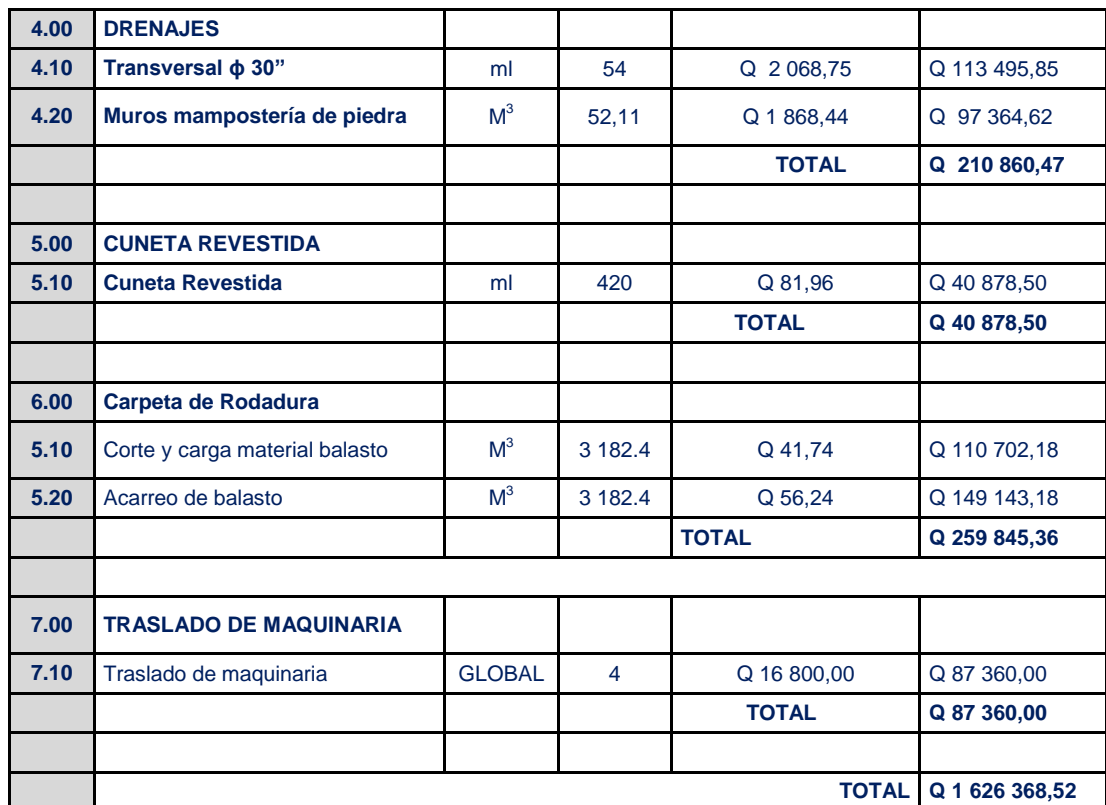

Fuente: elaboración propia.

#### **3.14. Cronograma de ejecución física y financiera**

El cronograma está basado en los datos que se obtuvieron de la información acerca del proyecto.

### Tabla XIV. **Cronograma de ejecución física y financiera**

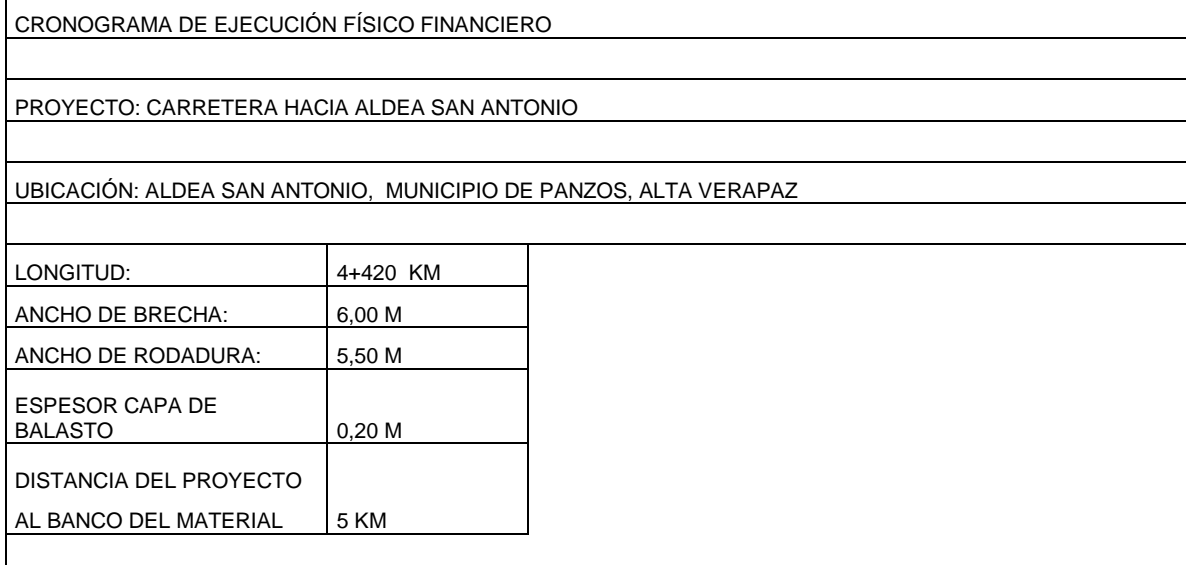

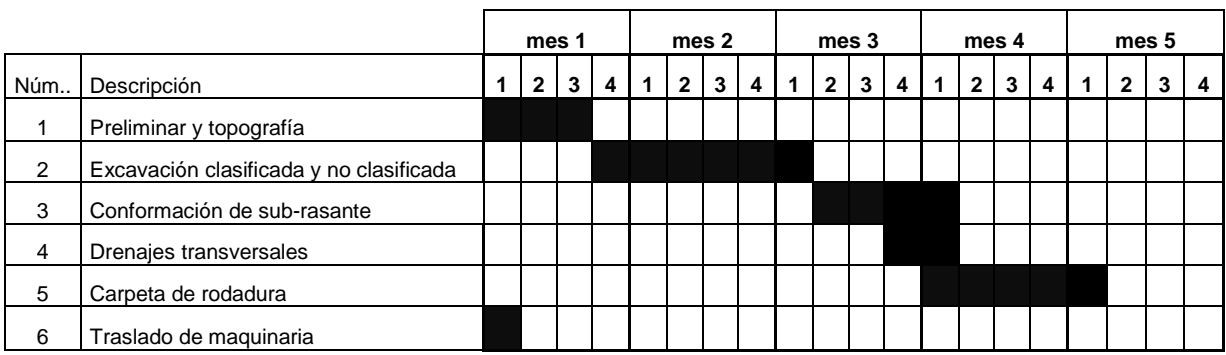

Fuente: elaboración propia.

#### **3.15. Evaluación de impacto ambiental**

El Ministerio de Ambiente y Recursos Naturales (MARN) proporciona un listado taxativo de proyectos, obras, industriales o actividades, clasificando cada proyecto en categorías. En la tabla siguiente se muestra la parte del listado taxativo que es de interés para este proyecto.

Según el listado taxativo proporcionado por la MARN este proyecto de carretera se clasifica como de moderado a bajo impacto, por lo que se considera ambientalmente viable y solo es necesario hacer un diagnóstico de bajo impacto. También se prevé que habrá impactos sociales de carácter positivo, ya que mejorará el acceso a la comunidad y que será una fuente de trabajo al momento de su construcción.

#### Análisis de proyecto

Características generales del proyecto:

- Longitud del proyecto: 4+420 kilómetros
- Tipo de carretera: rural basada en la típica "F" de la D.G.C.
- Tipo de región: montañosa
- Velocidad de diseño: 20 km/h
- Tránsito promedio diario: no mayor de 100 vehículos
- Ancho de terracería: 5,5 metros
- Espesor de balasto: 0,20 metros
- Pendiente máxima: 18 %

Los trabajos necesarios para la preparación del terreno son: limpieza y desmonte del área del tramo, la explotación de bancos de material, el manejo y disposición final de los desechos sólidos provenientes de la limpieza, desmonte y cortes, la excavación y nivelación, derrame de lubricantes, combustibles u otros materiales provocados por la maquinaria.

Sustancias o materiales que serán utilizados: diésel, aceites y lubricantes para la maquinaria y equipo a utilizar, además cemento, piedra, piedrín, arena, tubería de material corrugado.

Recursos naturales del área: el mismo material proveniente de los cortes, balasto proveniente de banco de materiales, estacas y trompos para referenciar los límites de la carretera.

Impacto ambiental producido

Residuos o contaminantes que serán generados: dentro de los residuos generados se tendrán las emisiones de partículas a la atmósfera, descarga de aguas residuales y descarga de lubricantes, entre otros.

Descarga de aguas residuales: el manejo no correcto de excretas provenientes de los campamentos y otras áreas de trabajo puede generar contaminación del suelo y mantos de agua.

Desechos sólidos: debido a la construcción y operación del proyecto se tendrán los residuos de material de excavación, así como desechos de producto por la maquinaria como; repuestos usados, filtros, neumáticos, basura productos de los trabajadores.

Ruido o vibraciones: por la utilización de maquinaria y equipo durante la fase de preparación del sitio, explotación de bancos de material y durante la fase de construcción de la carretera.

112

Para todos estos factores negativos debe existir un plan de contingencia, que disminuirá su daño. Por ejemplo: en chapeo, destronque, excavación y nivelación de tierras, se propone poblar de vegetación en las áreas afectadas.

En el acarreo de materiales o específicamente de suelos, proponer que en cada viaje que realice el camión de carga, utilice una lona que evite desprendimiento de partículas al aire, que puede ser nocivo para la higiene del ser humano.

## **CONCLUSIONES**

- 1. El sistema de agua potable beneficiará a la aldea Tierra Linda, para que todos los pobladores de la comunidad puedan tener agua potable sin ningún riesgo de enfermedades y un mejor abastecimiento en época de verano. Para los beneficios que proveerá a la aldea este proyecto deberá llevarse a la realidad en el menor tiempo posible, así como gestionar el funcionamiento correspondiente.
- 2. El tramo carretero hacia la aldea San Antonio, será de mucho beneficio para los habitantes, ya que lograrán llegar al lugar donde tienen sus cultivos de una forma más rápida y fácil, además podrán vender sus productos de forma directa y obtener beneficios económicos para las familias. La carretera está diseñada según las especificaciones de la Dirección General de Caminos para un período de 20 años.
- 3. El Ejercicio Profesional Supervisado permitió que el estudiante desarrollara sus conocimientos teórico-prácticos de tal forma, que se logró un beneficio para las comunidades por medio de proyectos de infraestructura y además tener una perspectiva real acerca de las necesidades que tiene el país.
- 4. Con la elaboración de estos dos proyectos, se cumplió con la misión social de la Universidad de San Carlos de Guatemala y la Facultad de Ingeniería, ya que ninguna de estas comunidades cuenta con los fondos necesarios para poder financiar estos proyectos.

## **RECOMENDACIONES**

- 1. A la Municipalidad: capacitar a los miembros del Cocode de la aldea, sobre aspectos de operación y mantenimiento del sistema de agua potable para que este sea autosostenible.
- 2. Impulsar un programa de educación a los usuarios del sistema de agua potable de la aldea Tierra Linda, sobre el uso adecuado del agua potable y cuidado del sistema.
- 3. Durante la ejecución del proyecto, incluir la supervisión técnica a través de un profesional de Ingeniería Civil, para asegurar que se cumplan las especificaciones que presentan los planos.
- 4. Contratar mano de obra local (calificada y no calificada), de esta forma los beneficiados se involucrarán en la ejecución de los proyectos.
- 5. Proveer a la carretera de mantenimiento y limpieza de forma periódica, para el buen funcionamiento de la misma, así como de los drenajes longitudinales y transversales para que la carretera no sufra daños debido a la lluvia.
- 6. Estabilizar con cal la subrasante para crear una capa con un valor estructural significativo en el sistema del pavimento.

7. La estabilización de la subrasante por lo general implica mezcla en el lugar y generalmente requiere la adición de cal de 3 a 6 por ciento en peso del suelo seco.

## **BIBLIOGRAFÍA**

- 1. BARRERA MEJIA, Mynor Daniel. *Diseño de la carretera hacia la aldea Las Ovejas y sistema de abastecimiento de agua potable para los barrios Los Guayacanes, Rivera y El Quinel, municipio de El Jícaro, departamento de El Progreso*. Trabajo de graduación de Ing. Civil. Universidad de San Carlos de Guatemala, Facultad de Ingeniería, 2012. 178 p.
- 2. BOLAÑOS DEL VILLAR, Manuel Salvador. *Diseño de tramo carretero de terracería, que conduce del caserío El Zapote hacia el caserío Santa Isabel y tramo de terracería que conduce del caserío El Zapote hacia sitio arqueológico Cancuén, y diseño del puente vehicular del arroyo Concordia, municipio de Sayaxché, departamento de Petén*. Trabajo de graduación de Ing. Civil. Universidad de San Carlos de Guatemala, Facultad de Ingeniería, 2008. 123 p.
- 3. CRESPO VILLALAZ, Carlos. *Mecánica de suelos y cimentaciones*. 4a ed. México: Limusa, 1999. 640 p.
- 4. Dirección General de Caminos. *Especificaciones generales para la construcción de carreteras y puentes*. Guatemala: DGC, 2000. 802 p.
- 5. GILES, Ranal; EVETT, Jack; LIU, Cheng. *Mecánica de los fluidos e hidráulica*. España: McGraw-Hill, 1994. 420 p.
- 6. LÓPEZ PAIZ, Alcira Mayolanny. *Diseño del sistema de agua potable para la aldea Plan del Pino y carretera hacia la aldea San Vicente, municipio de Cabañas, departamento de Zacapa*. Trabajo de graduación de Ing. Civil. Universidad de San Carlos de Guatemala, Facultad de Ingeniería, 2012. 153 p.
- 7. SAMAYOA LÓPEZ, Jenny Azucena. *Diseño de la carretera hacia la aldea York y puente vehicular para la aldea Barranca, municipio de Morales, departamento de Izabal*. Trabajo de graduación de Ing. Civil. Universidad de San Carlos de Guatemala, Facultad de Ingeniería, 2013. 181 p.
- 8. UNEPAR. *Normas de diseño de abastecimiento de agua potable en áreas rurales*. Guatemala: UNEPAR, 2011. 63 p.

# **APÉNDICES**

Apéndice 1.

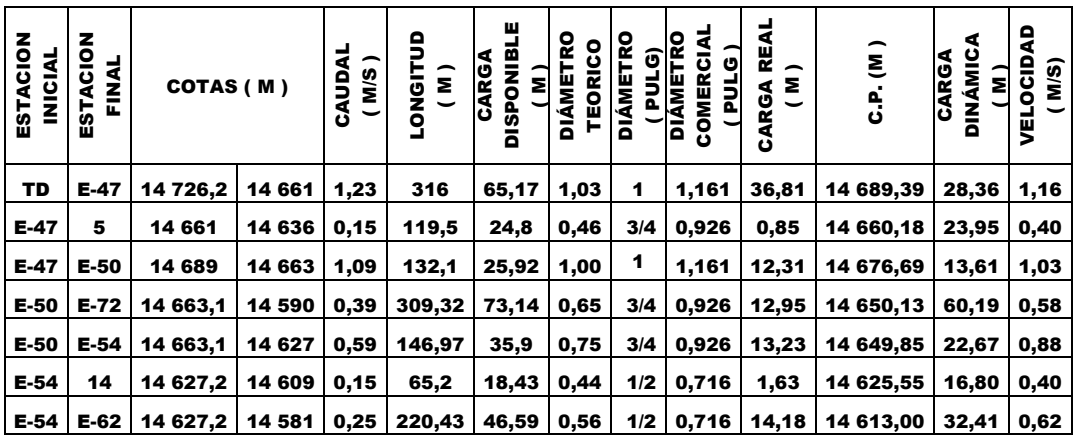

Fuente: elaboración propia.

**APÉNDICE 2**

## **PLANOS DISEÑO DEL SISTEMA DE ABASTECIMIENTO DE AGUA POTABLE PARA LA ALDEA TIERRA LINDA**

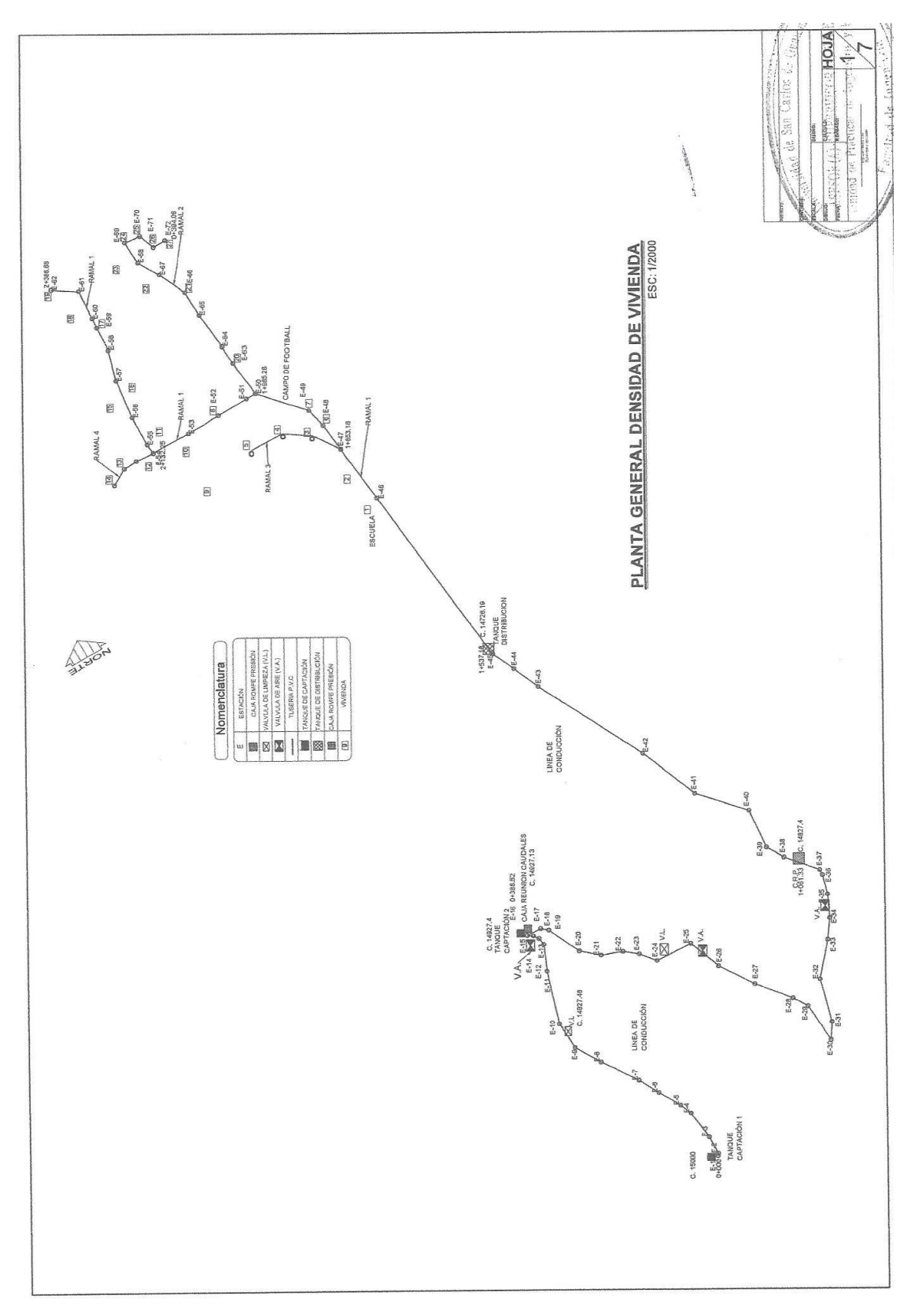

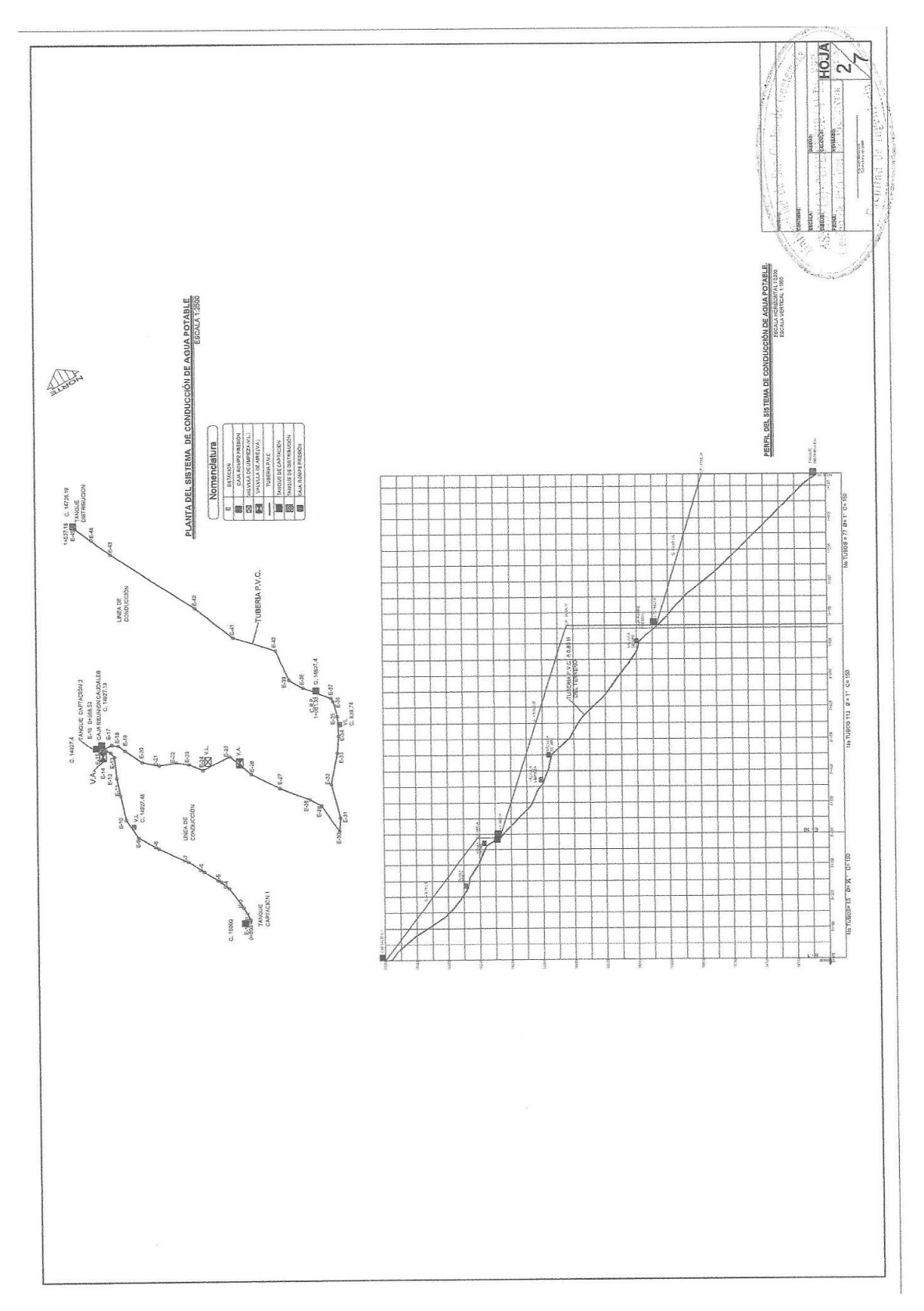

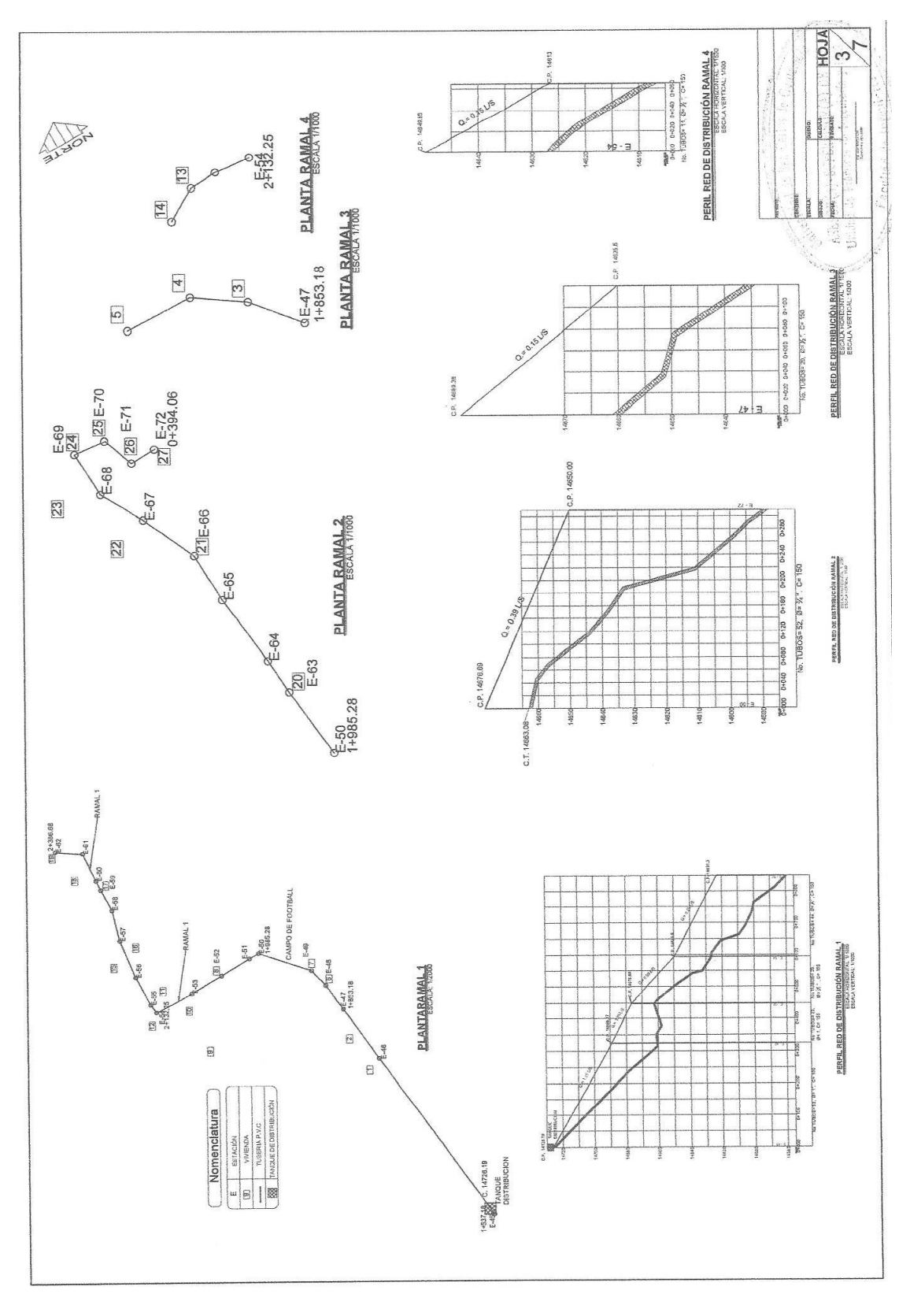

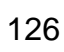

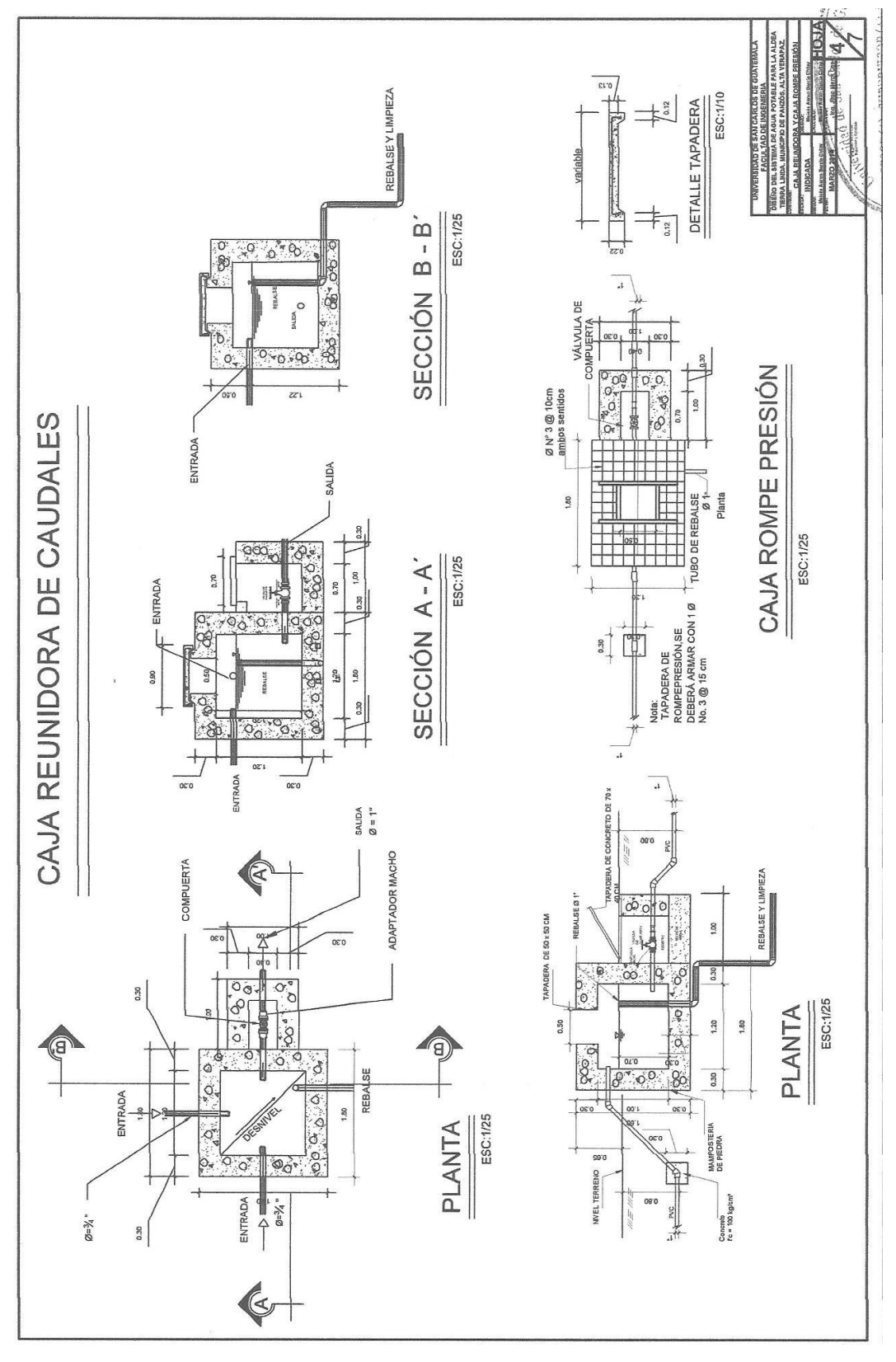

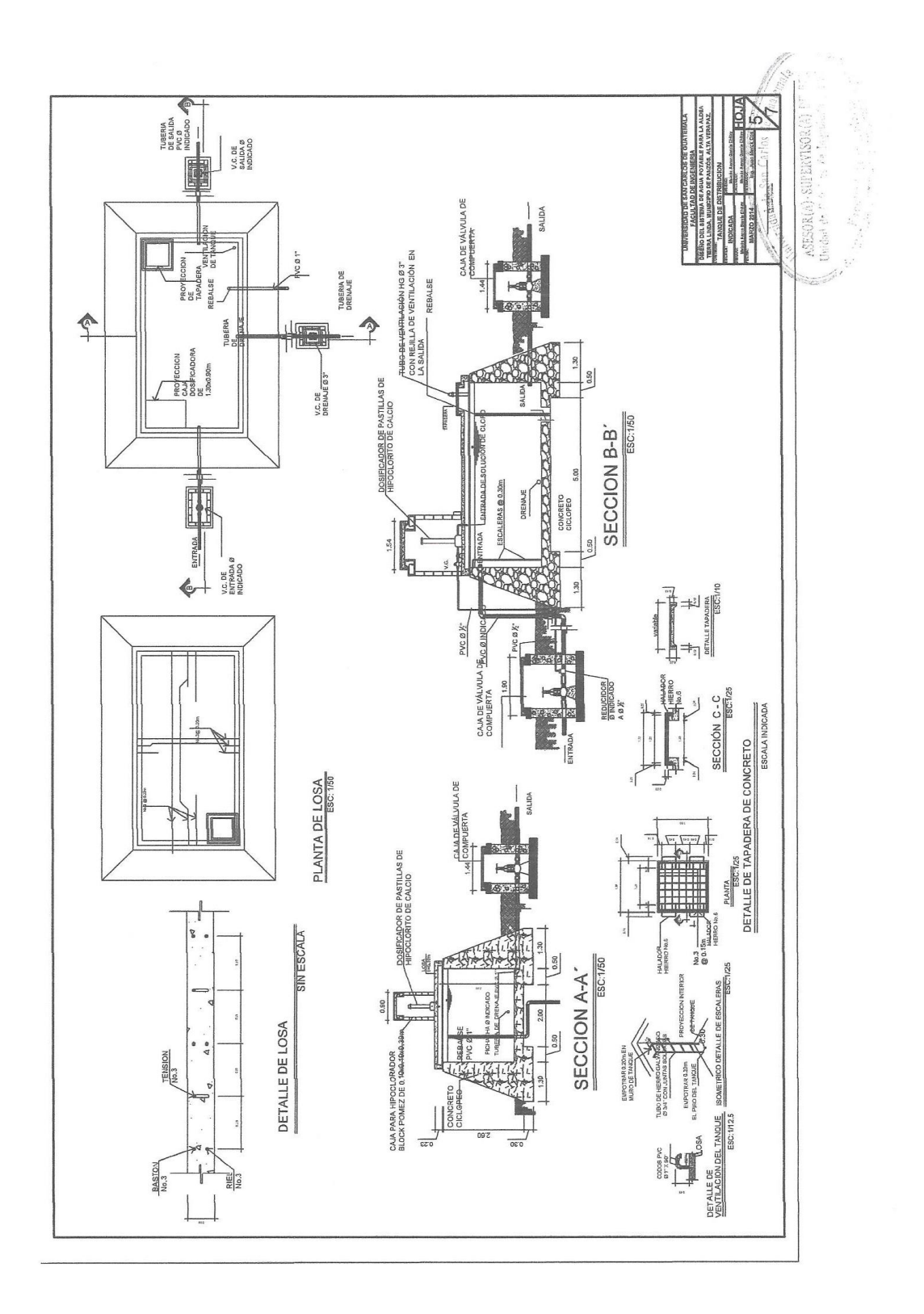

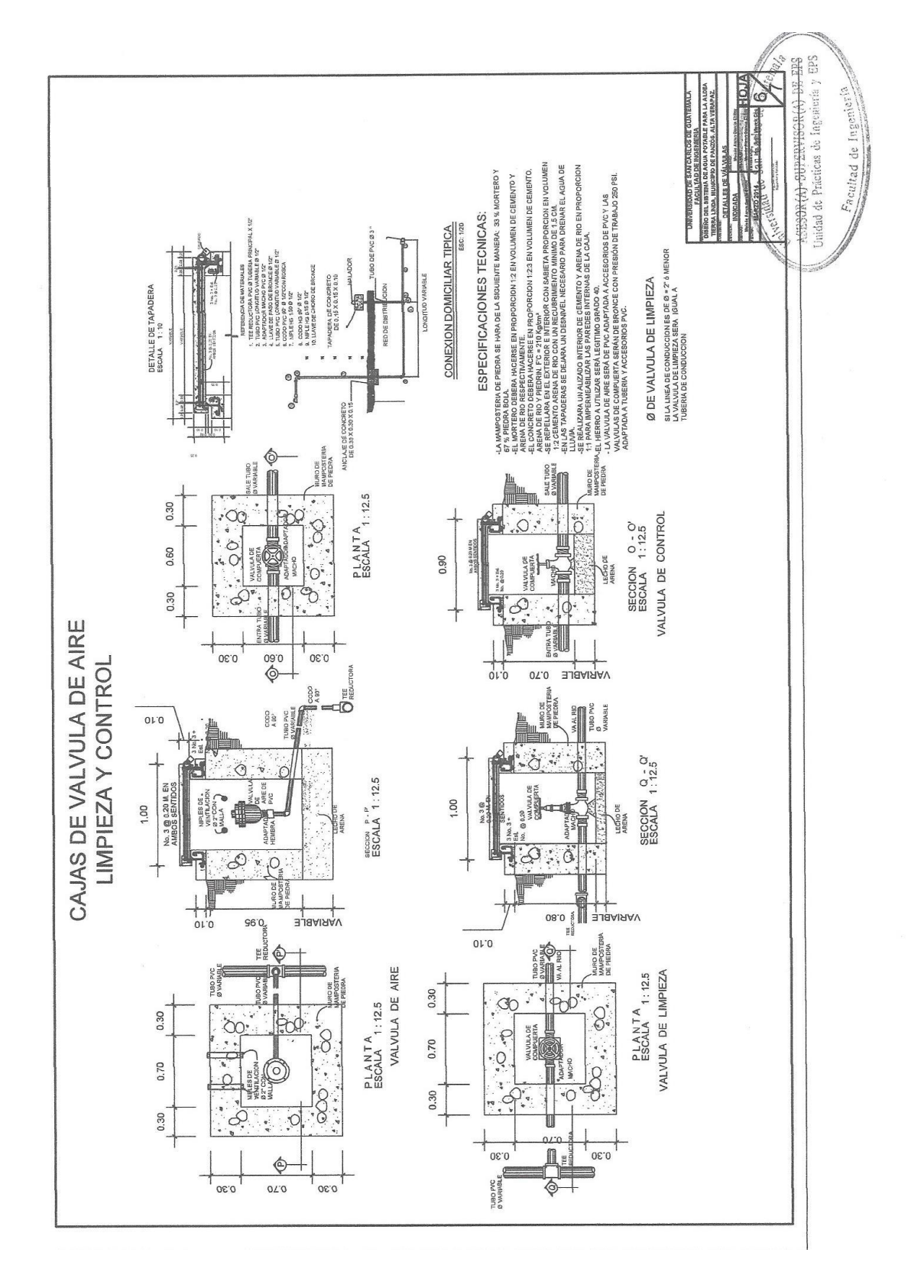

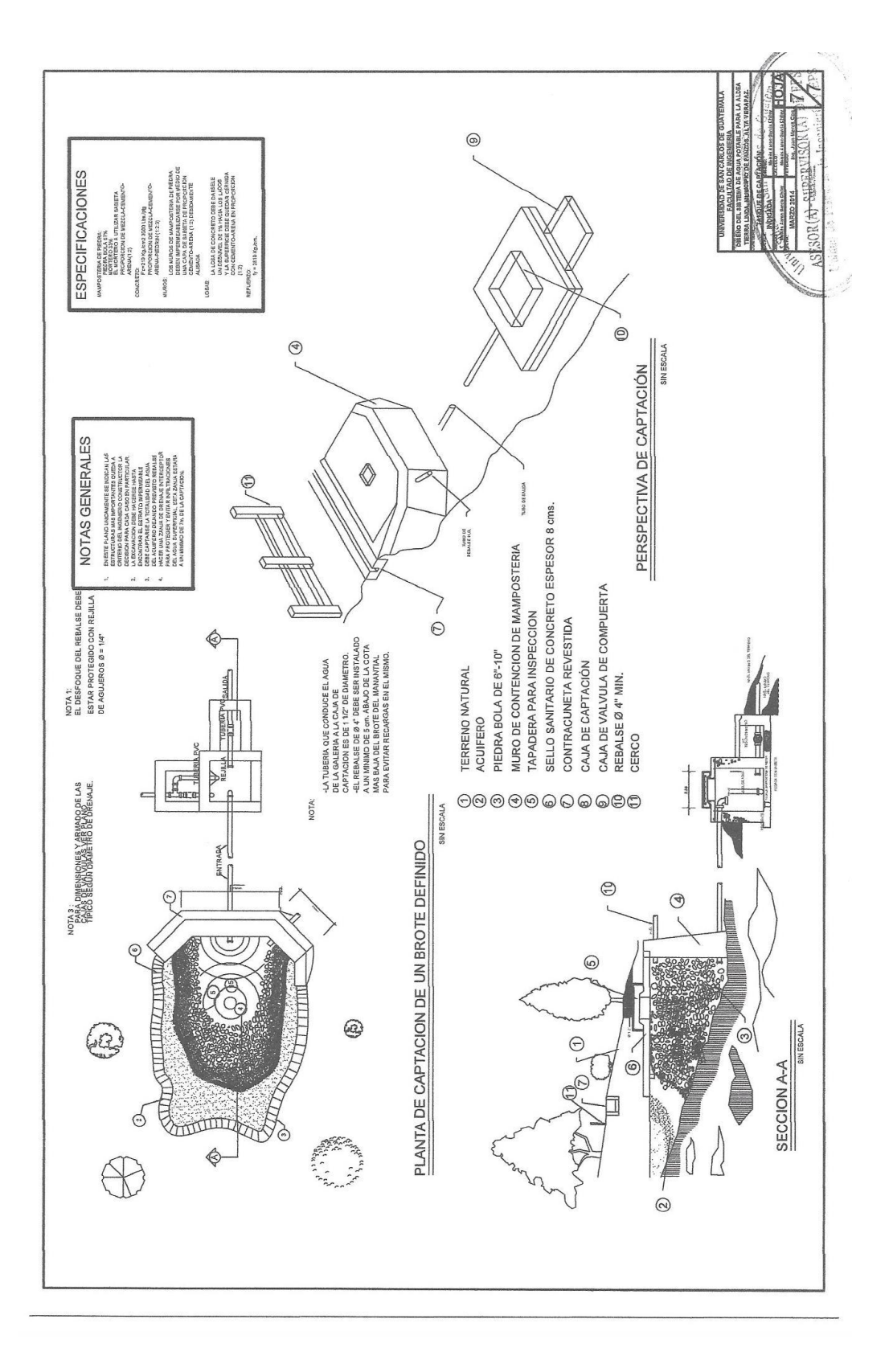

**APÉNDICE 3**

## **PLANOS CARRETERA HACIA LA ALDEA SAN ANTONIO**

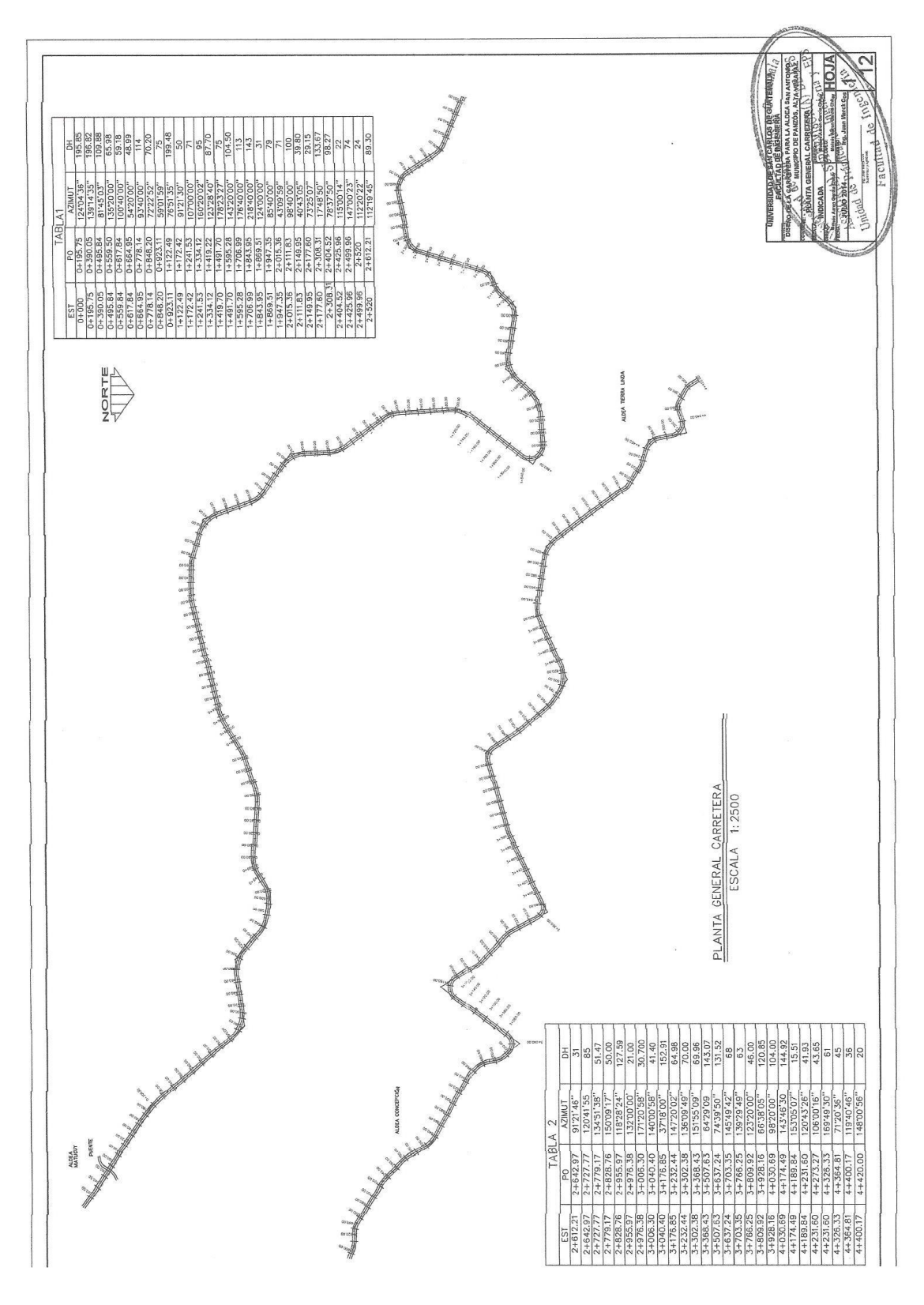

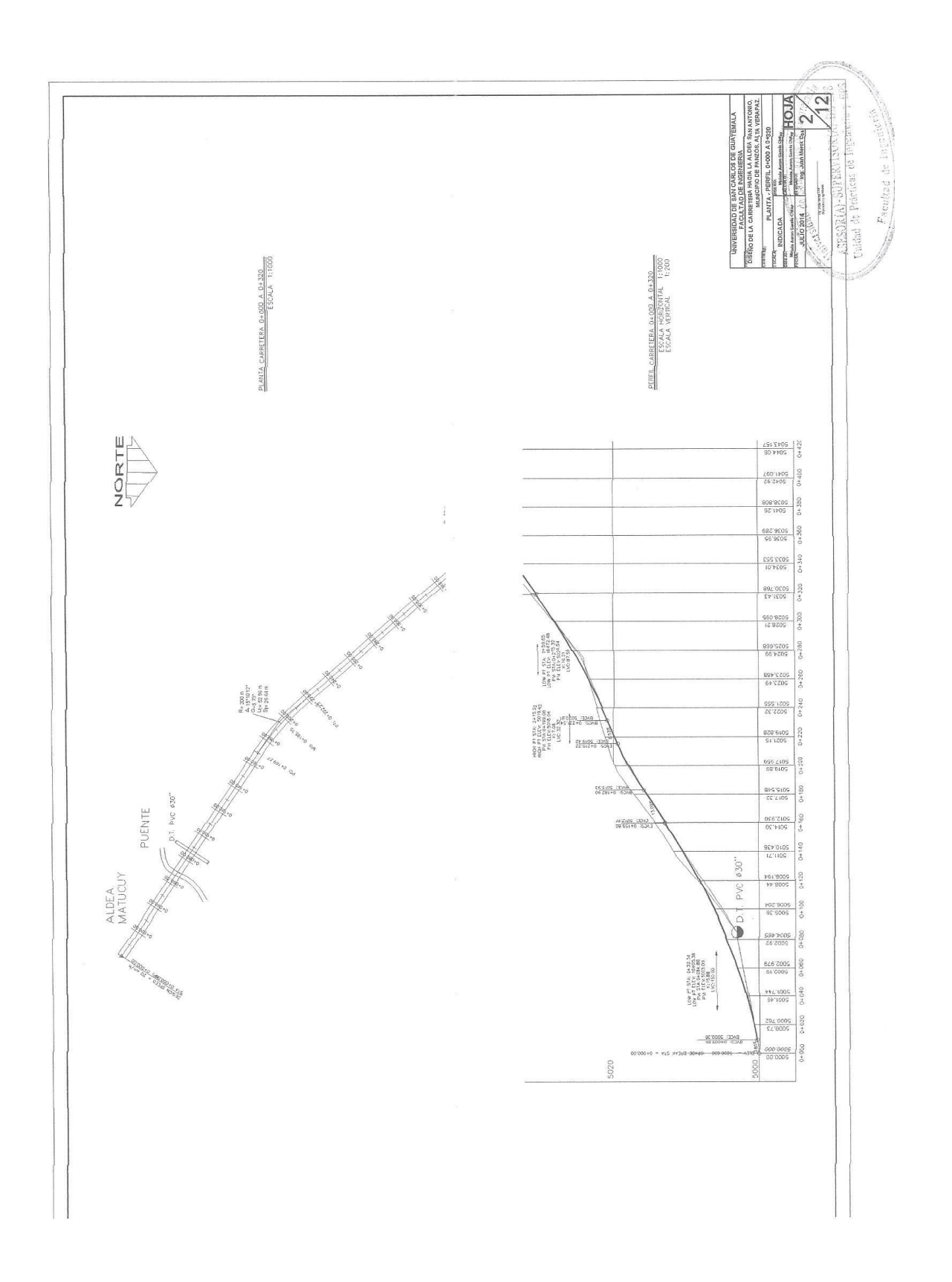

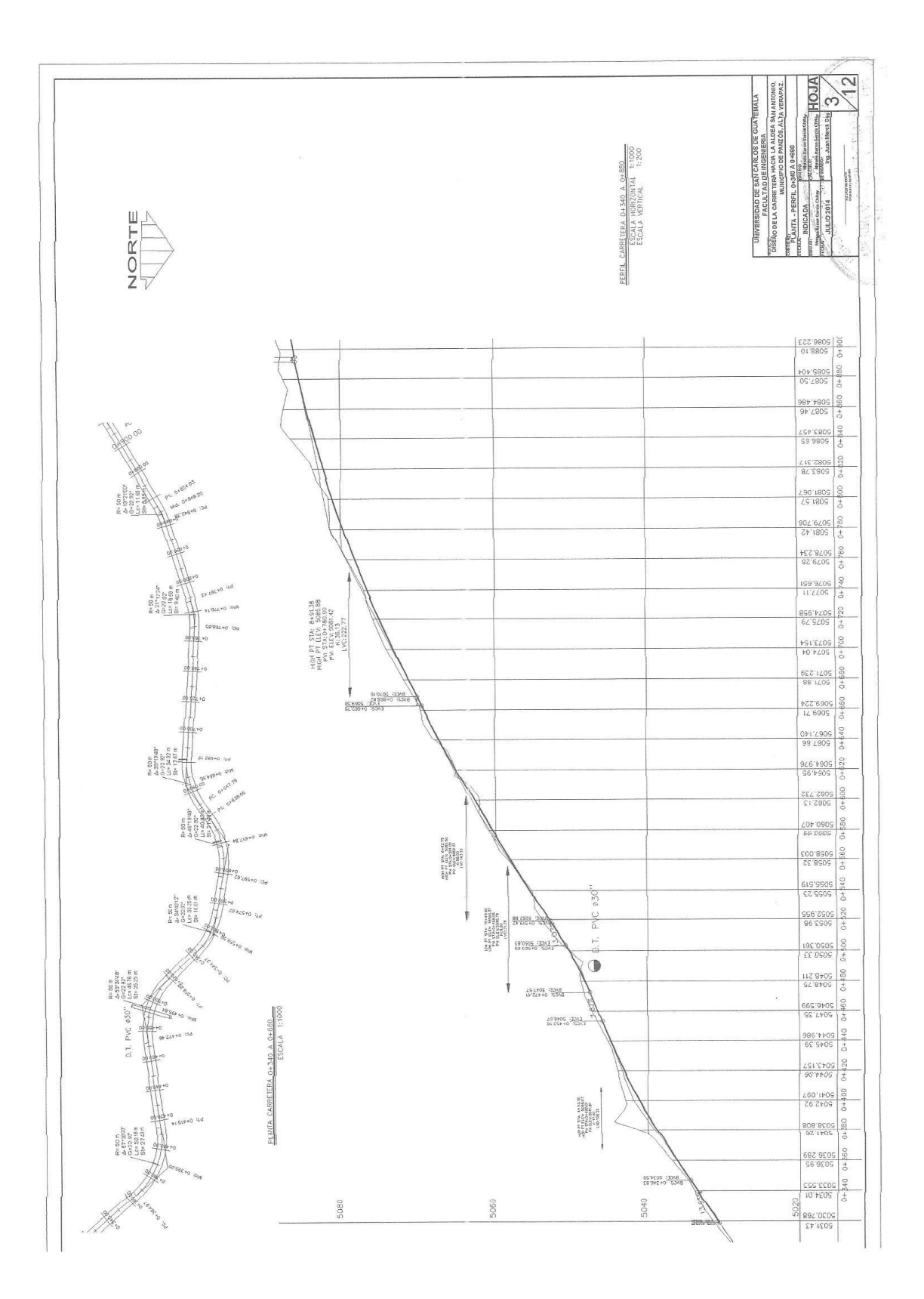

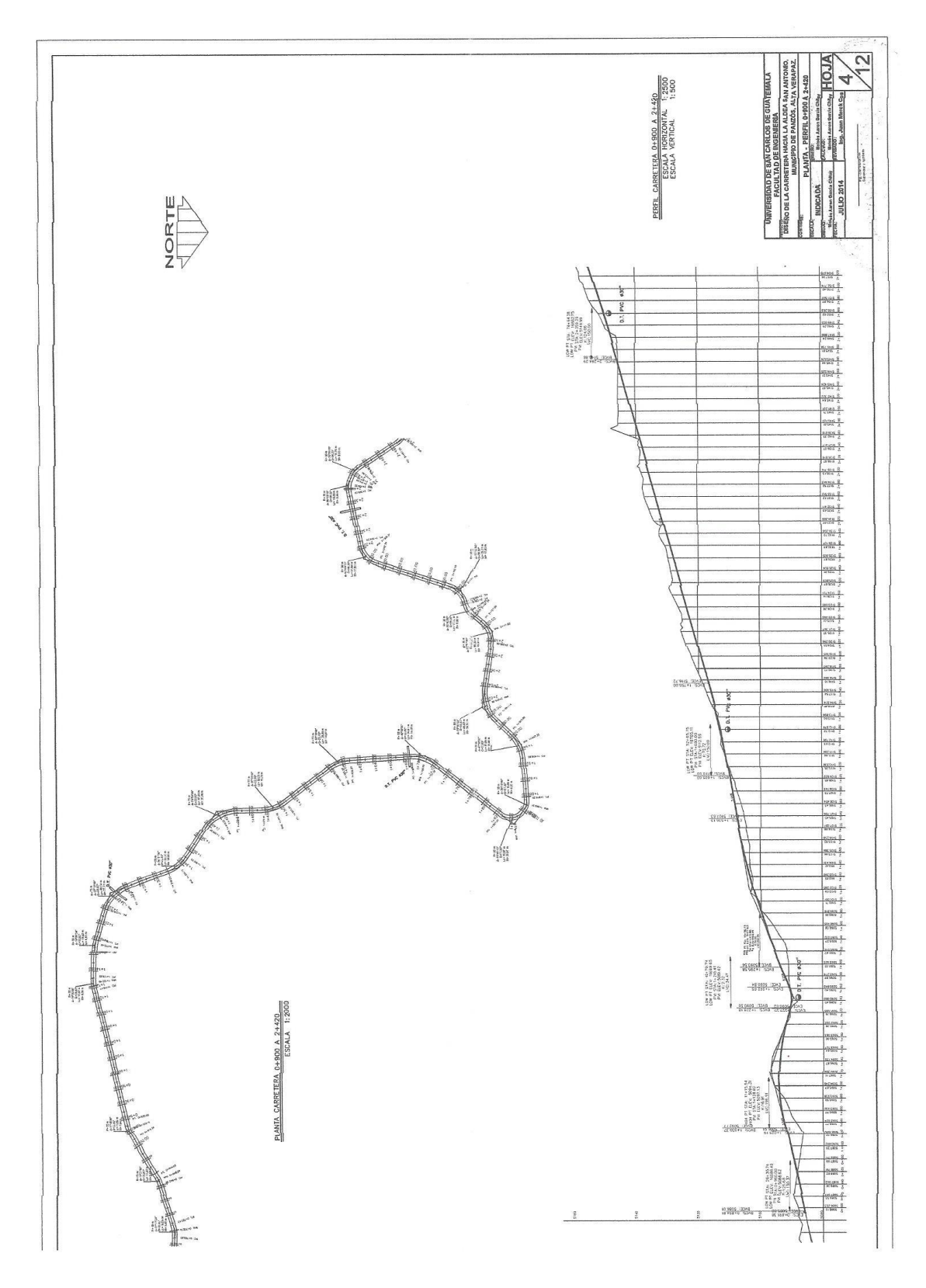

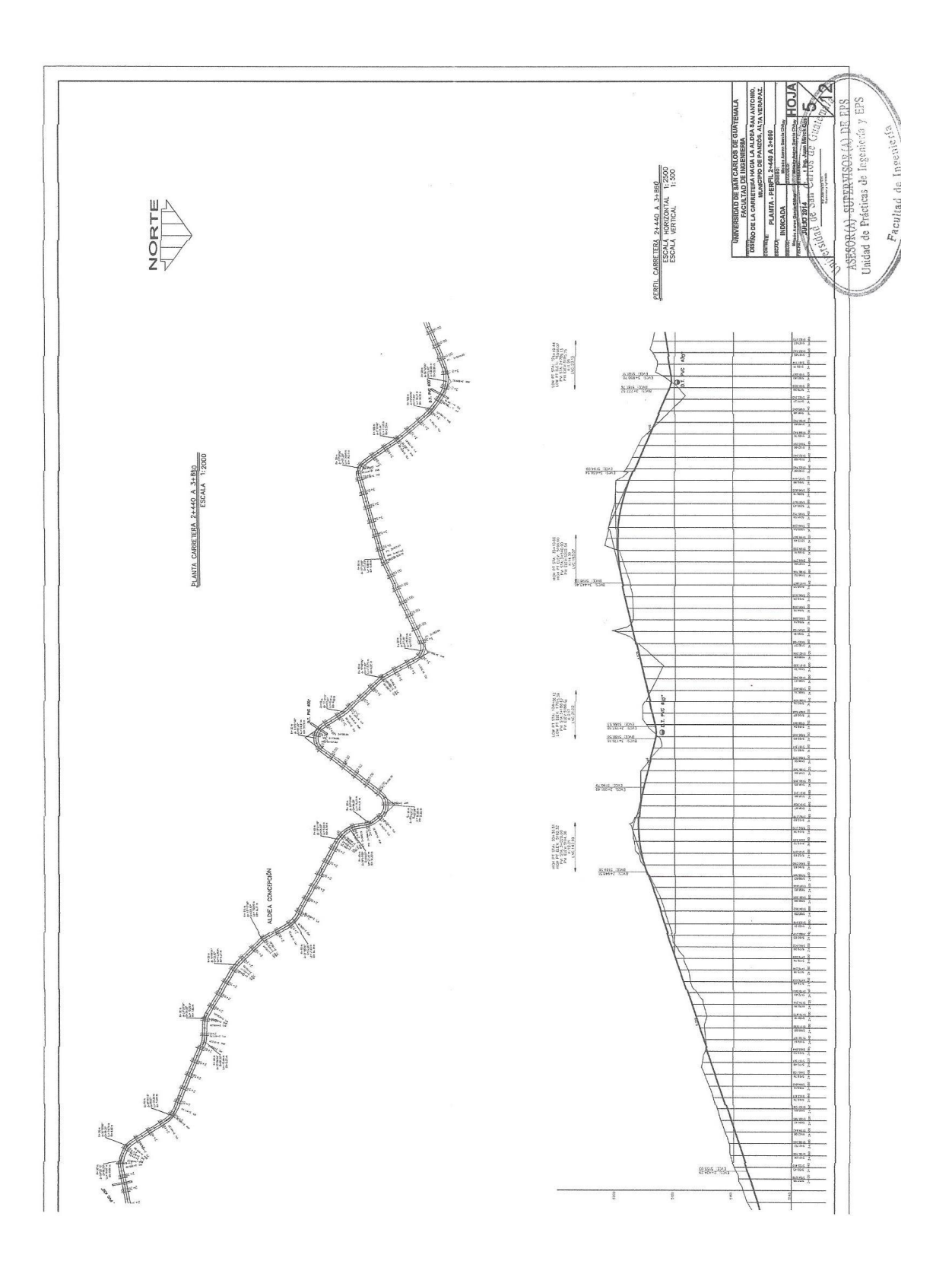
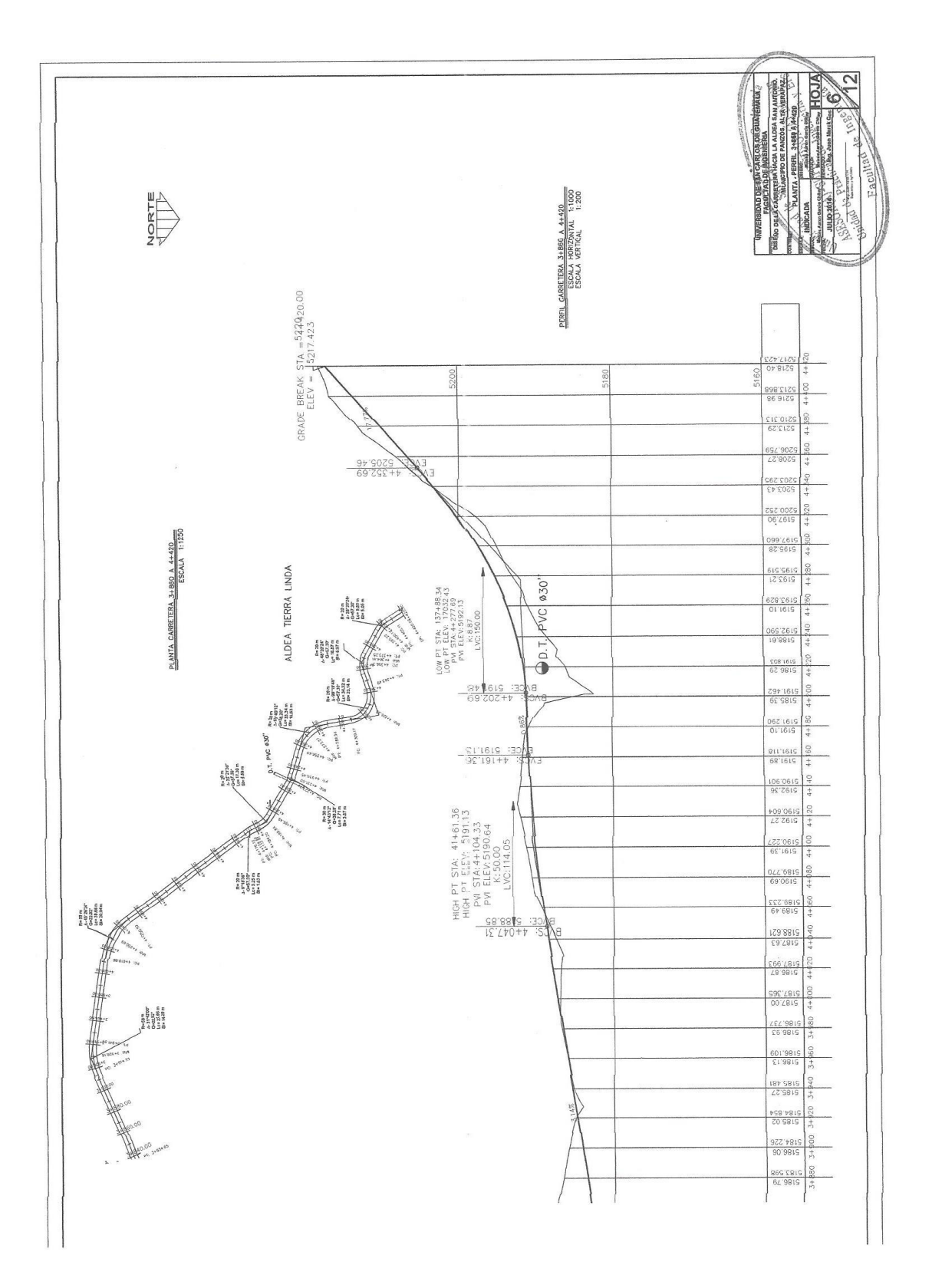

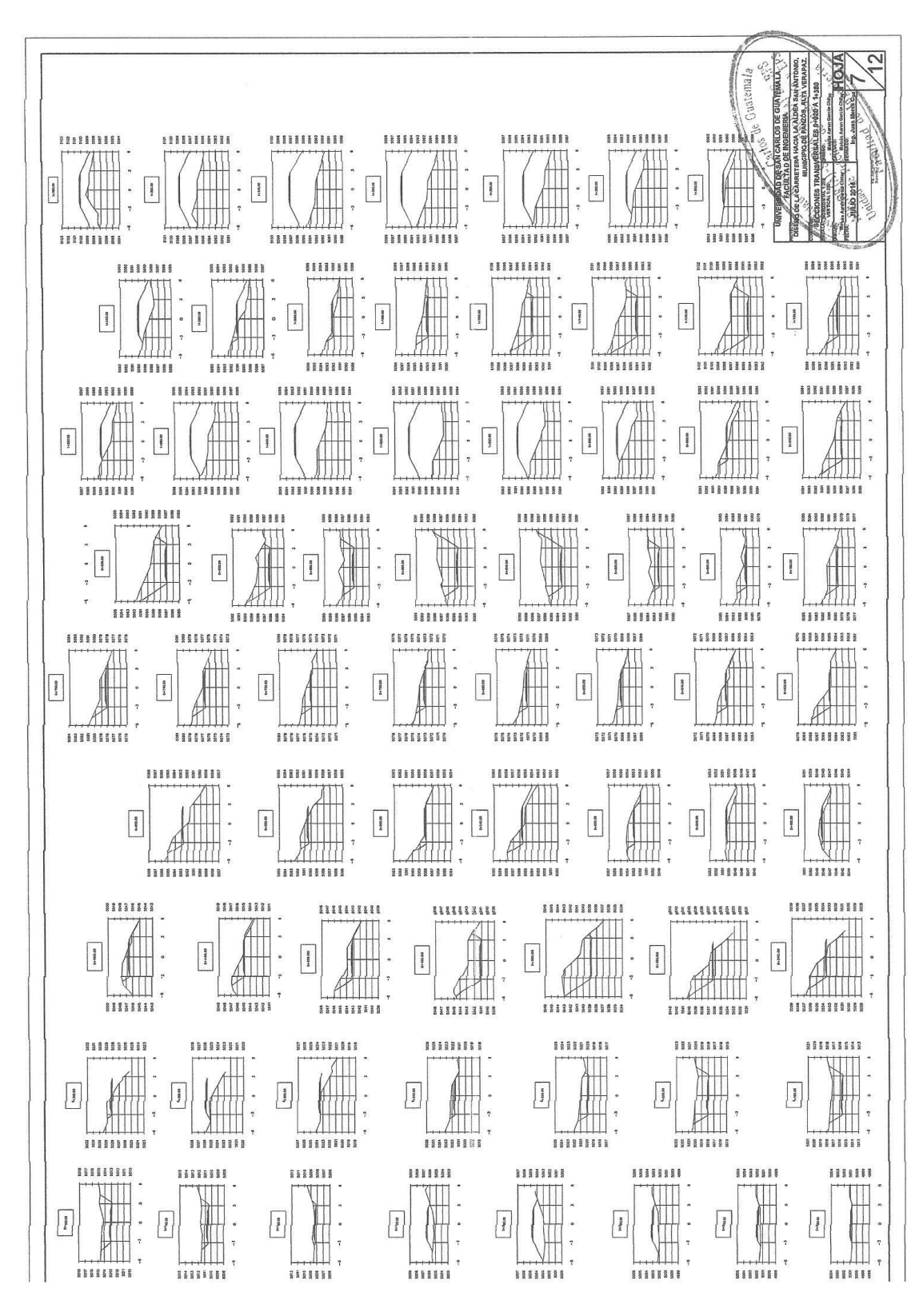

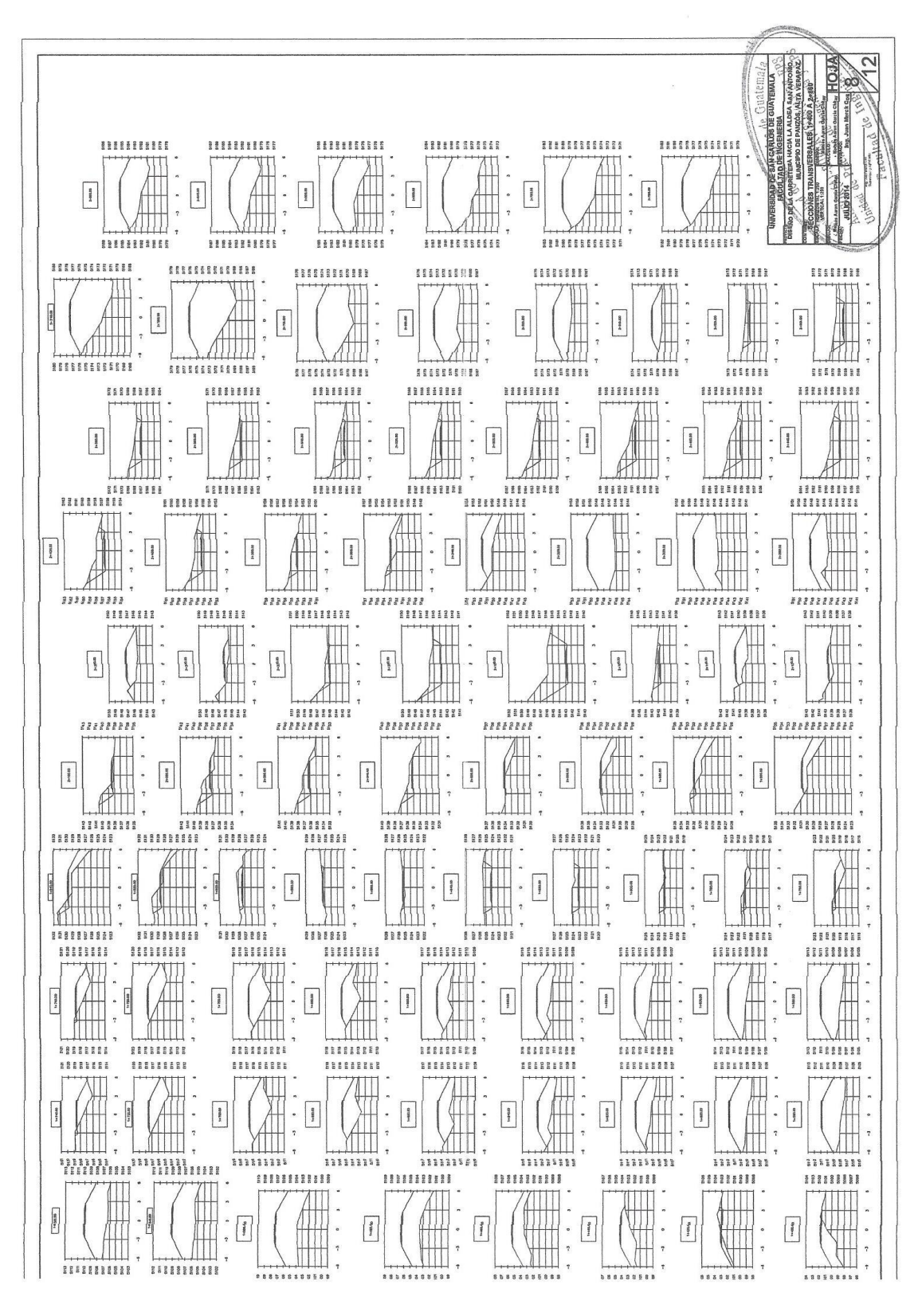

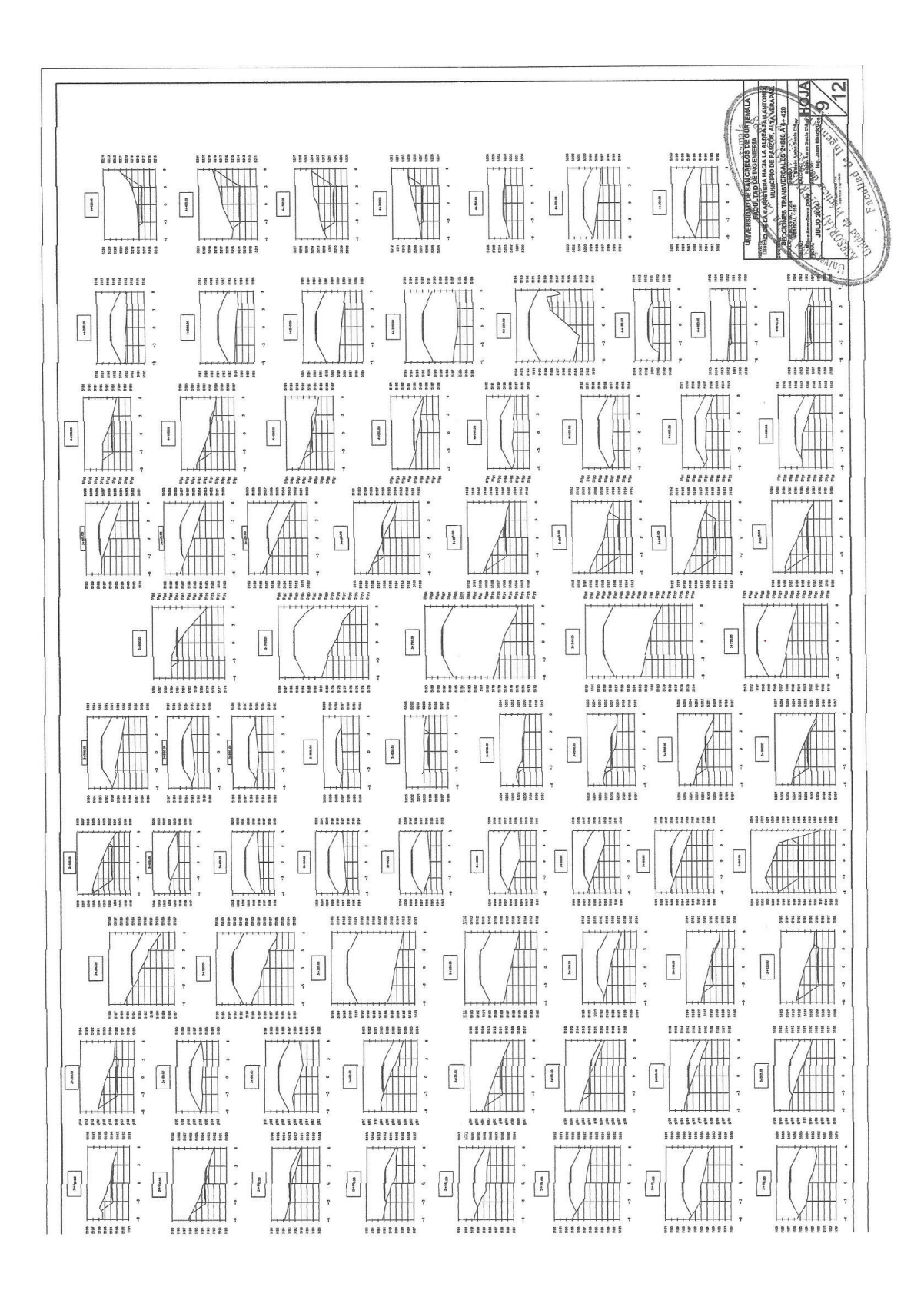

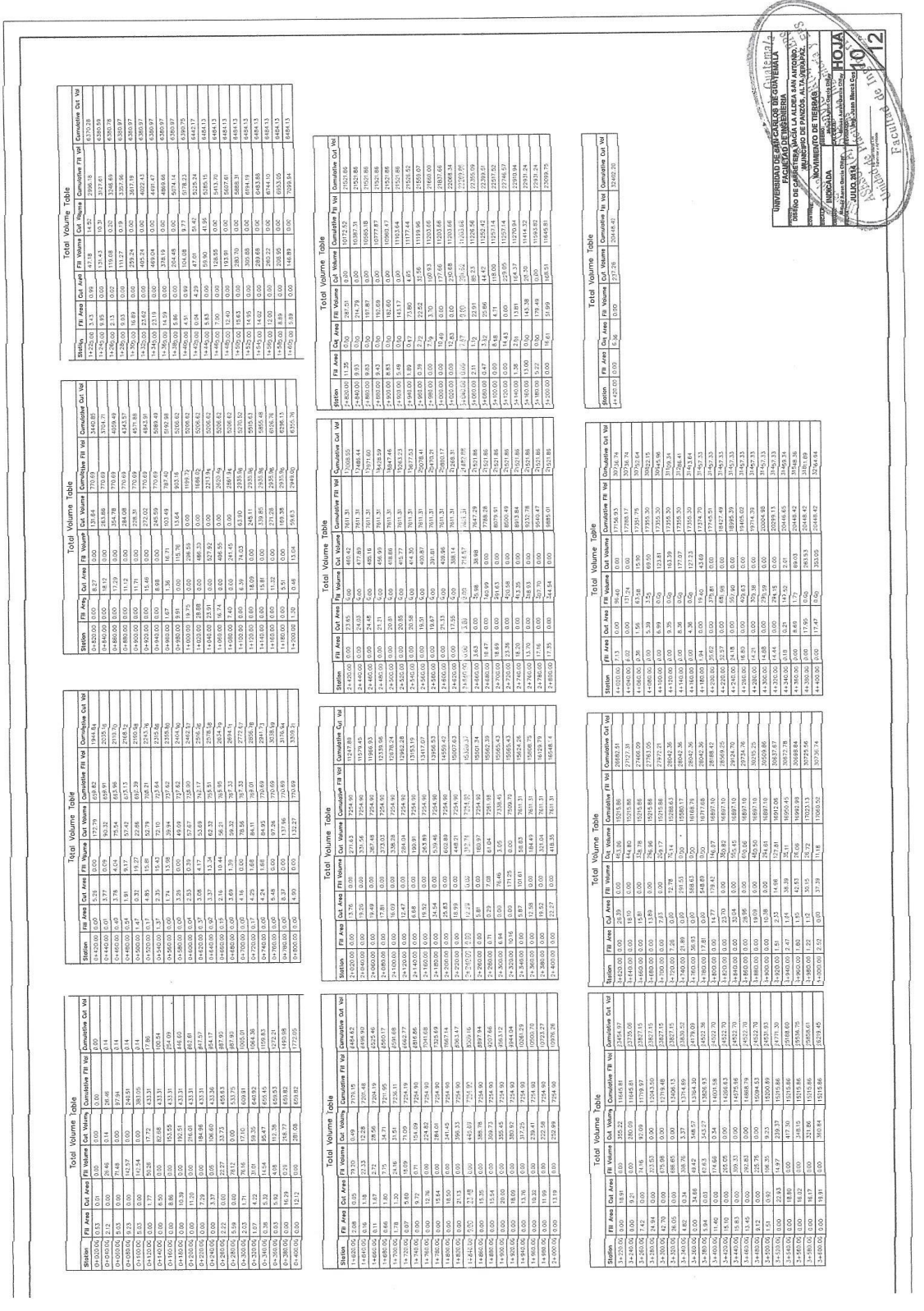

 $\overline{\phantom{a}}$ 

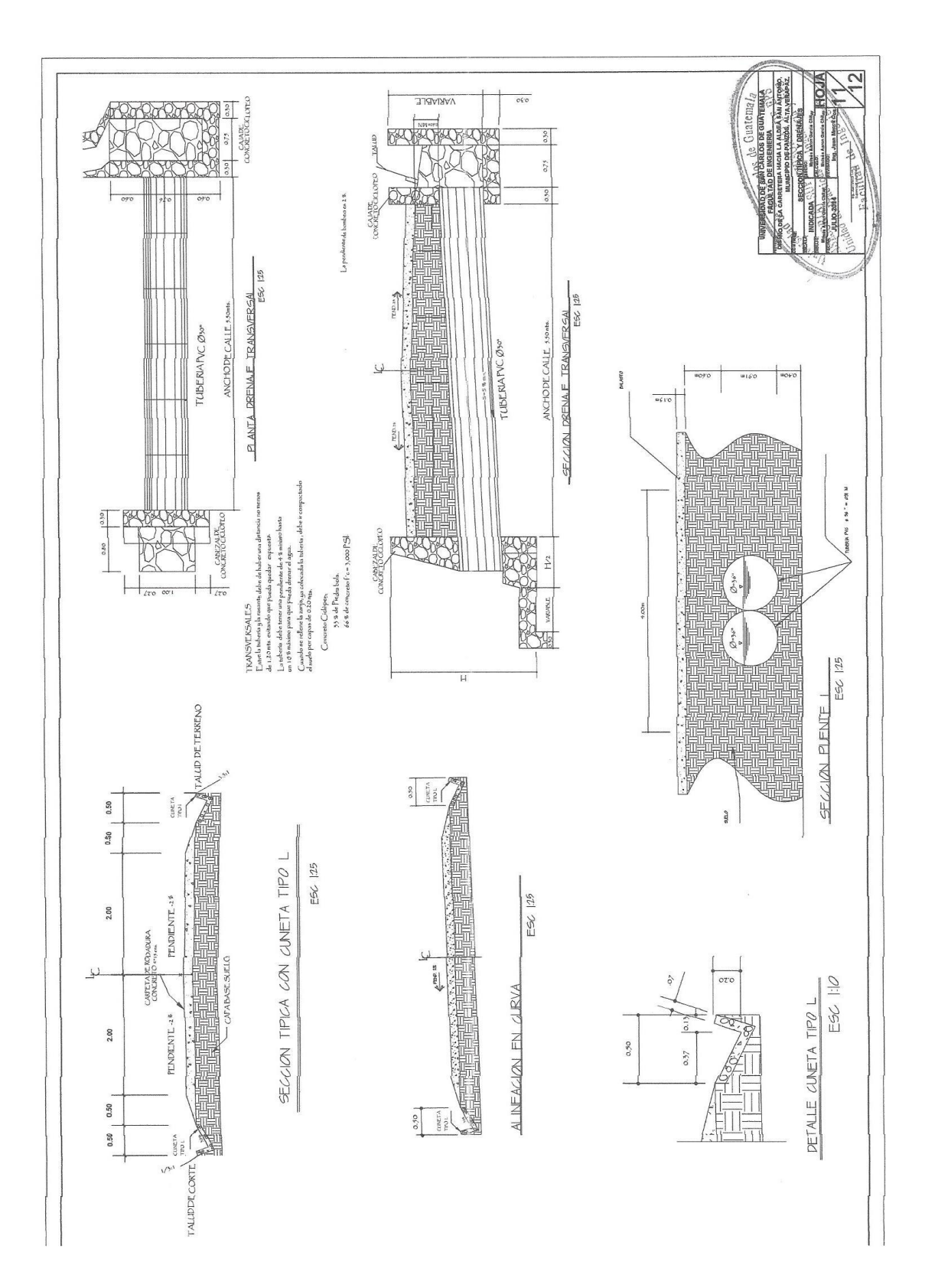

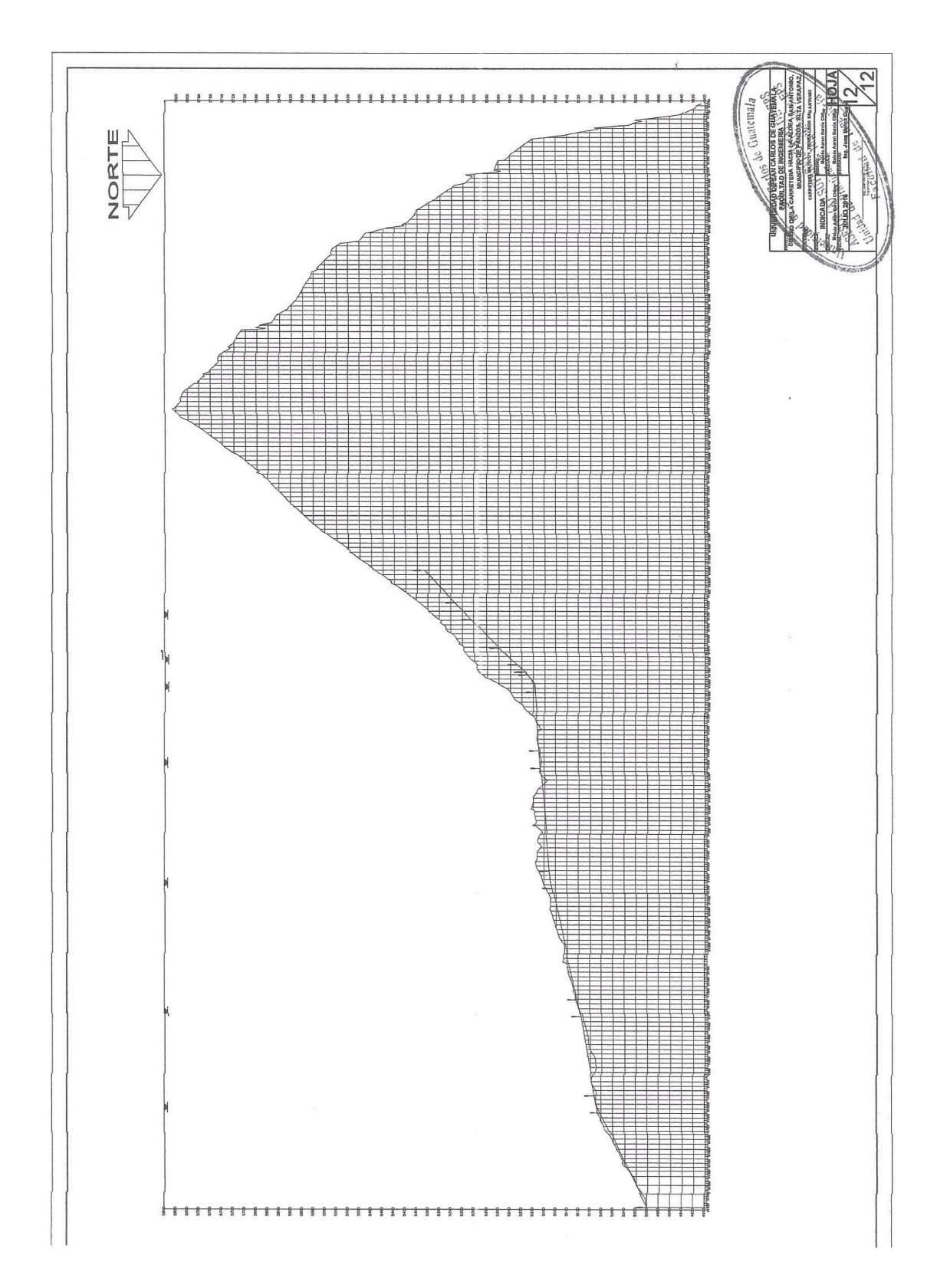

## **ANEXOS**

 $\epsilon$ 

# Anexo 1**. Análisis físico químico**

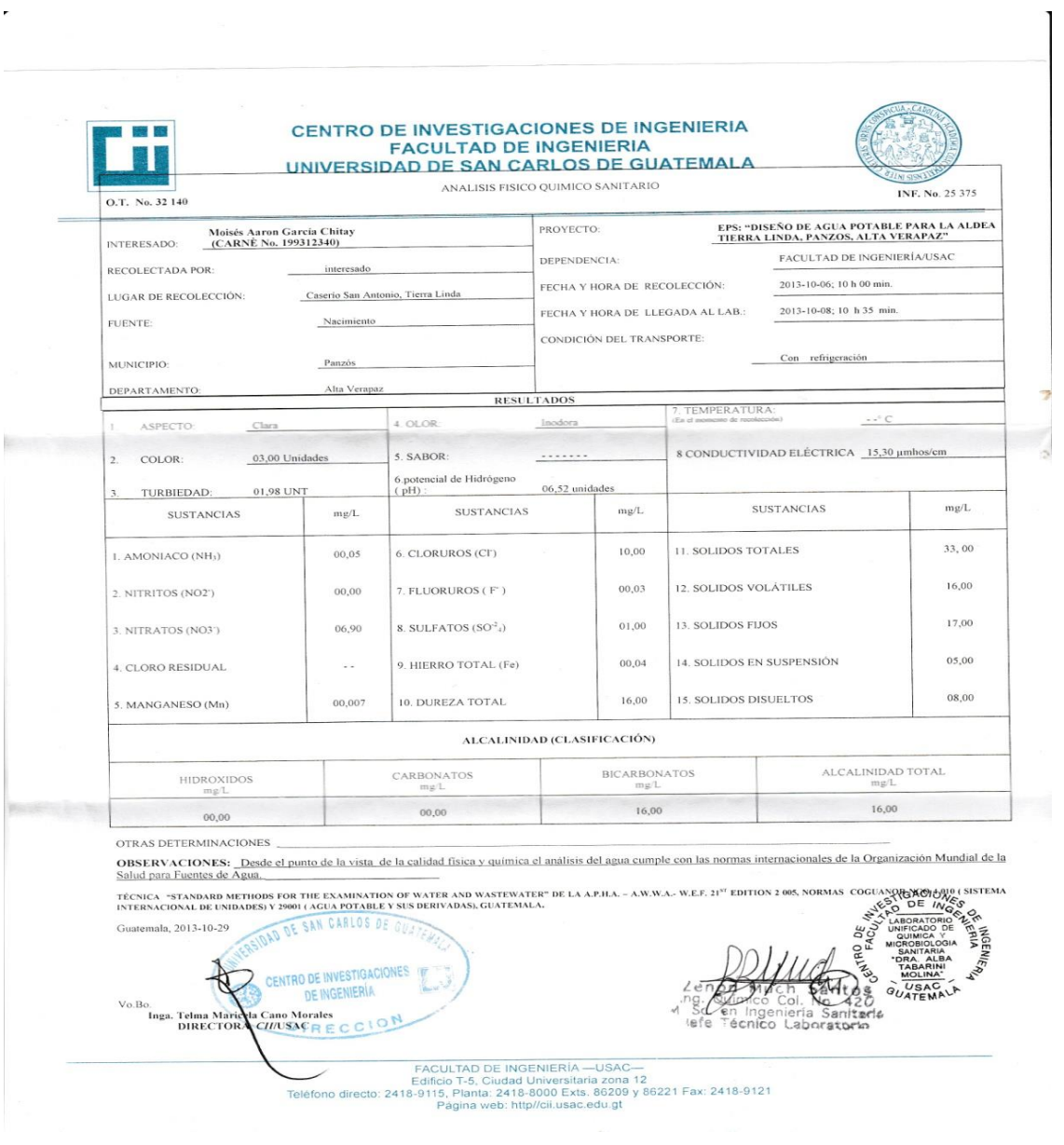

Fuente: Centro de Investigaciones de Ingeniería.

### Anexo 2. **Análisis bacteriológico**

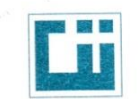

 $\overline{\phantom{a}}$ 

# CENTRO DE INVESTIGACIONES DE INGENIERIA<br>FACULTAD DE INGENIERIA<br>UNIVERSIDAD DE SAN CARLOS DE GUATEMALA

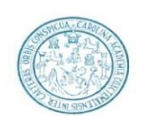

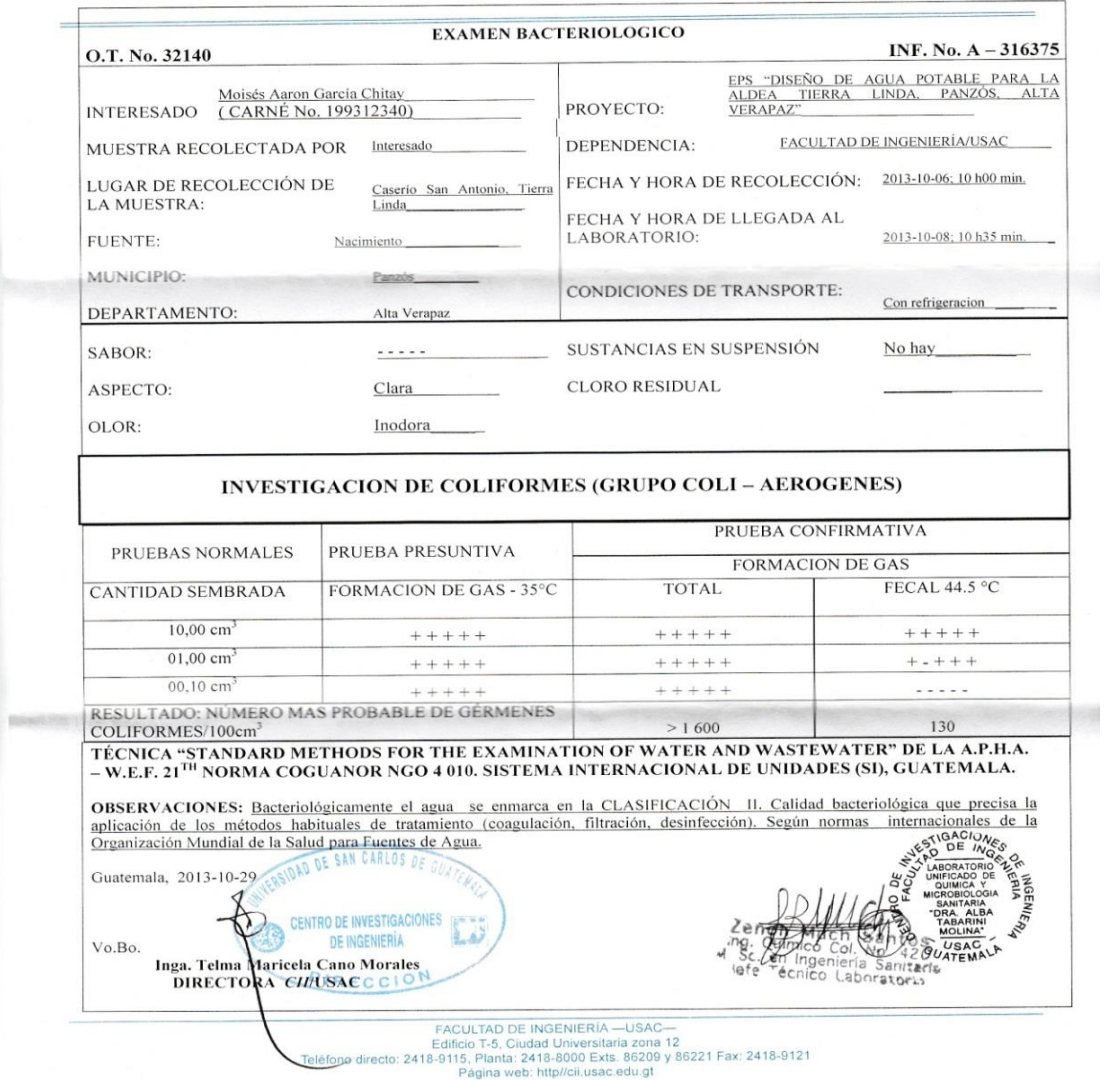

Fuente: Centro de Investigaciones de Ingeniería.

### Anexo 3. **Examen granulométrico balasto**

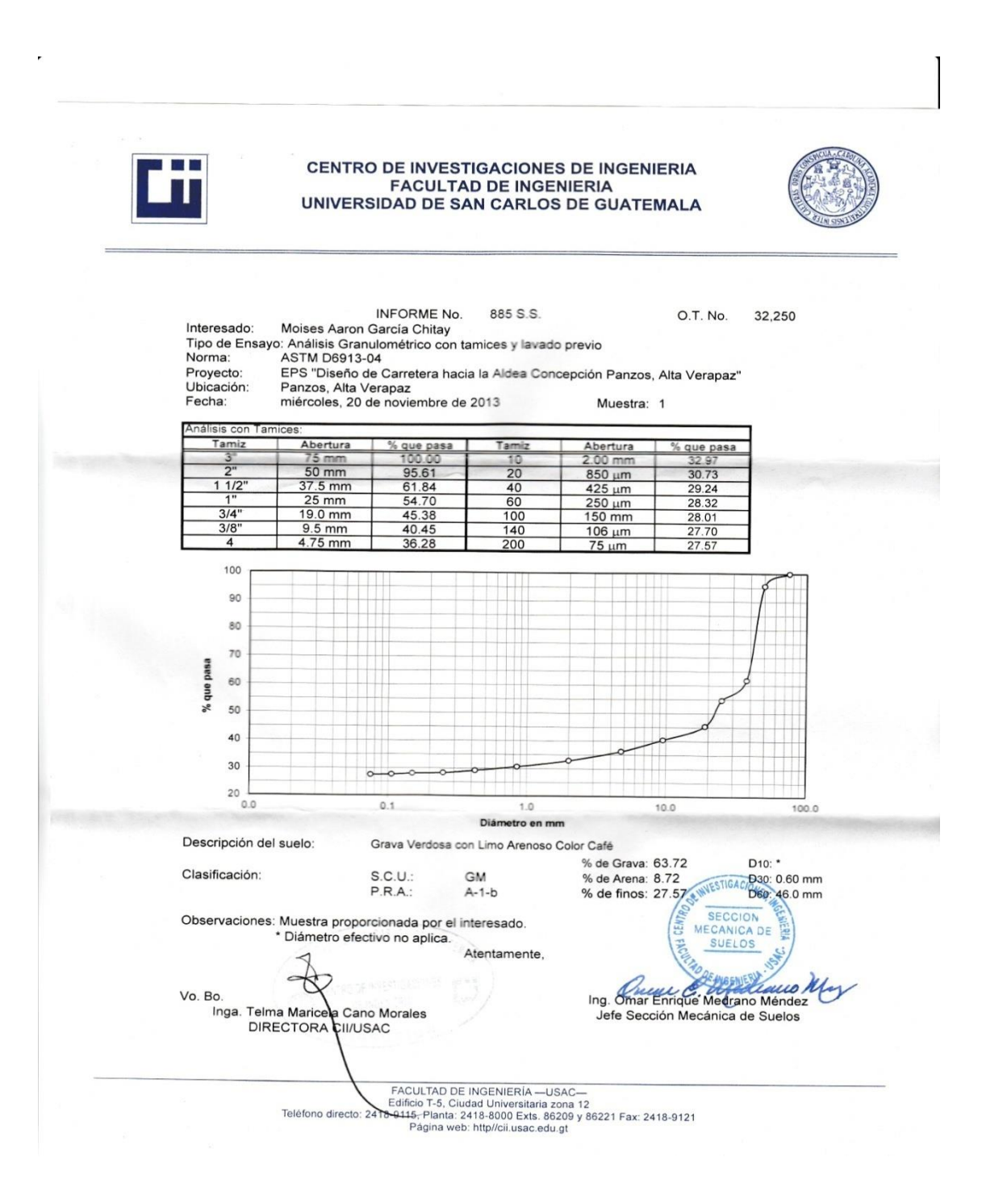

Fuente: Centro de Investigaciones de Ingeniería.

# Anexo 4**. Límites de Atterberg**

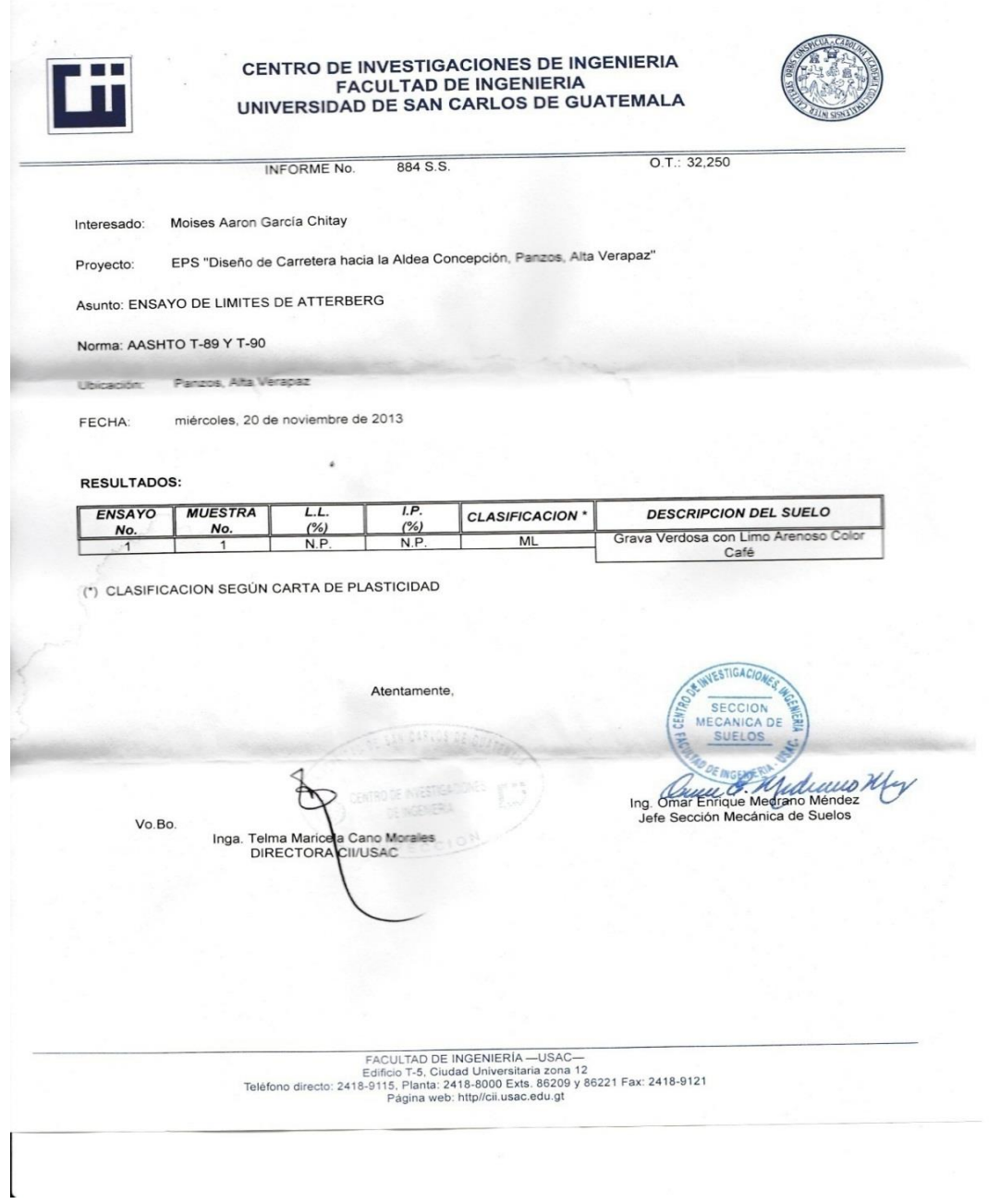

Fuente: Centro de Investigaciones de Ingeniería.

 $\bar{\mathbf{z}}$ 

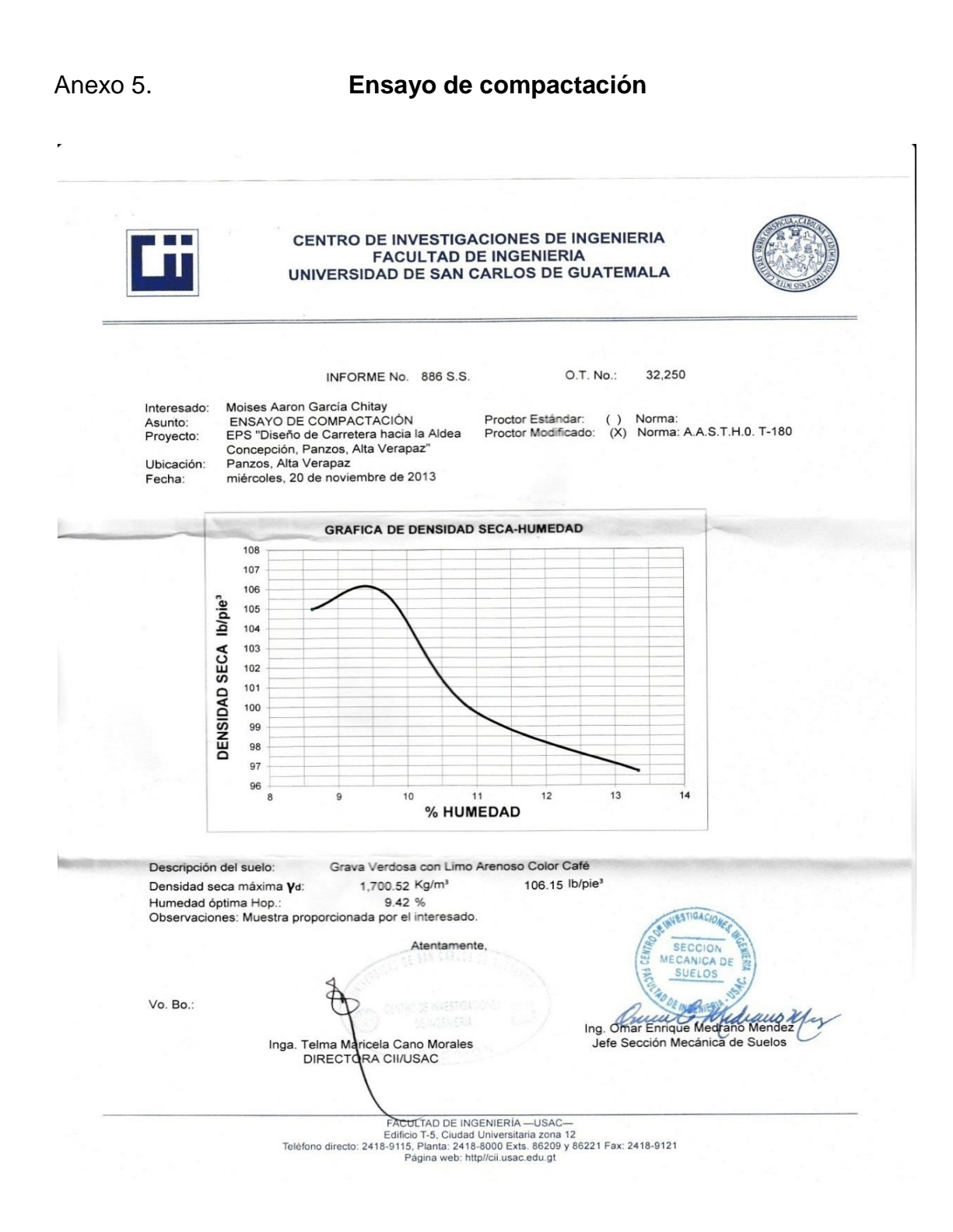

Fuente: Centro de Investigaciones de Ingeniería.

### Anexo 6. **Ensayo de Abrasión**

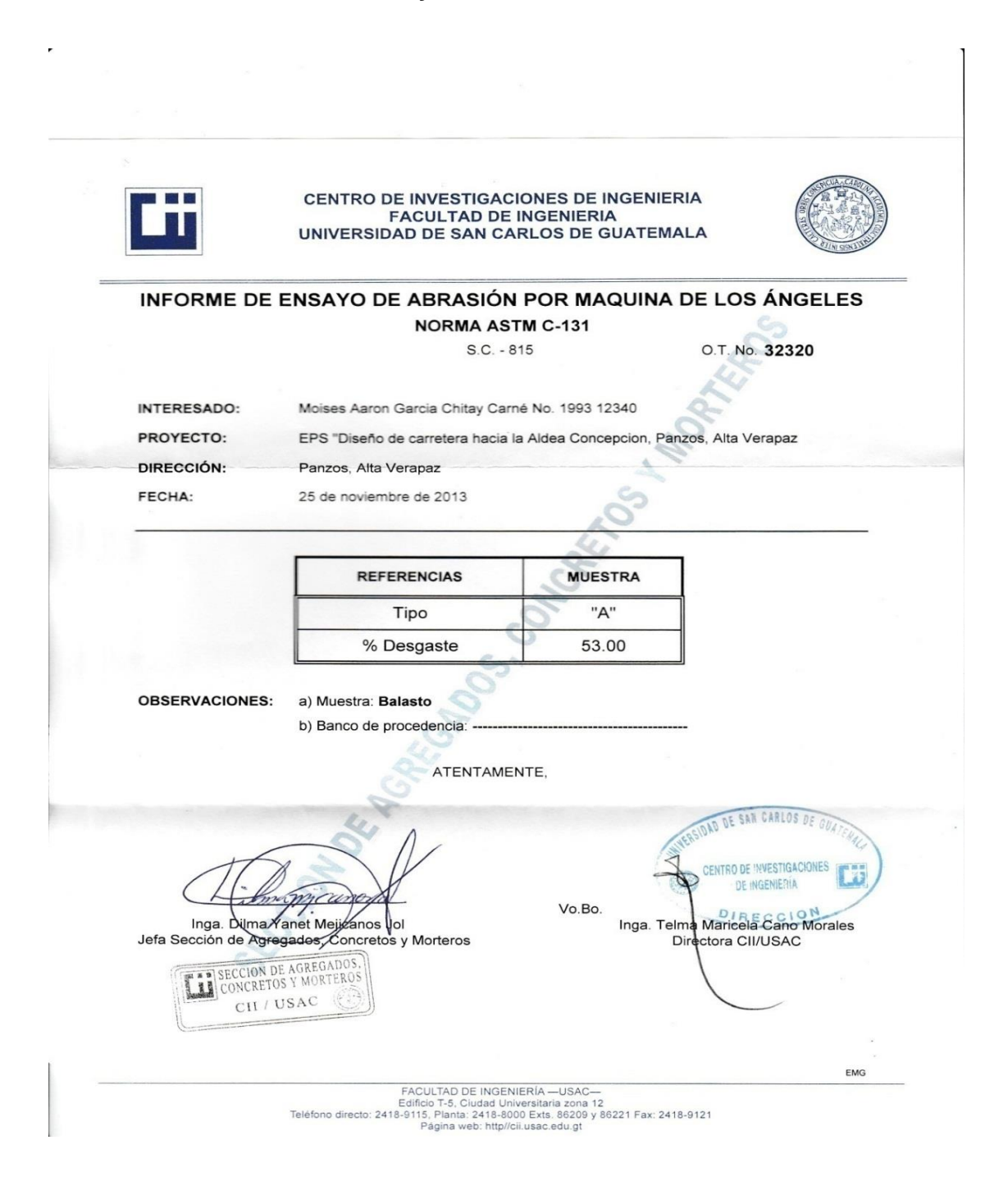

Fuente: Centro de Investigaciones de Ingeniería.

### Anexo 7. **Ensayo de granulometría (Subrasante)**

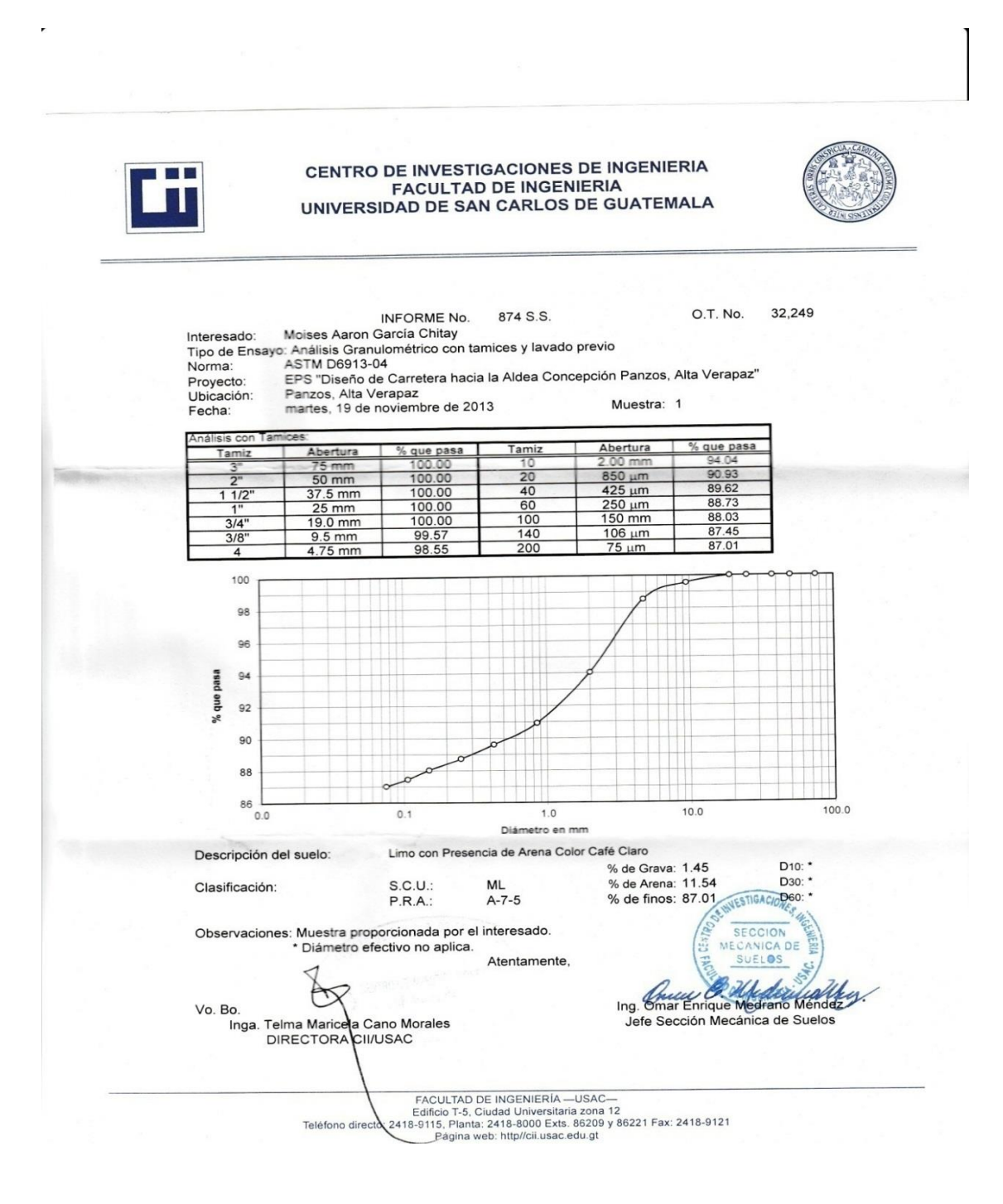

Fuente: Centro de Investigaciones de Ingeniería.

# Anexo 8. **Límites de Atterberg (Subrasante)**

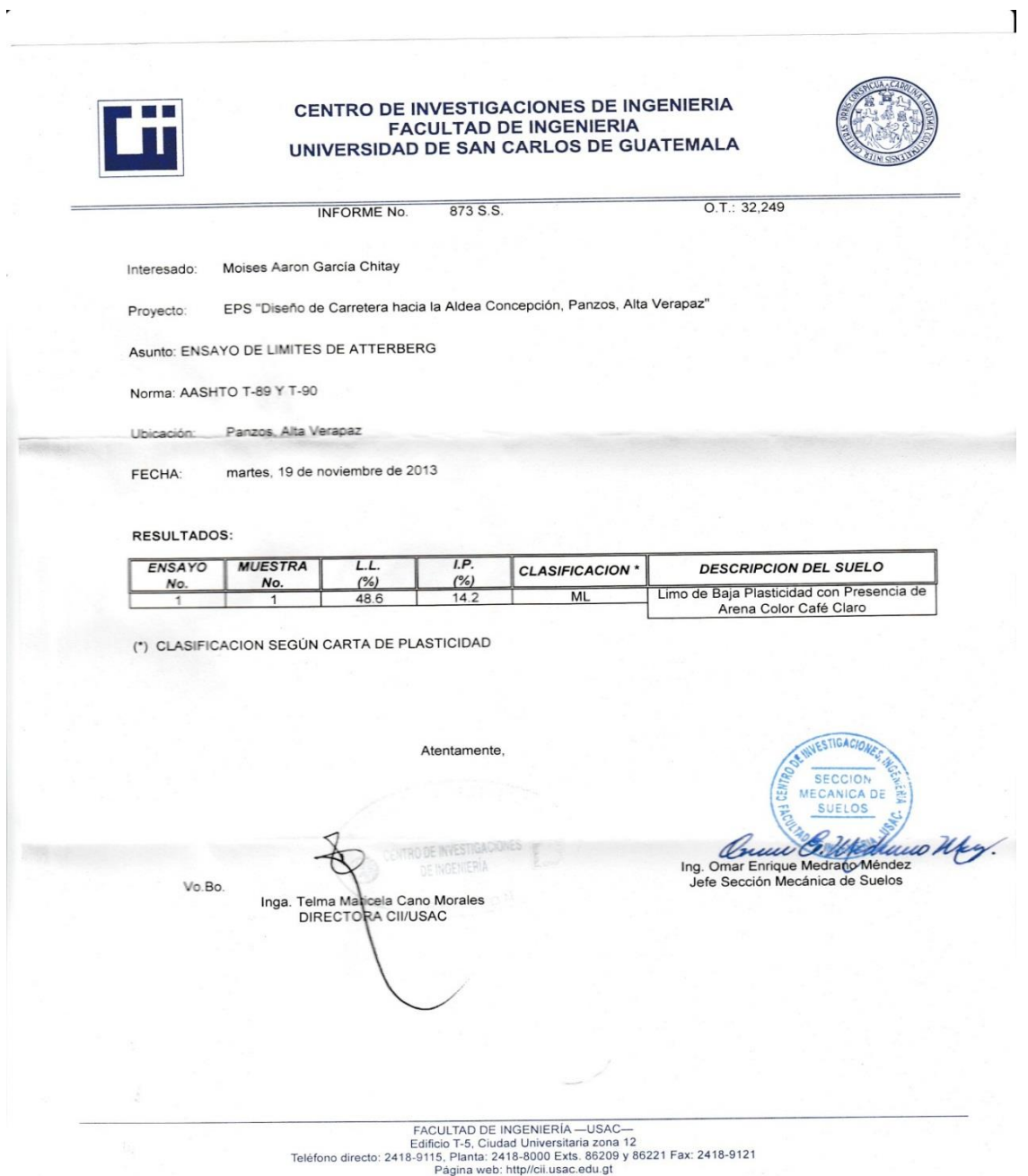

Fuente: Centro de Investigaciones de Ingeniería.

### Anexo 9. **C B R (Subrasante**)

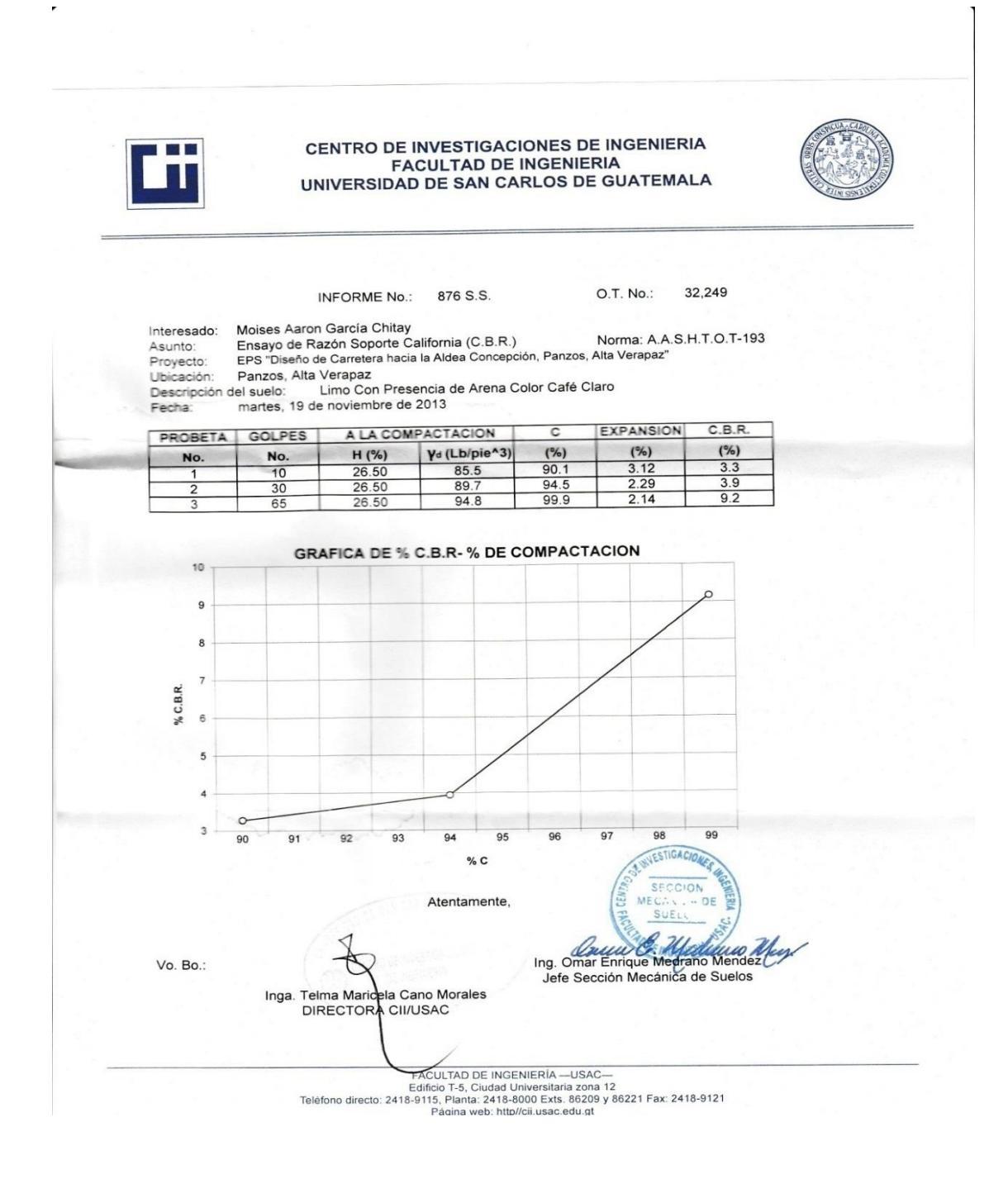

Fuente: Centro de Investigaciones de Ingeniería.

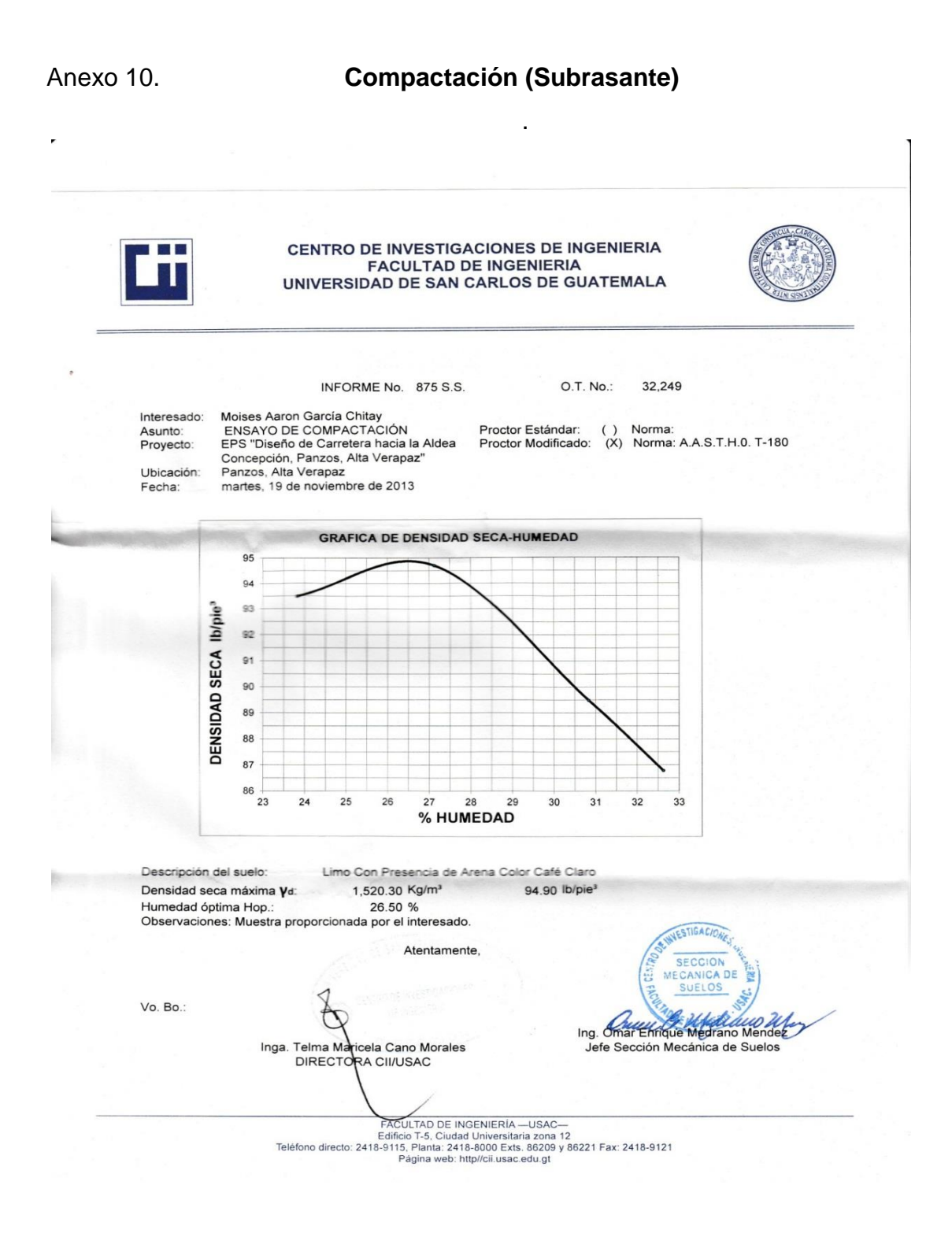

Fuente: Centro de Investigaciones de Ingeniería.